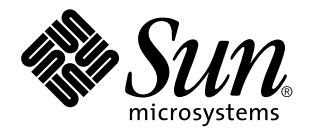

man pages section 9E: DDI and DKI Driver Entry Points

Sun Microsystems, Inc. 901 San Antonio Road Palo Alto, CA 94303-4900 U.S.A.

> Part No: 806-0638-10 February 2000

Copyright 2000 Sun Microsystems, Inc. 901 San Antonio Road, Palo Alto, California 94303-4900 U.S.A. All rights reserved.

This product or document is protected by copyright and distributed under licenses restricting its use, copying, distribution, and decompilation. No part of this product or document may be reproduced in any form by any means without prior written authorization of Sun and its licensors, if any. Third-party software, including font technology, is copyrighted and licensed from Sun suppliers.

Parts of the product may be derived from Berkeley BSD systems, licensed from the University of California. UNIX is a registered trademark in the U.S. and other countries, exclusively licensed through X/Open Company, Ltd.

Sun, Sun Microsystems, the Sun logo, docs.sun.com, AnswerBook, AnswerBook2, and Solaris are trademarks, registered trademarks, or service marks of Sun Microsystems, Inc. in the U.S. and other countries. All SPARC trademarks are used under license and are trademarks or registered trademarks of SPARC International, Inc. in the U.S. and other countries. Products bearing SPARC trademarks are based upon an architecture developed by Sun Microsystems, Inc.

The OPEN LOOK and Sun™ Graphical User Interface was developed by Sun Microsystems, Inc. for its users and licensees. Sun acknowledges the pioneering efforts of Xerox in researching and developing the concept of visual or graphical user interfaces for the computer industry. Sun holds a non-exclusive license from Xerox to the Xerox Graphical User Interface, which license also covers Sun's licensees who implement OPEN LOOK GUIs and otherwise comply with Sun's written license agreements.

**RESTRICTED RIGHTS:** Use, duplication, or disclosure by the U.S. Government is subject to restrictions of FAR 52.227–14(g)(2)(6/87) and FAR 52.227–19(6/87), or DFAR 252.227–7015(b)(6/95) and DFAR 227.7202–3(a).

DOCUMENTATION IS PROVIDED "AS IS" AND ALL EXPRESS OR IMPLIED CONDITIONS, REPRESENTATIONS AND WARRANTIES, INCLUDING ANY IMPLIED WARRANTY OF MERCHANTABILITY, FITNESS FOR A PARTICULAR PURPOSE OR NON-INFRINGEMENT, ARE DISCLAIMED, EXCEPT TO THE EXTENT THAT SUCH DISCLAIMERS ARE HELD TO BE LEGALLY INVALID.

Copyright 2000 Sun Microsystems, Inc. 901 San Antonio Road, Palo Alto, Californie 94303-4900 Etats-Unis. Tous droits réservés.

Ce produit ou document est protégé par un copyright et distribué avec des licences qui en restreignent l'utilisation, la copie, la distribution, et la décompilation. Aucune partie de ce produit ou document ne peut être reproduite sous aucune forme, par quelque moyen que ce soit, sans l'autorisation préalable et écrite de Sun et de ses bailleurs de licence, s'il y en a. Le logiciel détenu par des tiers, et qui comprend la technologie relative aux polices de caractères, est protégé par un copyright et licencié par des fournisseurs de Sun.

Des parties de ce produit pourront être dérivées du système Berkeley BSD licenciés par l'Université de Californie. UNIX est une marque déposée aux Etats-Unis et dans d'autres pays et licenciée exclusivement par X/Open Company, Ltd.

Sun, Sun Microsystems, le logo Sun, docs.sun.com, AnswerBook, AnswerBook2, et Solaris sont des marques de fabrique ou des marques déposées, ou marques de service, de Sun Microsystems, Inc. aux Etats-Unis et dans d'autres pays. Toutes les marques SPARC sont utilisées sous licence et sont des marques de fabrique ou des marques déposées de SPARC International, Inc. aux Etats-Unis et dans d'autres pays. Les produits portant les marques SPARC sont basés sur une architecture développée par Sun Microsystems, Inc.

L'interface d'utilisation graphique OPEN LOOK et Sun™ a été développée par Sun Microsystems, Inc. pour ses utilisateurs et licenciés. Sun reconnaît les efforts de pionniers de Xerox pour la recherche et le développement du concept des interfaces d'utilisation visuelle ou graphique pour l'industrie de l'informatique. Sun détient une licence non exclusive de Xerox sur l'interface d'utilisation graphique Xerox, cette licence couvrant également les licenciés de Sun qui mettent en place l'interface d'utilisation graphique OPEN LOOK et qui en outre se conforment aux licences écrites de Sun.

CETTE PUBLICATION EST FOURNIE "EN L'ETAT" ET AUCUNE GARANTIE, EXPRESSE OU IMPLICITE, N'EST ACCORDEE, Y COMPRIS DES GARANTIES CONCERNANT LA VALEUR MARCHANDE, L'APTITUDE DE LA PUBLICATION A REPONDRE A UNE UTILISATION PARTICULIERE, OU LE FAIT QU'ELLE NE SOIT PAS CONTREFAISANTE DE PRODUIT DE TIERS. CE DENI DE GARANTIE NE S'APPLIQUERAIT PAS, DANS LA MESURE OU IL SERAIT TENU JURIDIQUEMENT NUL ET NON AVENU.

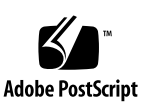

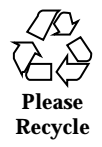

# **Contents**

**Preface 7** Intro(9E) 13 aread(9E) 17 attach(9E) 19 awrite(9E) 22 chpoll(9E) 24 close(9E) 26 csx\_event\_handler(9E) 29 detach(9E) 35 devmap(9E) 38 devmap\_access(9E) 42 devmap\_contextmgt(9E) 45 devmap\_dup(9E) 48 devmap\_map(9E) 50 devmap\_unmap(9E) 52 dump(9E) 55  $_$ fini(9E) 56  $\_info(9E)$  56  $_$ init(9E) 56

Contents **3**

getinfo(9E) 59 identify(9E) 61 ioctl(9E) 62 ks\_update(9E) 66 mapdev\_access(9E) 68 mapdev\_dup(9E) 70 mapdev\_free(9E) 72 mmap(9E) 73 open(9E) 77 power(9E) 80 print(9E) 82 probe(9E) 83 prop\_op(9E) 84 put(9E) 87 read(9E) 89 segmap(9E) 91 srv(9E) 94 strategy(9E) 96 tran\_abort(9E) 97 tran\_bus\_reset(9e) 98 tran\_dmafree(9E) 99 tran\_getcap(9E) 100 tran\_setcap(9E) 100 tran\_init\_pkt(9E) 102 tran\_destroy\_pkt(9E) 102 tran\_quiesce(9e) 105 tran\_unquiesce(9e) 105 tran\_reset(9E) 106

- **4** man pages section 9E: DDI and DKI Driver Entry Points ♦ February 2000
- 

tran\_reset\_notify(9E) 107 tran\_start(9E) 108 tran\_sync\_pkt(9E) 111 tran\_tgt\_free(9E) 112 tran\_tgt\_init(9E) 113 tran\_tgt\_probe(9E) 115 write(9E) 116 **Index 117**

Contents **5**

man pages section 9E: DDI and DKI Driver Entry Points ♦ February 2000

# **Preface**

Both novice users and those familar with the SunOS operating system can use online man pages to obtain information about the system and its features. A man page is intended to answer concisely the question "What does it do?" The man pages in general comprise a reference manual. They are not intended to be a tutorial.

## **Overview**

The following contains a brief description of each man page section and the information it references:

- Section 1 describes, in alphabetical order, commands available with the operating system.
- Section 1M describes, in alphabetical order, commands that are used chiefly for system maintenance and administration purposes.
- Section 2 describes all of the system calls. Most of these calls have one or more error returns. An error condition is indicated by an otherwise impossible returned value.
- Section 3 describes functions found in various libraries, other than those functions that directly invoke UNIX system primitives, which are described in Section 2.
- Section 4 outlines the formats of various files. The C structure declarations for the file formats are given where applicable.
- Section 5 contains miscellaneous documentation such as character-set tables.
- Section 6 contains available games and demos.
- Section 7 describes various special files that refer to specific hardware peripherals and device drivers. STREAMS software drivers, modules and the STREAMS-generic set of system calls are also described.

Preface **7**

- Section 9 provides reference information needed to write device drivers in the kernel environment. It describes two device driver interface specifications: the Device Driver Interface (DDI) and the Driver/Kernel Interface (DKI).
- Section 9E describes the DDI/DKI, DDI-only, and DKI-only entry-point routines a developer can include in a device driver.
- Section 9F describes the kernel functions available for use by device drivers.
- Section 9S describes the data structures used by drivers to share information between the driver and the kernel.

Below is a generic format for man pages. The man pages of each manual section generally follow this order, but include only needed headings. For example, if there are no bugs to report, there is no BUGS section. See the intro pages for more information and detail about each section, and man(1) for more information about man pages in general.

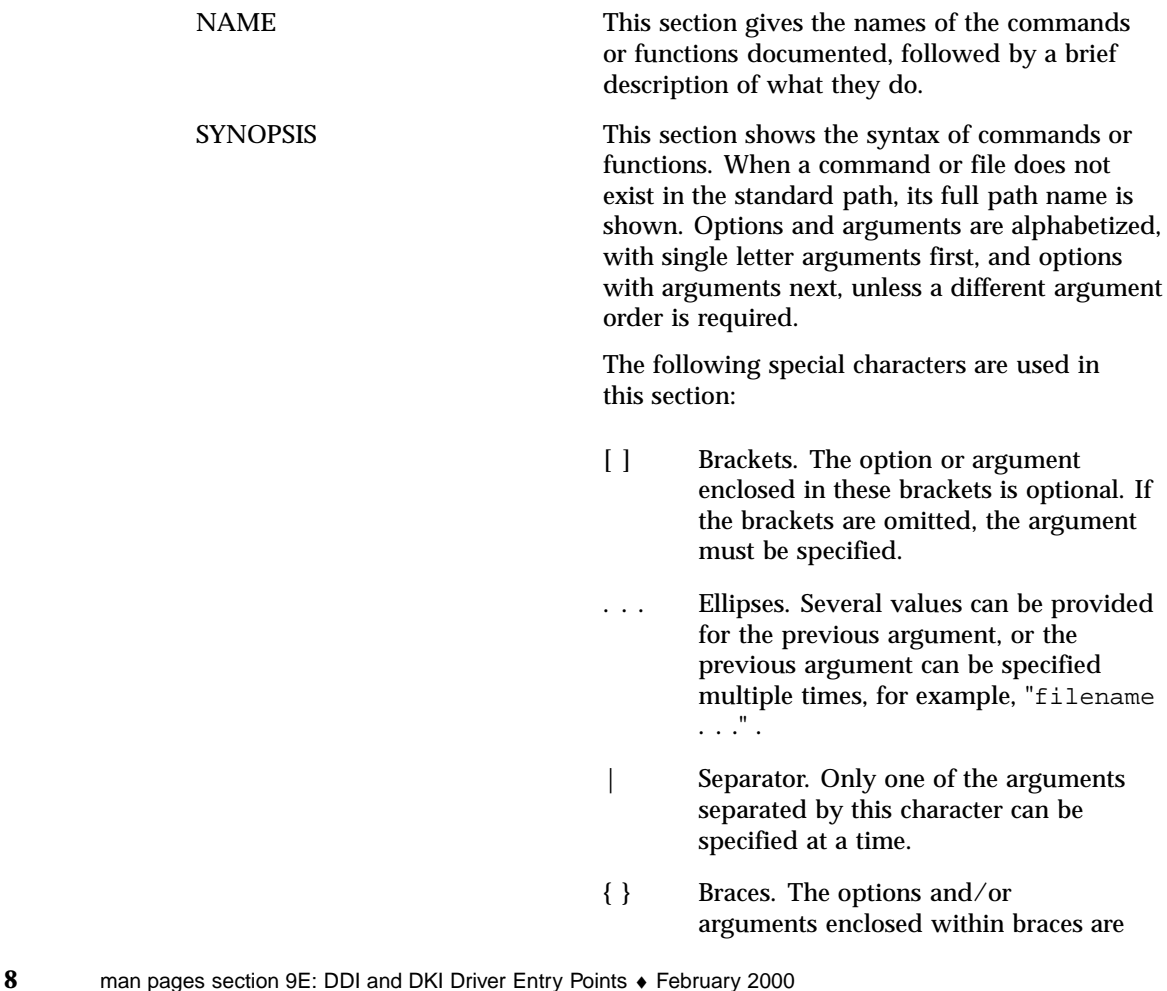

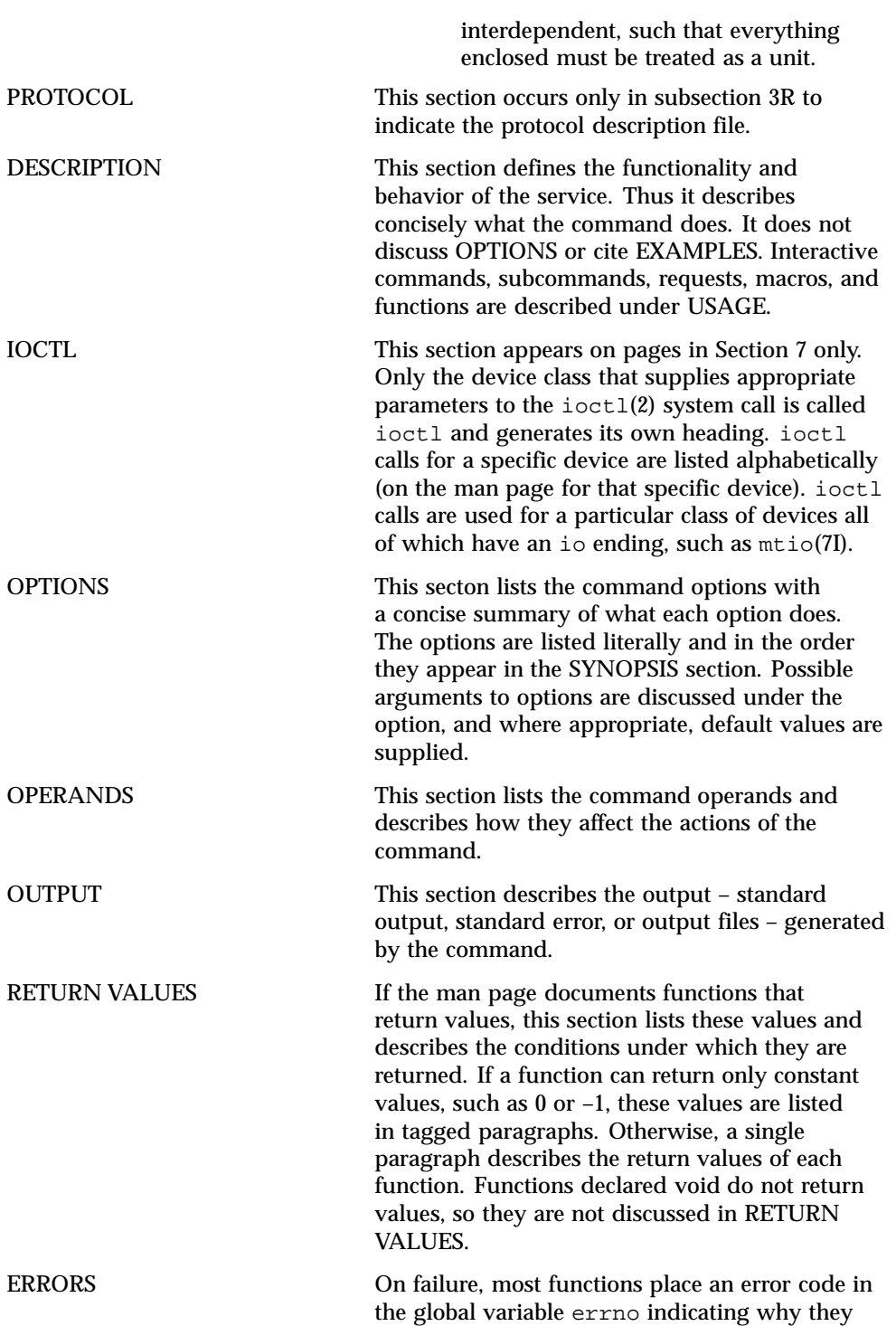

**9**

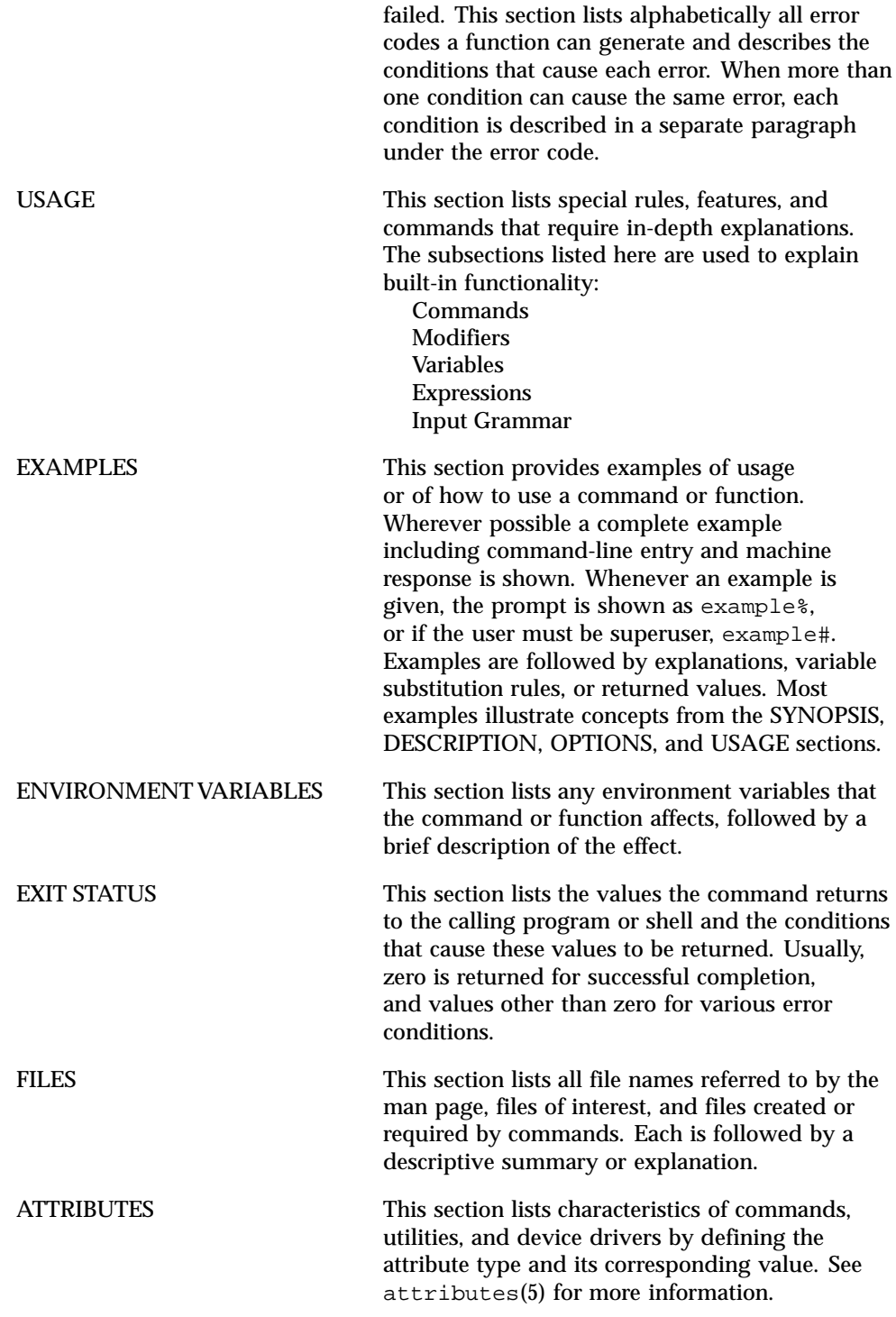

**10** man pages section 9E: DDI and DKI Driver Entry Points ♦ February 2000

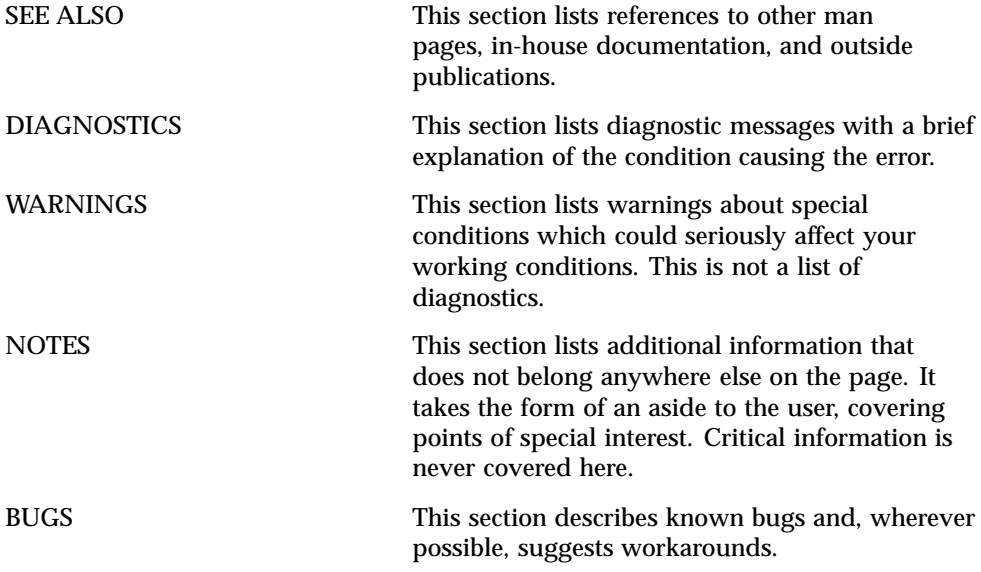

**11**

# Driver Entry Points

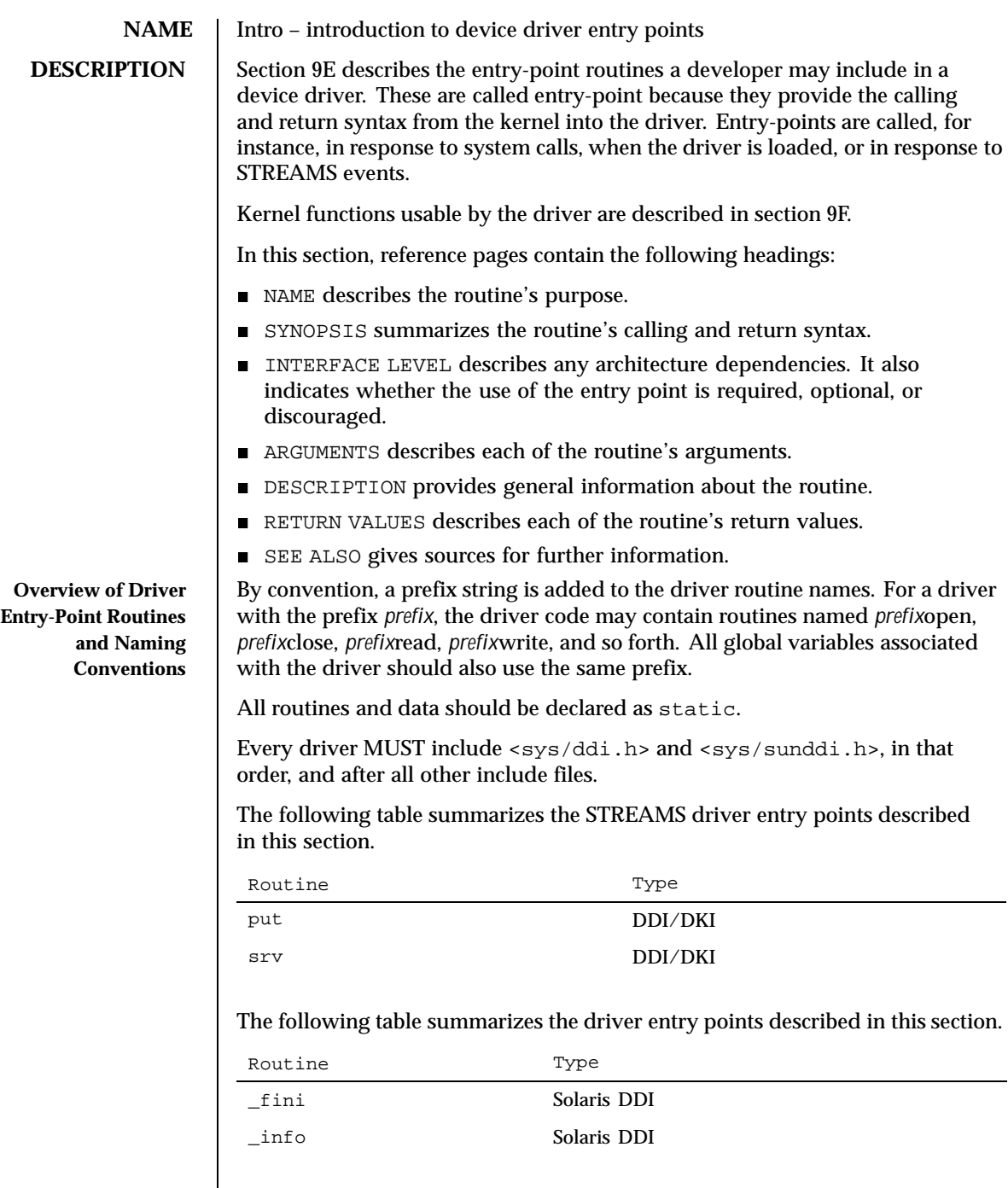

Last modified 22 Jan 1997 SunOS 5.8

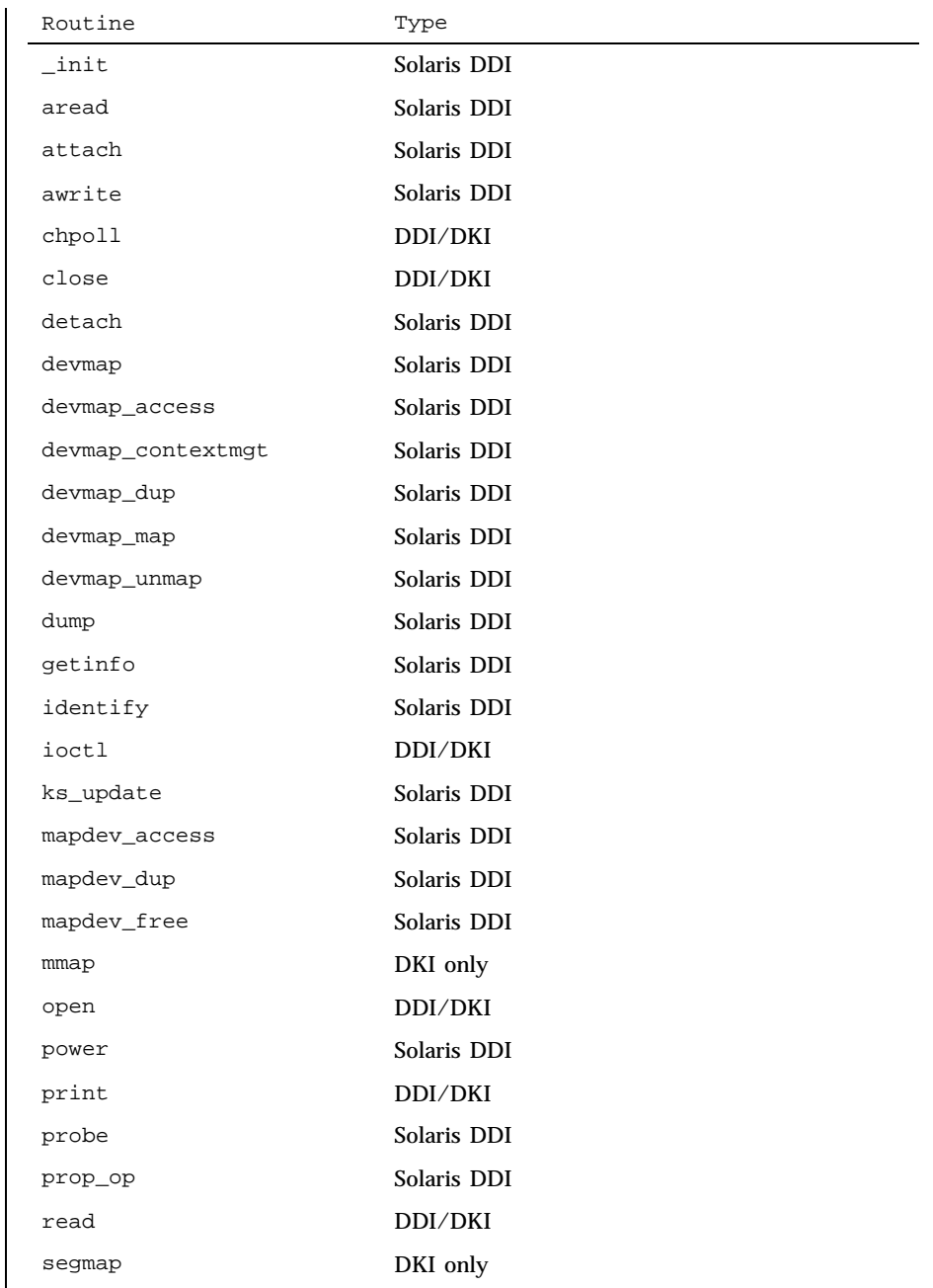

14 SunOS 5.8 Last modified 22 Jan 1997

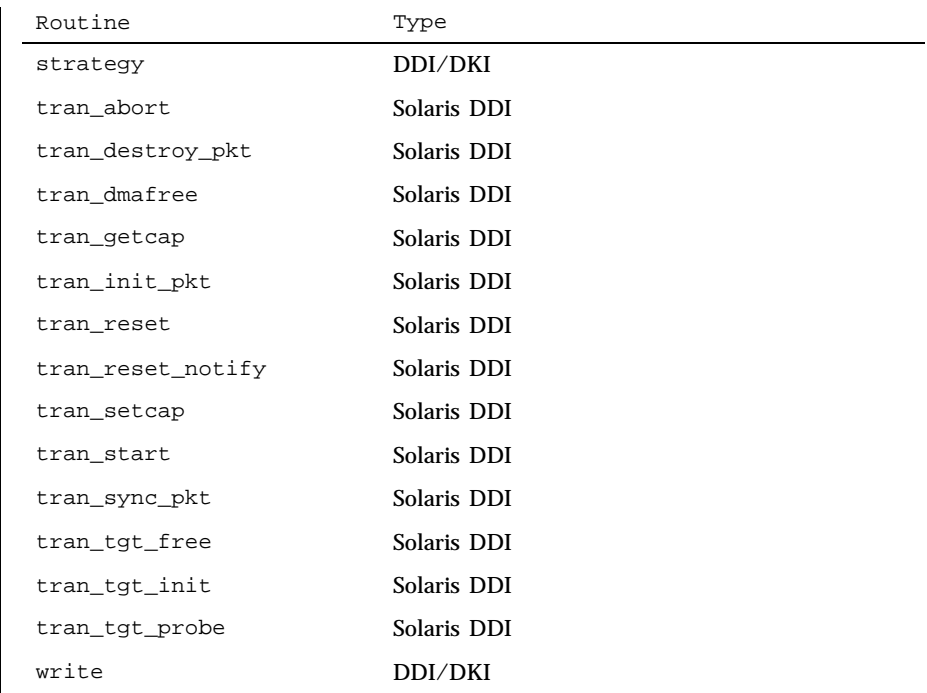

The following table lists the error codes returned by a driver routine when it encounters an error. The error values are listed in alphabetic order and are defined in sys/errno.h. In the driver open(9E), close(9E), ioctl(9E), read(9E), and write(9E) routines, errors are passed back to the user by calling bioerror(9F) to set b\_flags to the proper error code. In the driver strategy(9E) routine, errors are passed back to the user by setting the b\_error member of the buf(9S) structure to the error code. For STREAMS ioctl routines, errors should be sent upstream in an M\_IOCNAK message. For STREAMS read() and write() routines, errors should be sent upstream in an M\_ERROR message. The driver print routine should not return an error code because the function that it calls, cmn\_err(9F), is declared as void (no error is returned).

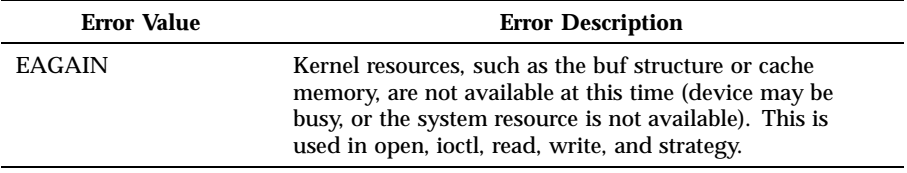

Last modified 22 Jan 1997 **SunOS 5.8** 15

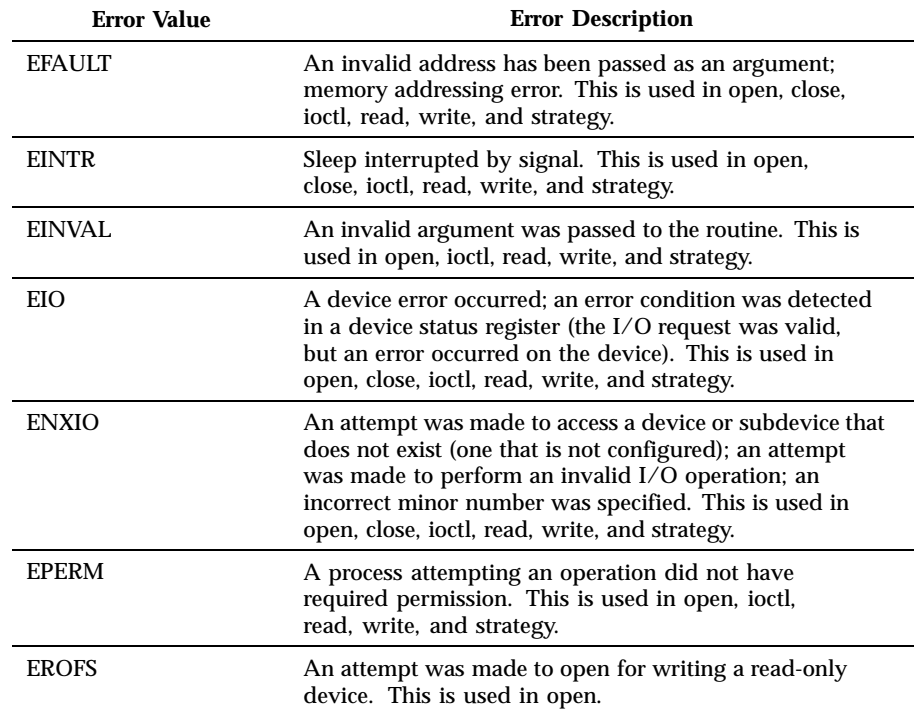

The table below cross references error values to the driver routines from which the error values can be returned.

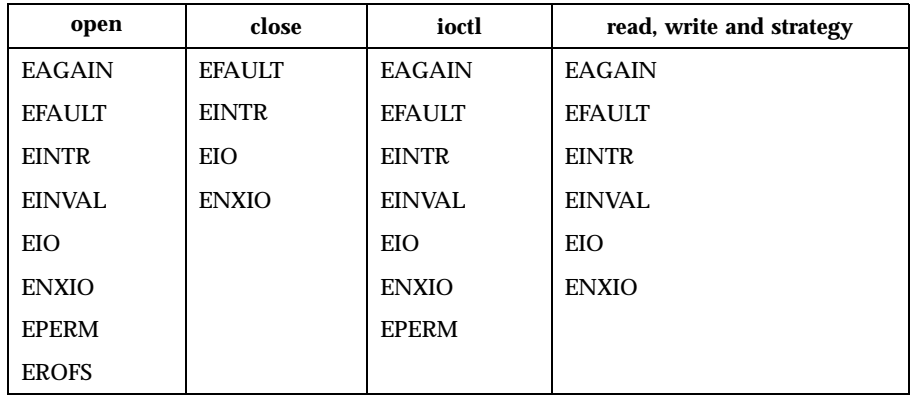

16 SunOS 5.8 Last modified 22 Jan 1997

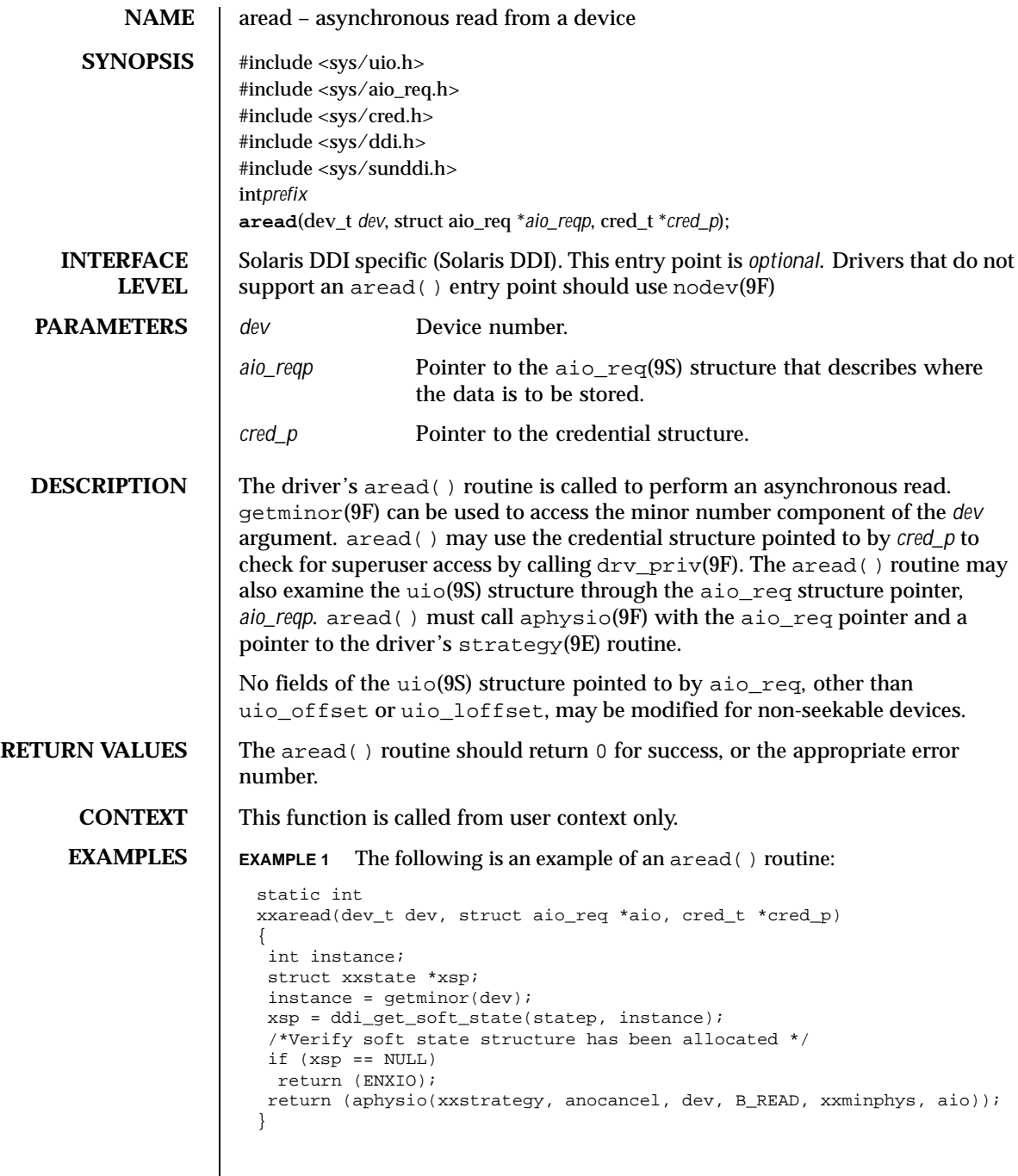

Last modified 28 Mar 1997 SunOS 5.8 5.8 17

- **SEE ALSO** read(2), aioread(3AIO), awrite(9E), read(9E), strategy(9E), write(9E), anocancel $(9F)$ , aphysio $(9F)$ , ddi\_get\_soft\_state $(9F)$ , drv\_priv $(9F)$ , getminor(9F), minphys(9F), nodev(9F), aio\_req(9S), cb\_ops(9S), uio(9S) *Writing Device Drivers*
	- **BUGS** There is no way other than calling aphysio(9F) to accomplish an asynchronous read.

18 SunOS 5.8 Last modified 28 Mar 1997

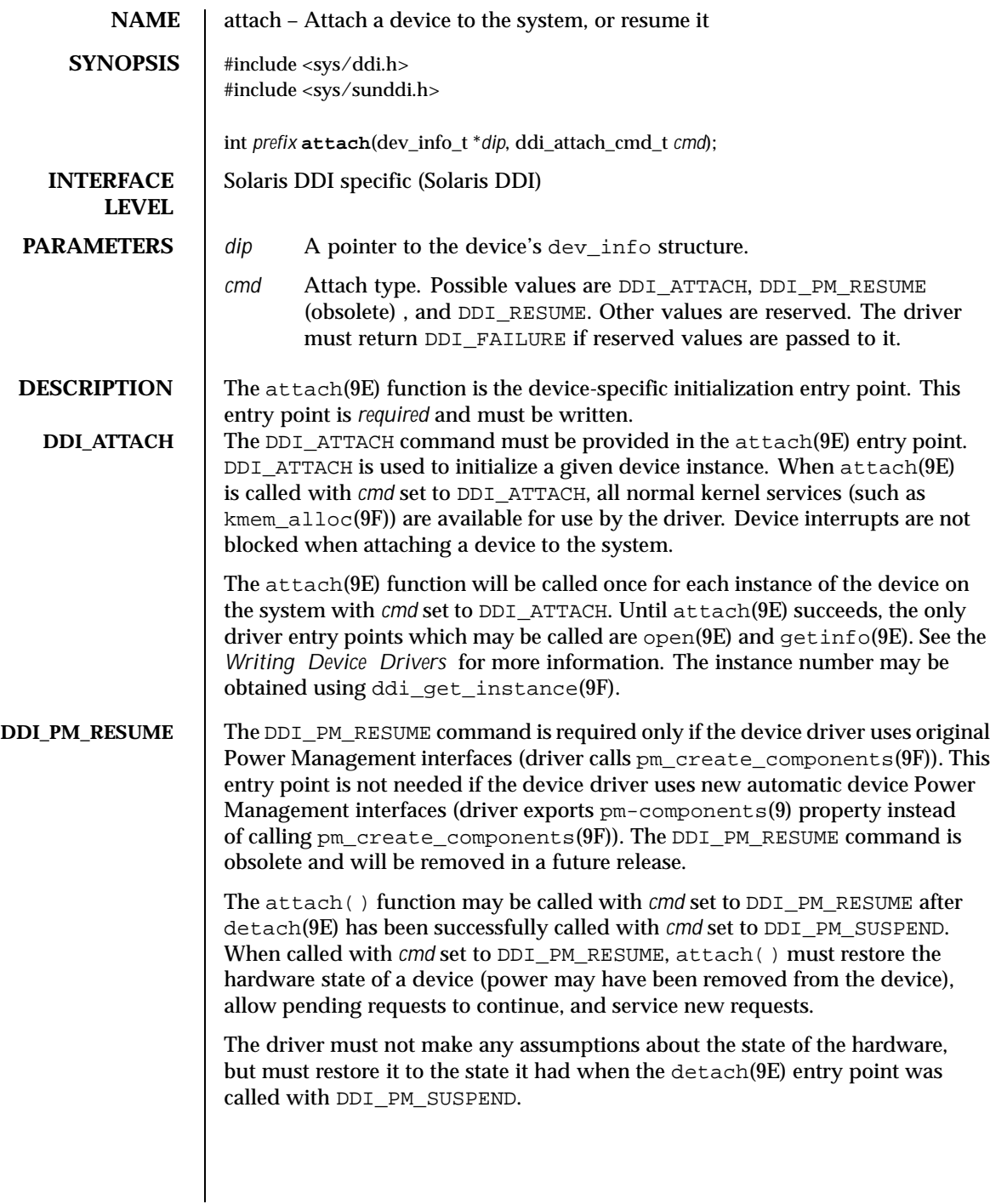

Last modified 15 Sep 1999 SunOS 5.8

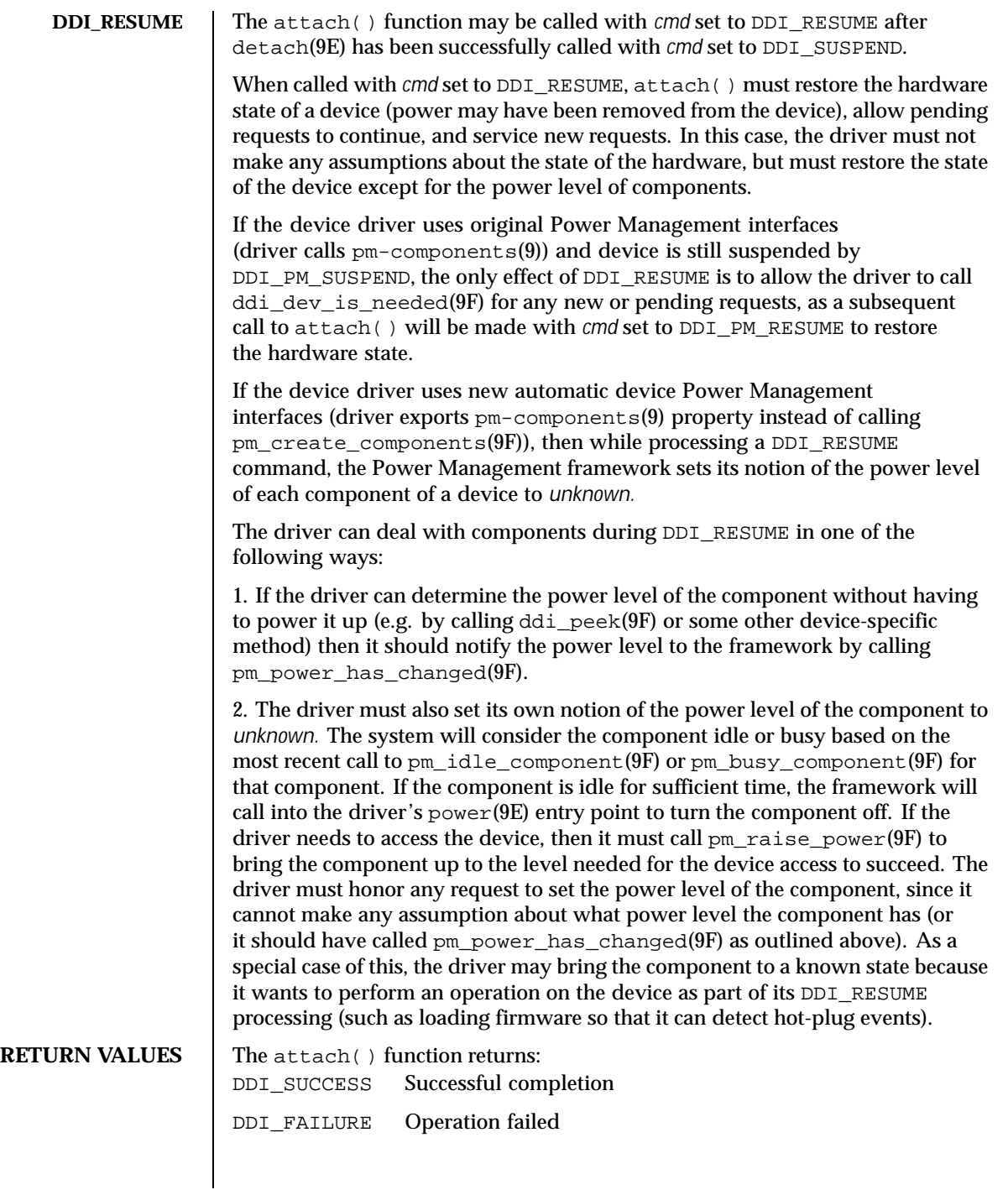

20 SunOS 5.8 Last modified 15 Sep 1999

**ATTRIBUTES** | See attributes(5) for descriptions of the following attributes:

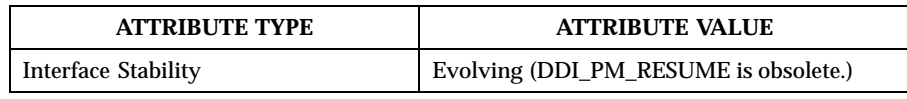

**SEE ALSO** cpr(7), pm(7D), pm(9), pm-components(9), detach(9E), getinfo(9E), identify(9E), open(9E), probe(9E), ddi\_add\_intr(9F), ddi\_create\_minor\_node(9F), ddi\_get\_instance(9F), ddi\_map\_regs(9F), kmem\_alloc(9F), pm\_create\_components(9F), pm\_raise\_power(9F)

*Writing Device Drivers*

Last modified 15 Sep 1999 SunOS 5.8 21

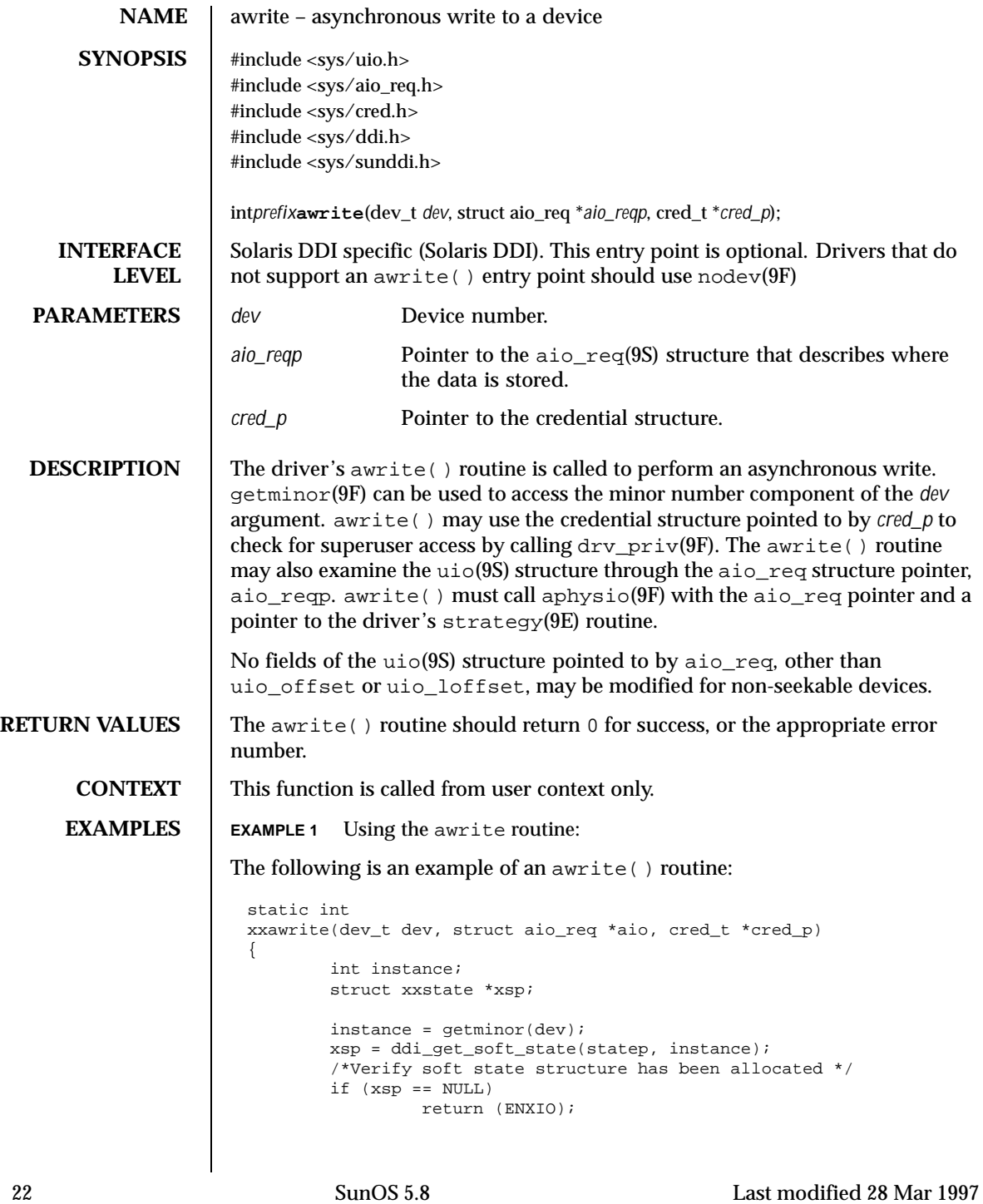

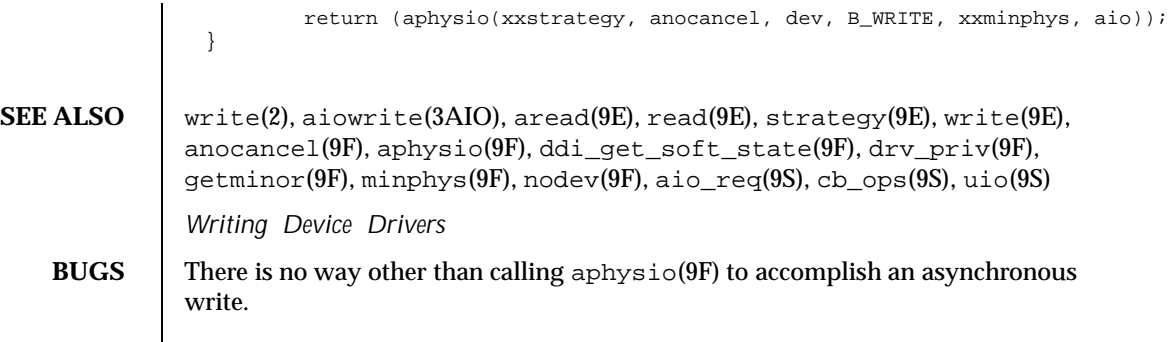

Last modified 28 Mar 1997 SunOS 5.8 23

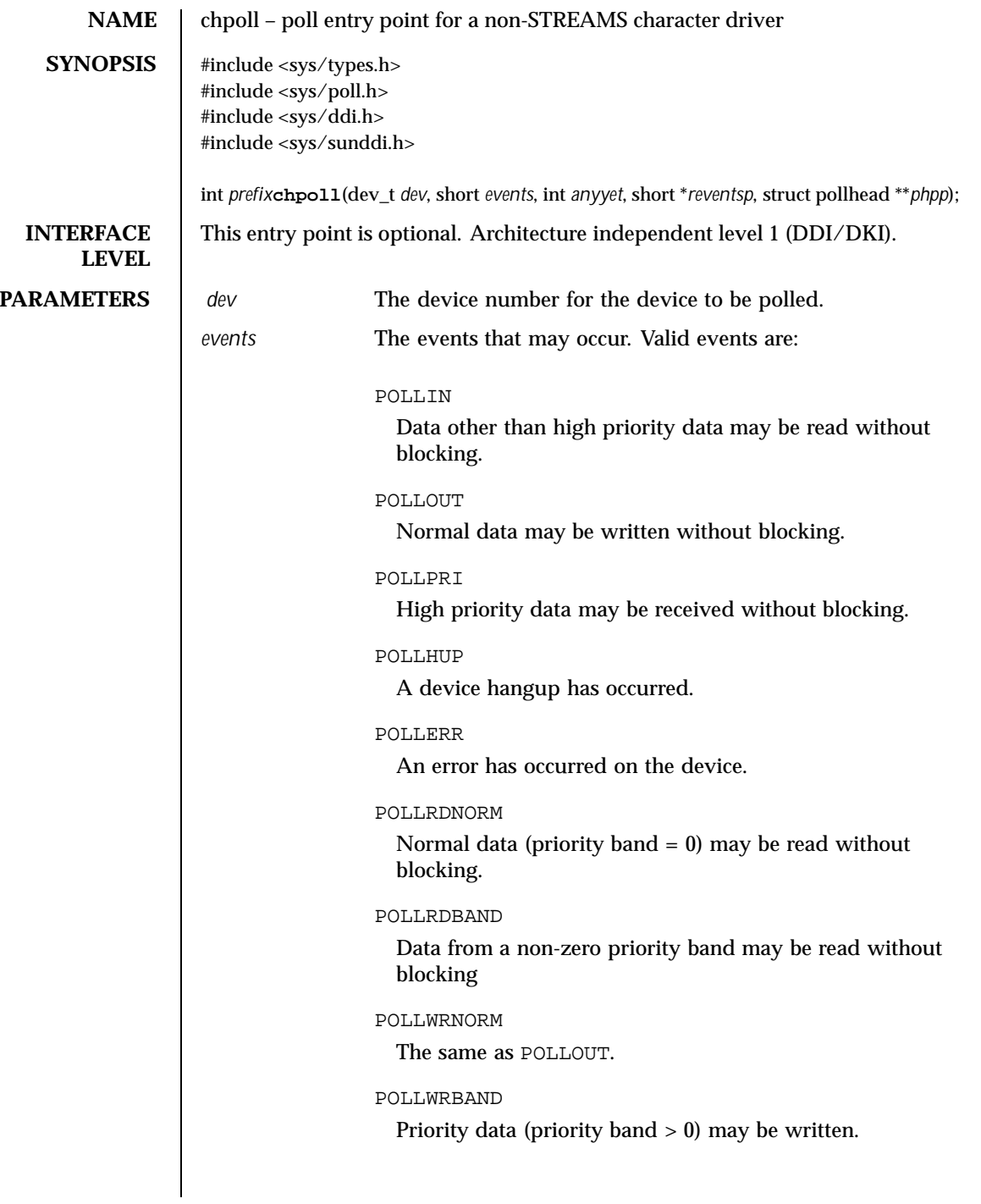

24 SunOS 5.8 Last modified 11 Oct 1995

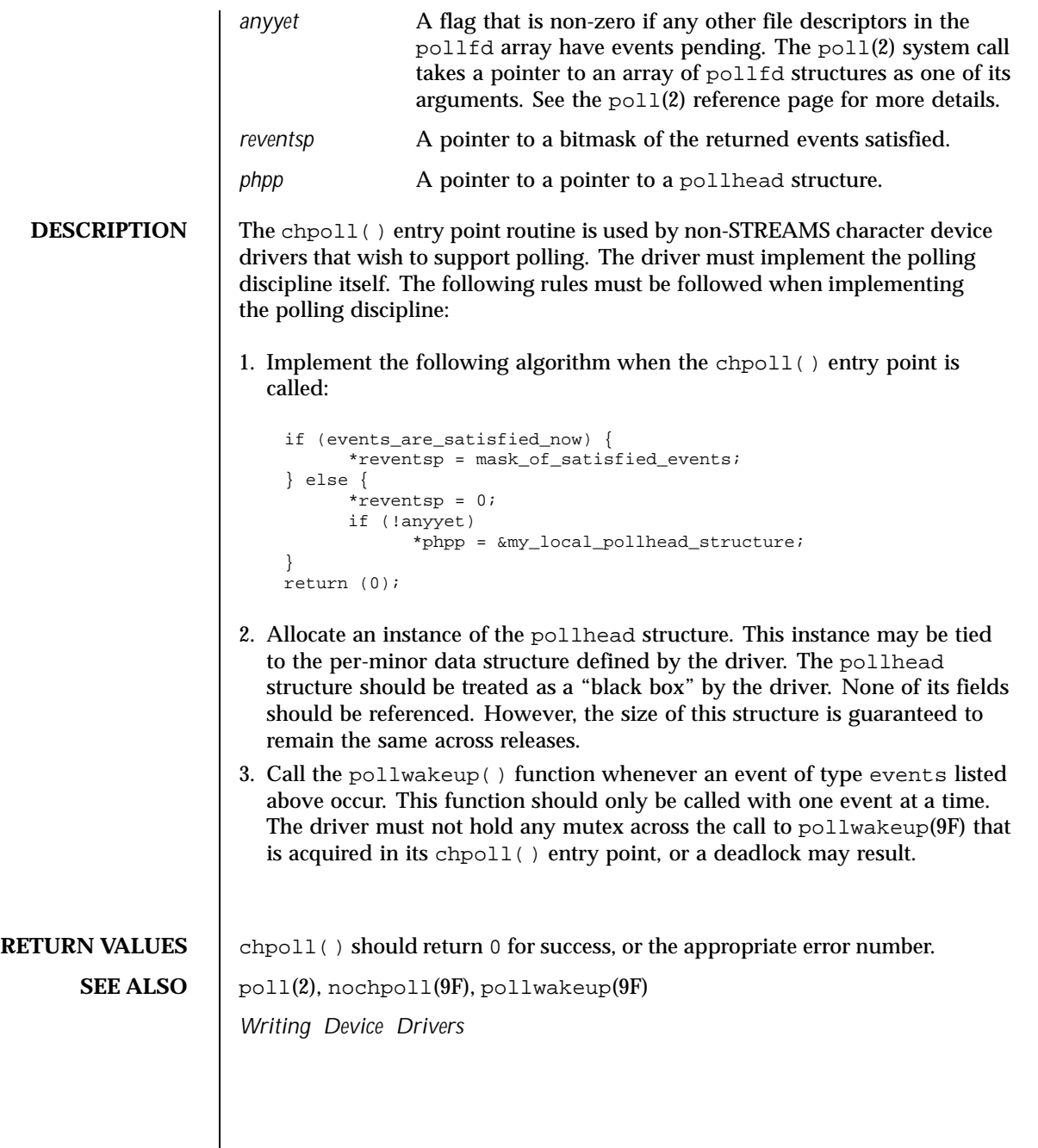

Last modified 11 Oct 1995 SunOS 5.8 25

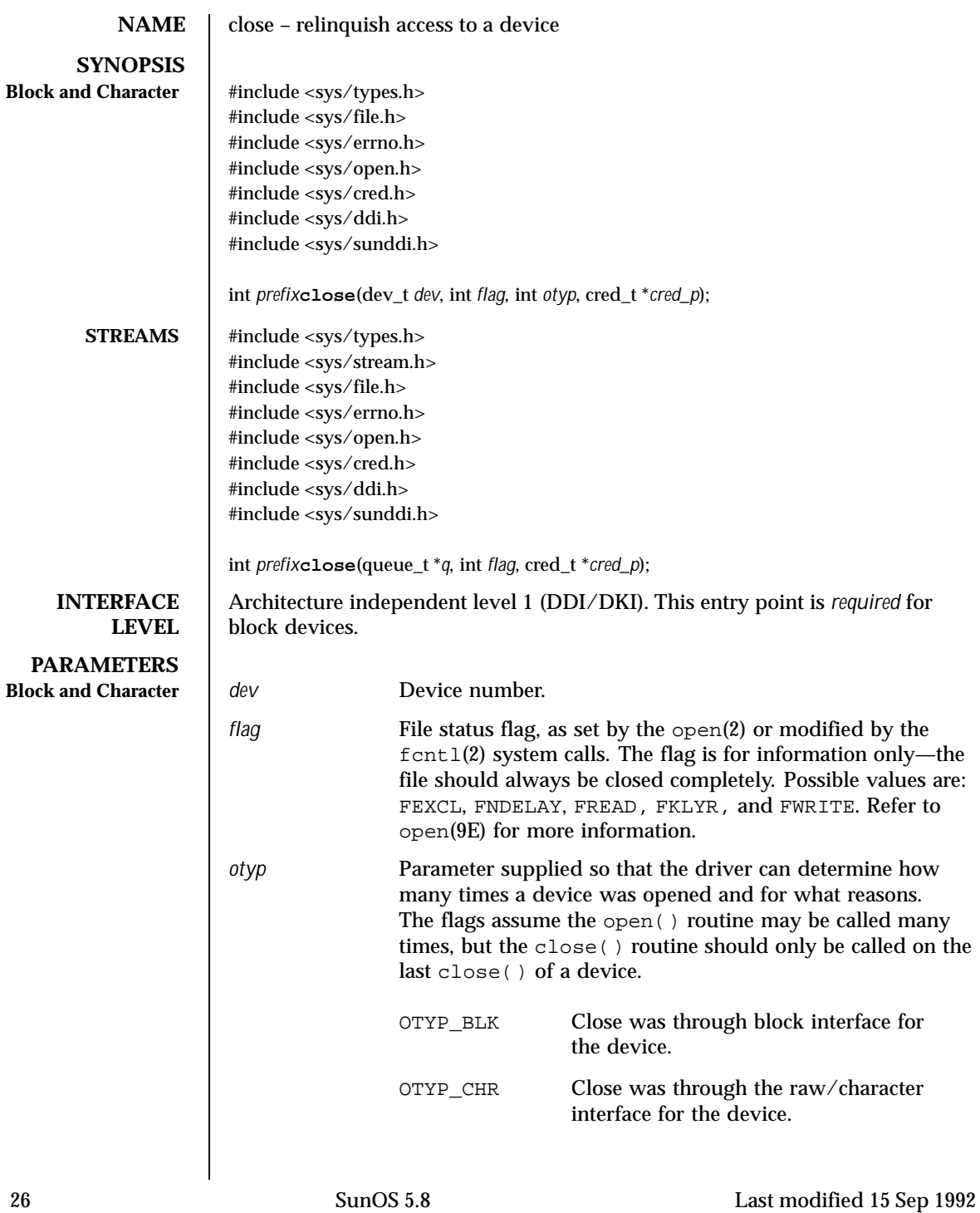

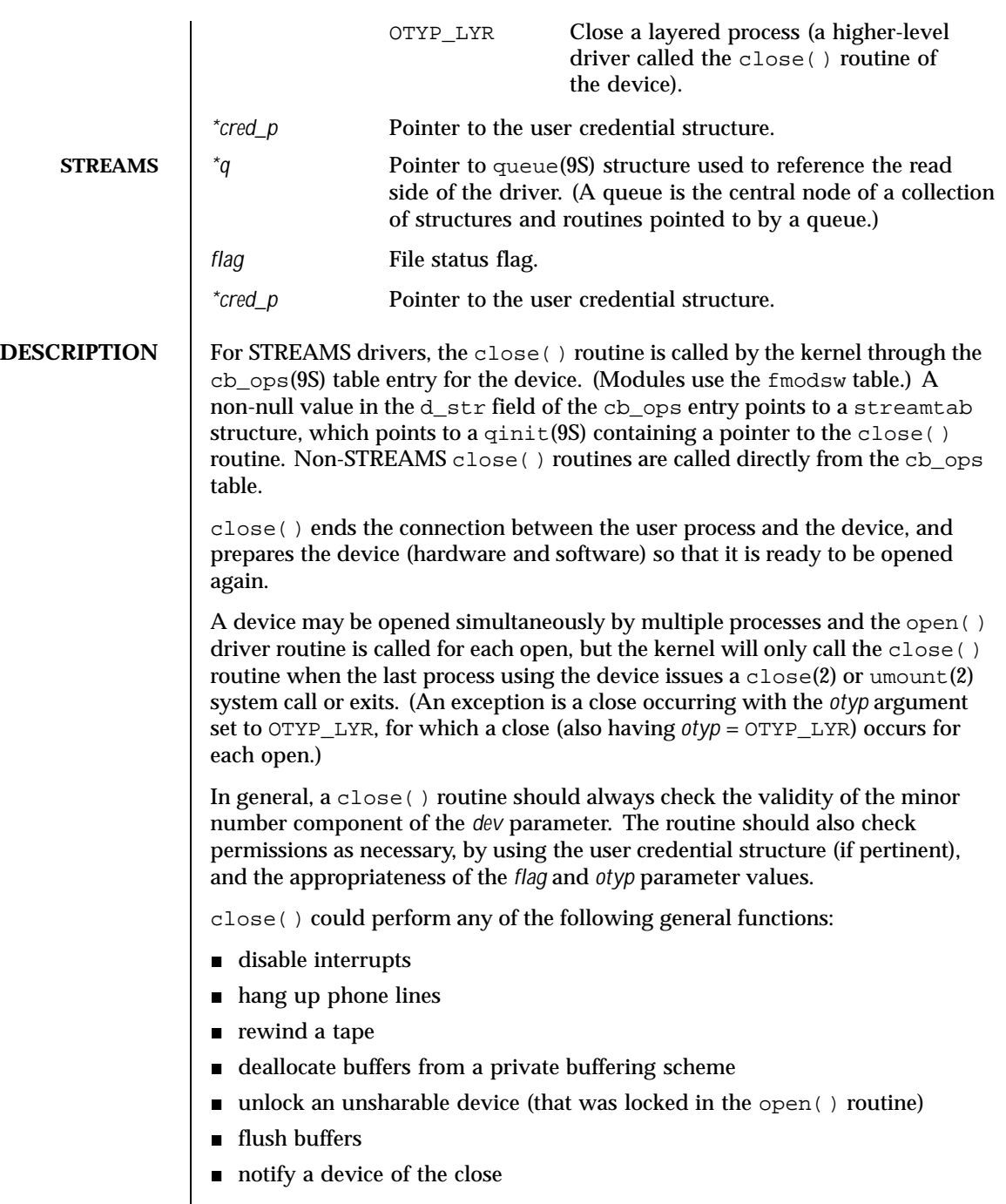

Last modified 15 Sep 1992 SunOS 5.8

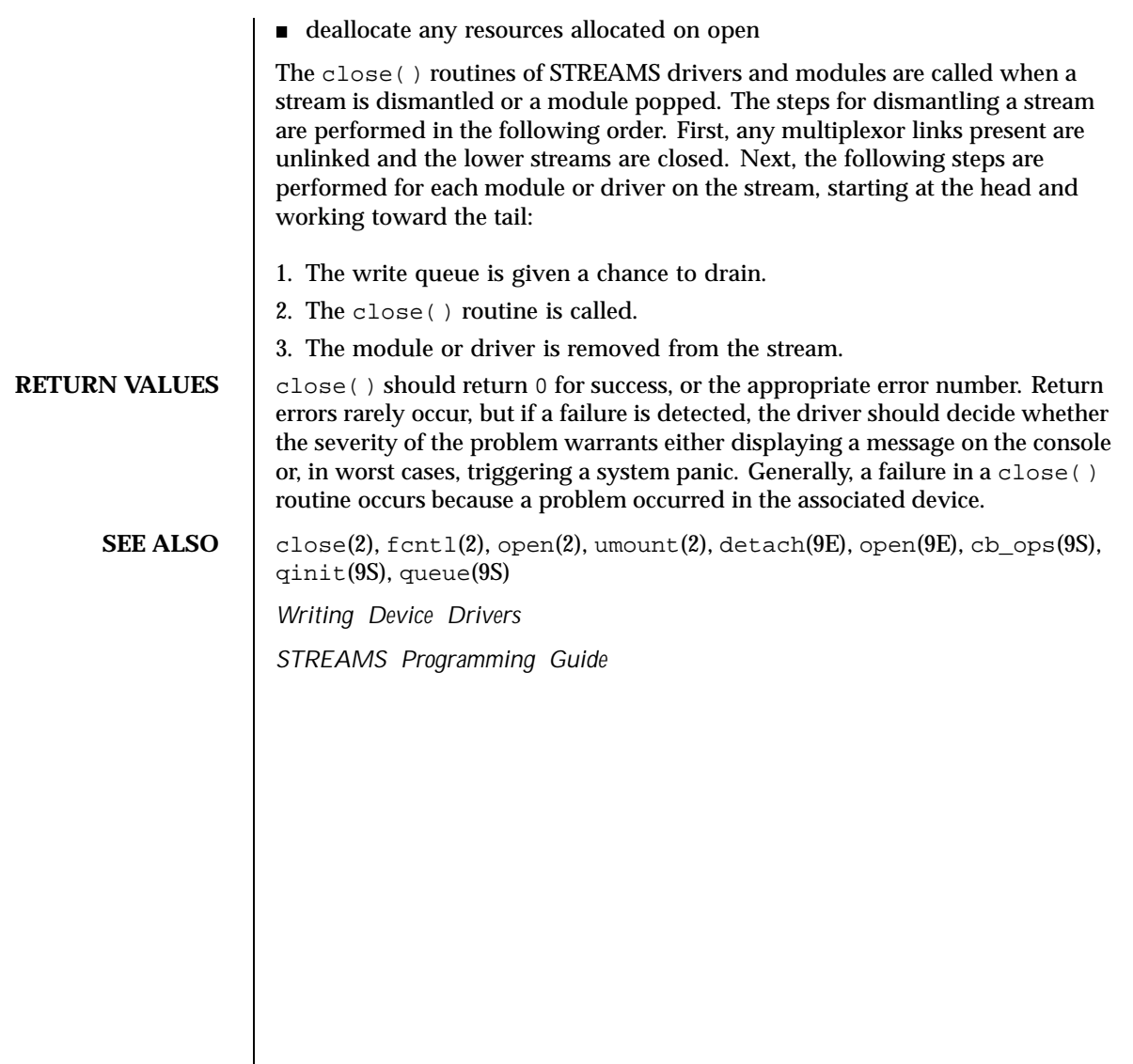

28 SunOS 5.8 Last modified 15 Sep 1992

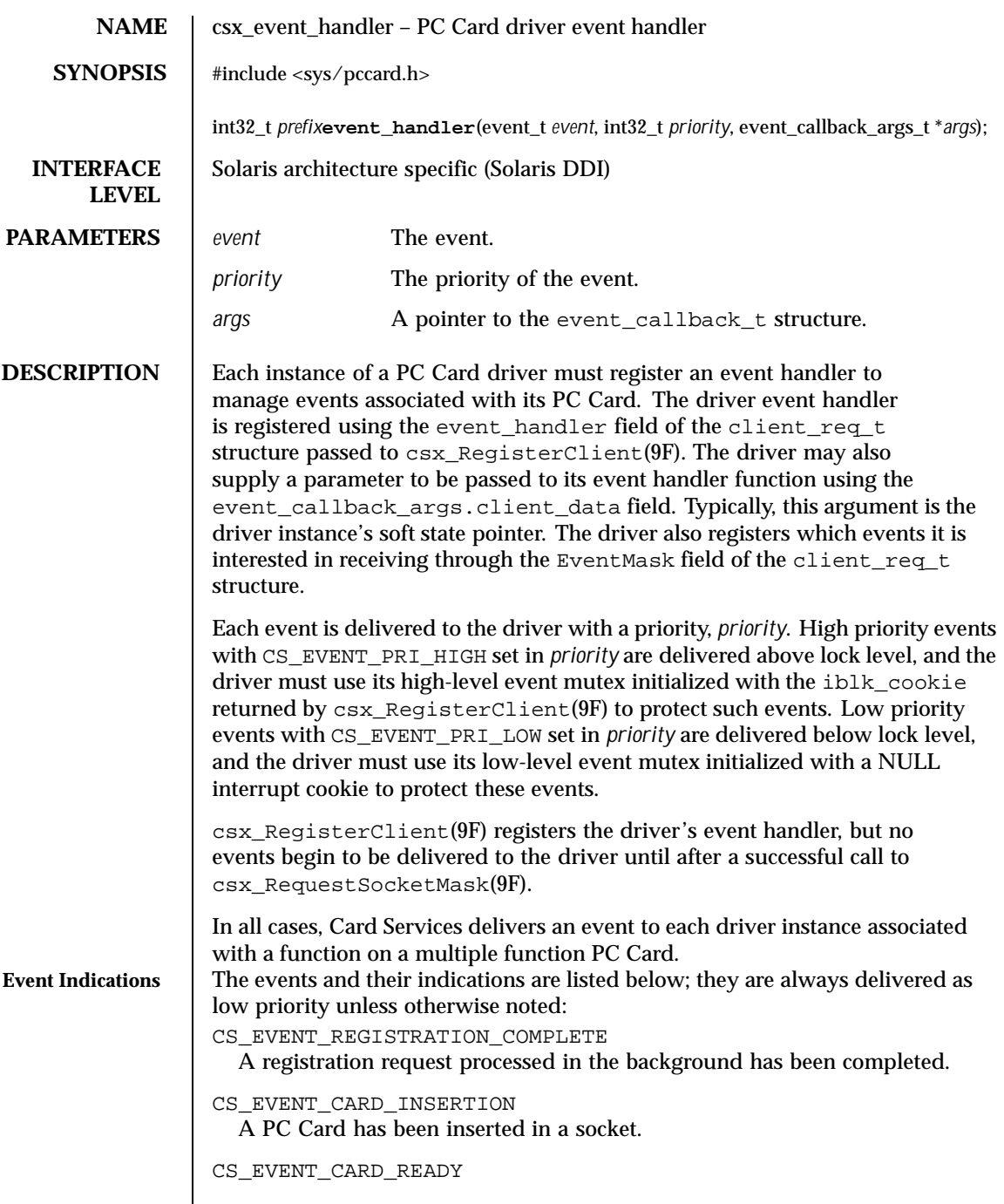

Last modified 22 Nov 1996 SunOS 5.8 29

csx\_event\_handler(9E) details are contained a proportional details and Driver Entry Points A PC Card's READY line has transitioned from the busy to ready state. CS\_EVENT\_CARD\_REMOVAL A PC Card has been removed from a socket. This event is delivered twice; first as a high priority event, followed by delivery as a low priority event. As a high priority event, the event handler should only note that the PC Card is no longer present to prevent accesses to the hardware from occurring. As a low priority event, the event handler should release the configuration and free all I/O, window and IRQ resources for use by other PC Cards. CS\_EVENT\_BATTERY\_LOW The battery on a PC Card is weak and is in need of replacement. CS\_EVENT\_BATTERY\_DEAD The battery on a PC Card is no longer providing operational voltage. CS\_EVENT\_PM\_RESUME Card Services has received a resume notification from the system's Power Management software. CS\_EVENT\_PM\_SUSPEND Card Services has received a suspend notification from the system's Power Management software. CS\_EVENT\_CARD\_LOCK A mechanical latch has been manipulated preventing the removal of the PC Card from the socket. CS\_EVENT\_CARD\_UNLOCK A mechanical latch has been manipulated allowing the removal of the PC Card from the socket. CS\_EVENT\_EJECTION\_REQUEST A request that the PC Card be ejected from a socket using a motor-driven mechanism. CS\_EVENT\_EJECTION\_COMPLETE A motor has completed ejecting a PC Card from a socket. CS\_EVENT\_ERASE\_COMPLETE A queued erase request that is processed in the background has been completed. CS\_EVENT\_INSERTION\_REQUEST A request that a PC Card be inserted into a socket using a motor-driven

> mechanism. CS\_EVENT\_INSERTION\_COMPLETE

30 SunOS 5.8 Last modified 22 Nov 1996

A motor has completed inserting a PC Card in a socket. CS\_EVENT\_CARD\_RESET A hardware reset has occurred. CS\_EVENT\_RESET\_REQUEST A request for a physical reset by a client. CS\_EVENT\_RESET\_COMPLETE A reset request that is processed in the background has been completed. CS\_EVENT\_RESET\_PHYSICAL A reset is about to occur. CS\_EVENT\_CLIENT\_INFO A request that the client return its client information data. If GET\_CLIENT\_INFO\_SUBSVC(args->client\_info.Attributes) is equal to CS\_CLIENT\_INFO\_SUBSVC\_CS, the driver should fill in the other fields in the client\_info structure as described below, and return CS\_SUCCESS. Otherwise, it should return CS\_UNSUPPORTED\_EVENT. args->client\_data.Attributes Must be OR'ed with CS\_CLIENT\_INFO\_VALID. args->client\_data.Revision Must be set to a driver-private version number. args->client\_data.CSLevel Must be set to CS\_VERSION. args->client\_data.RevDate Must be set to the revision date of the PC Card driver, using CS\_CLIENT\_INFO\_MAKE\_DATE(*day*, *month*, *year*). *day* must be the day of the month, *month* must be the month of the year, and *year* must be the year, offset from a base of 1980. For example, this field could be set to a revision date of July 4 1997 with CS\_CLIENT\_INFO\_MAKE\_DATE(4, 7, 17). args->client\_data.ClientName A string describing the PC Card driver should be copied into this space. args->client\_data.VendorName A string supplying the name of the PC Card driver vendor should be copied into this space. args->client\_data.DriverName

Last modified 22 Nov 1996 SunOS 5.8 31

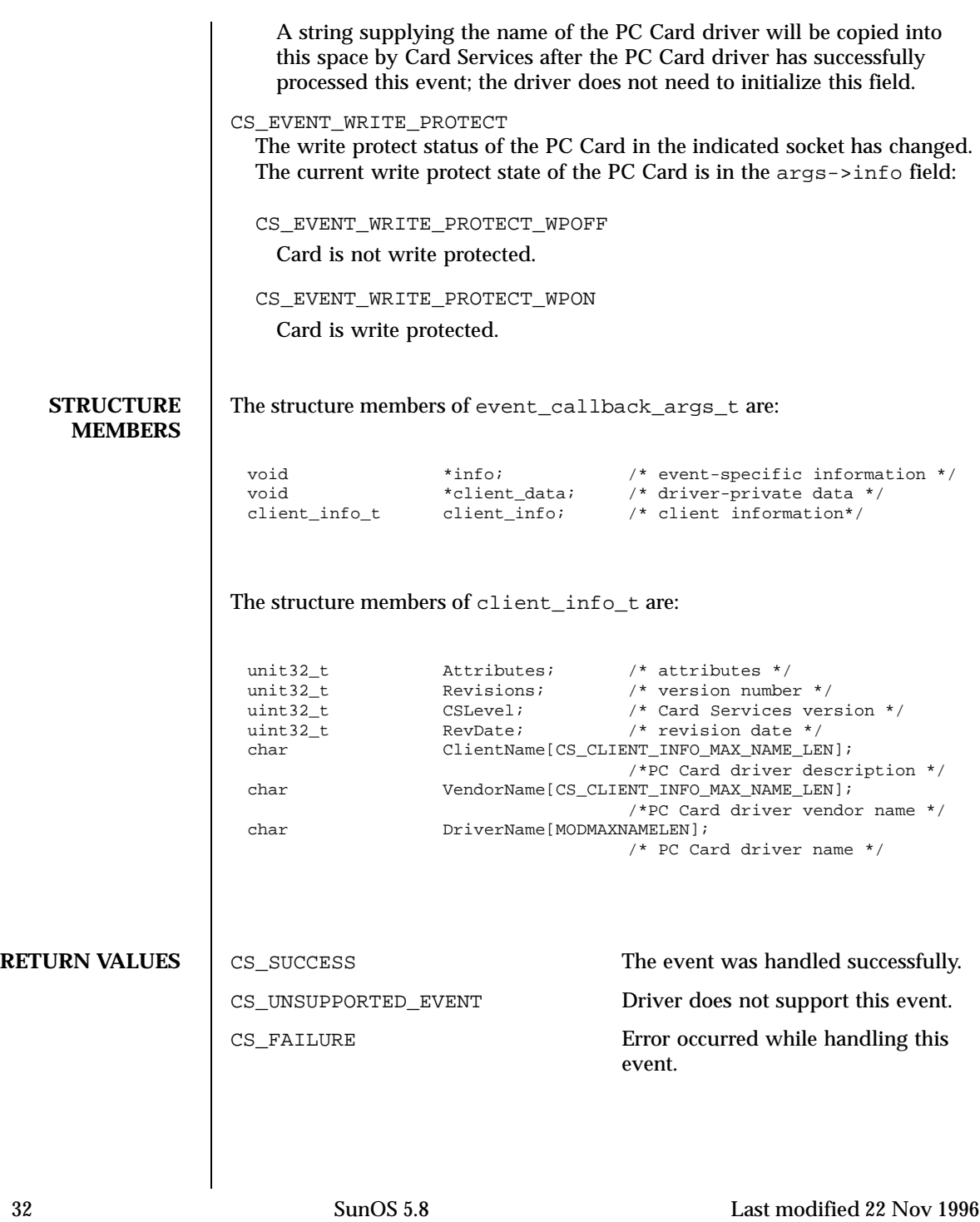

**CONTEXT** This function is called from high-level interrupt context in the case of high priority events, and from kernel context in the case of low priority events.

### **EXAMPLES EXAMPLE 1**

```
static int
xx_event(event_t event, int priority, event_callback_args_t *args)
{
     int rval;
     struct xxx *xxx = args->client_data;
    client_info_t *info = &args->client_info;
    switch (event) {
    case CS_EVENT_REGISTRATION_COMPLETE:
         ASSERT(priority & CS_EVENT_PRI_LOW);
         mutex_enter(&xxx->event_mutex);
         xxx->card_state |= XX_REGISTRATION_COMPLETE;
         mutex_exit(&xxx->event_mutex);
         rval = CS_SUCCESS;
         break;
    case CS_EVENT_CARD_READY:
         ASSERT(priority & CS_EVENT_PRI_LOW);
         rval = xx\_card\_ready(xxx);mutex_exit(&xxx->event_mutex);
         break;
    case CS_EVENT_CARD_INSERTION:
         ASSERT(priority & CS_EVENT_PRI_LOW);
         mutex_enter(&xxx->event_mutex);
         rval = xx_card_insertion(xxx);
          mutex_exit(&xxx->event_mutex);
         break;
    case CS_EVENT_CARD_REMOVAL:
          if (priority & CS_EVENT_PRI_HIGH) {
             mutex_enter(&xxx->hi_event_mutex);
             xxx->card_state &= ~XX_CARD_PRESENT;
             mutex_exit(&xxx->hi_event_mutex);
          } else {
             mutex_enter(&xxx->event_mutex);
             rval = xx_card_removal(xxx);
             mutex_exit(&xxx->event_mutex);
          }
          break;
    case CS_EVENT_CLIENT_INFO:
          ASSERT(priority & CS_EVENT_PRI_LOW);
          if (GET_CLIENT_INFO_SUBSVC_CS(info->Attributes) ==
              CS_CLIENT_INFO_SUBSVC_CS) {
               info->Attributes |= CS_CLIENT_INFO_VALID;
                info->Revision = 4;
               info->CSLevel = CS_VERSION;
               info->RevDate = CS_CLIENT_INFO_MAKE_DATE(4, 7, 17);
                (void)strncpy(info->ClientName,
```
Last modified 22 Nov 1996 SunOS 5.8 33

```
"WhizBang Ultra Zowie PC card driver",
                                            CS_CLIENT_INFO_MAX_NAME_LEN)
                                    "ACME PC card drivers, Inc.",
                                             CS_CLIENT_INFO_MAX_NAME_LEN);
                                   rval = CS_SUCCESS;
                              } else {
                                   rval = CS_UNSUPPORTED_EVENT;
                              }
                              break;
                          case CS_EVENT_WRITE_PROTECT:
                               ASSERT(priority & CS_EVENT_PRI_LOW);
                               mutex_enter(&xxx->event_mutex);
                               if (args->info == CS_EVENT_WRITE_PROTECT_WPOFF) {
                                   xxx->card_state &= ~XX_WRITE_PROTECTED;
                               } else {
                                   xxx->card_state |= XX_WRITE_PROTECTED;
                               }
                               mutex_exit(&xxx->event_mutex);
                               \texttt{rval = CS\_SUCCES}:break;
                         default:
                               rval = CS_UNSUPPORTED_EVENT;
                               break;
                          }
                         return (rval);
                     }
     SEE ALSO \Big| csx_Event2Text(9F), csx_RegisterClient(9F),
                   csx_RequestSocketMask(9F)
                   PC Card 95 Standard, PCMCIA/JEIDA
34 SunOS 5.8 Last modified 22 Nov 1996
```
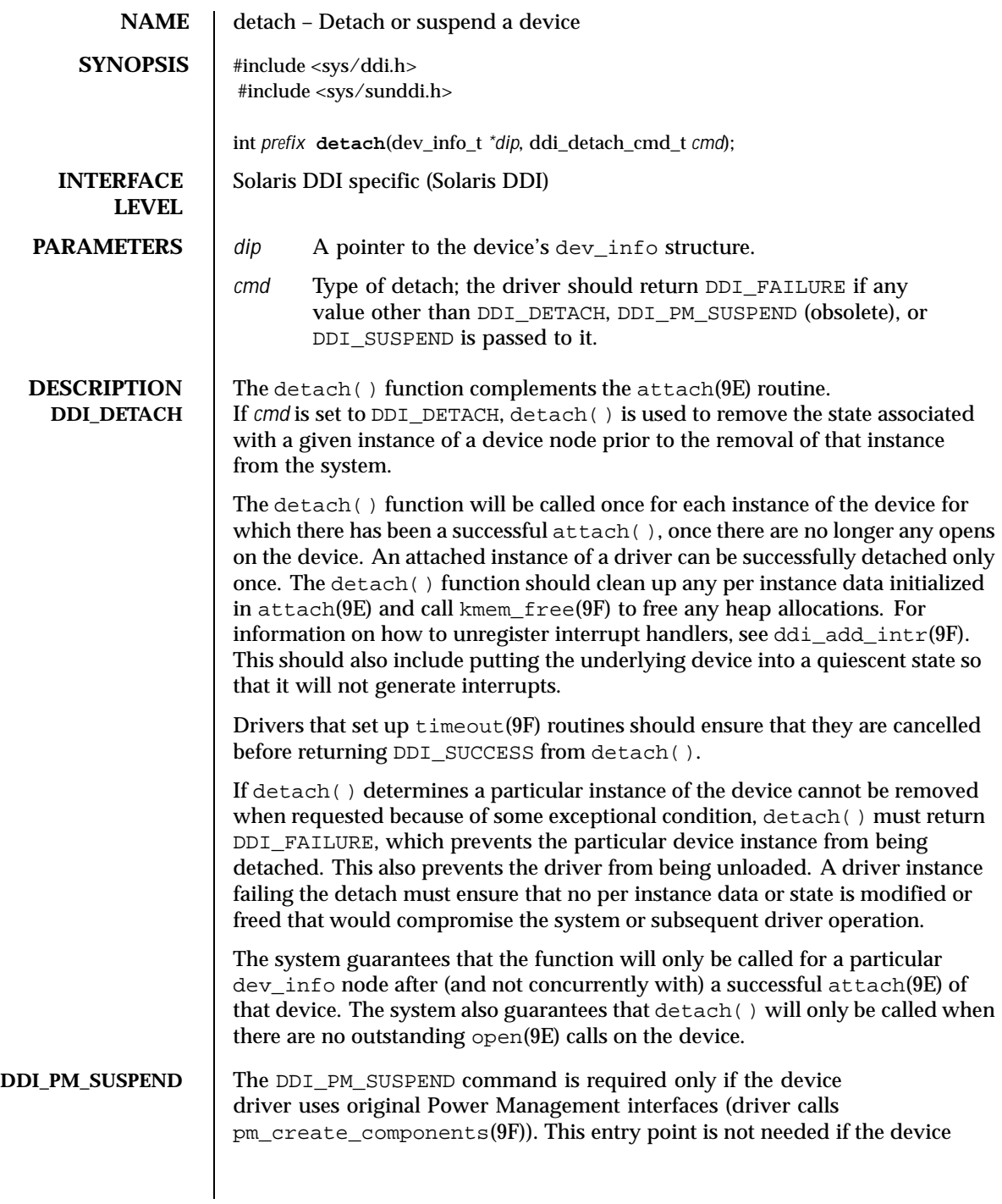

Last modified 20 Sep 1999 SunOS 5.8 35

driver uses new automatic device Power Management interfaces (driver exports pm-components(9) property instead of calling pm\_create\_components(9F)). The DDI\_PM\_SUSPEND command is obsolete and will be removed in a future release. The DDI\_PM\_SUSPEND *cmd* is used to suspend all activity of a device before power is possibly removed from the device by setting component 0 to power level 0. In this case, detach() may be called with outstanding open(9E) requests. It must save the hardware state of the device to memory and block incoming or existing requests until attach(9E) is called with a command value of DDI\_PM\_RESUME. When the device is suspended using DDI\_PM\_SUSPEND and it receives a request which requires device to be powered on, it should call ddi\_dev\_is\_needed(9F) to request the framework to resume the device. A return of DDI\_FAILURE will result in component 0 of the device not being set to power level 0. **DDI\_SUSPEND** The DDI\_SUSPEND *cmd* is issued when the entire system is being suspended and power removed from it or when the system must be made quiescent. It will be issued only to devices which have a reg property or which export a pm-hardware-state property with the value needs-suspend-resume. If *cmd* is set to DDI\_SUSPEND, detach() is used to suspend all activity of a device before power is (possibly) removed from the device. In this case, detach() may be called with outstanding open(9E) requests. It must save the hardware state of the device to memory and block incoming or existing requests until attach() is called with DDI\_RESUME. If the device is used to store file systems, then after DDI\_SUSPEND is issued, the device should still honor dump(9E) requests as this entry point may be used by suspend-resume operation (see  $cpr(7)$ ) to save state file. It must do this, however, without disturbing the saved hardware state of the device. If the device driver uses original Power Management interfaces (driver calls pm\_create\_components $(9F)$  and it has also been suspended by DDI\_PM\_SUSPEND, it will need to call ddi\_dev\_is\_needed(9F) to honor the dump(9E) request. If the device driver uses new automatic device Power Management interfaces (driver exports pm-components(9) property instead of calling pm\_create\_components(9F), it might need to call pm\_raise\_power(9F) if the current power level is lower than required to complete the dump(9E) request. Before returning successfully from a call to detach() with a command of DDI\_SUSPEND, the driver must cancel any outstanding timeouts and make any driver threads quiescent.

36 SunOS 5.8 Last modified 20 Sep 1999
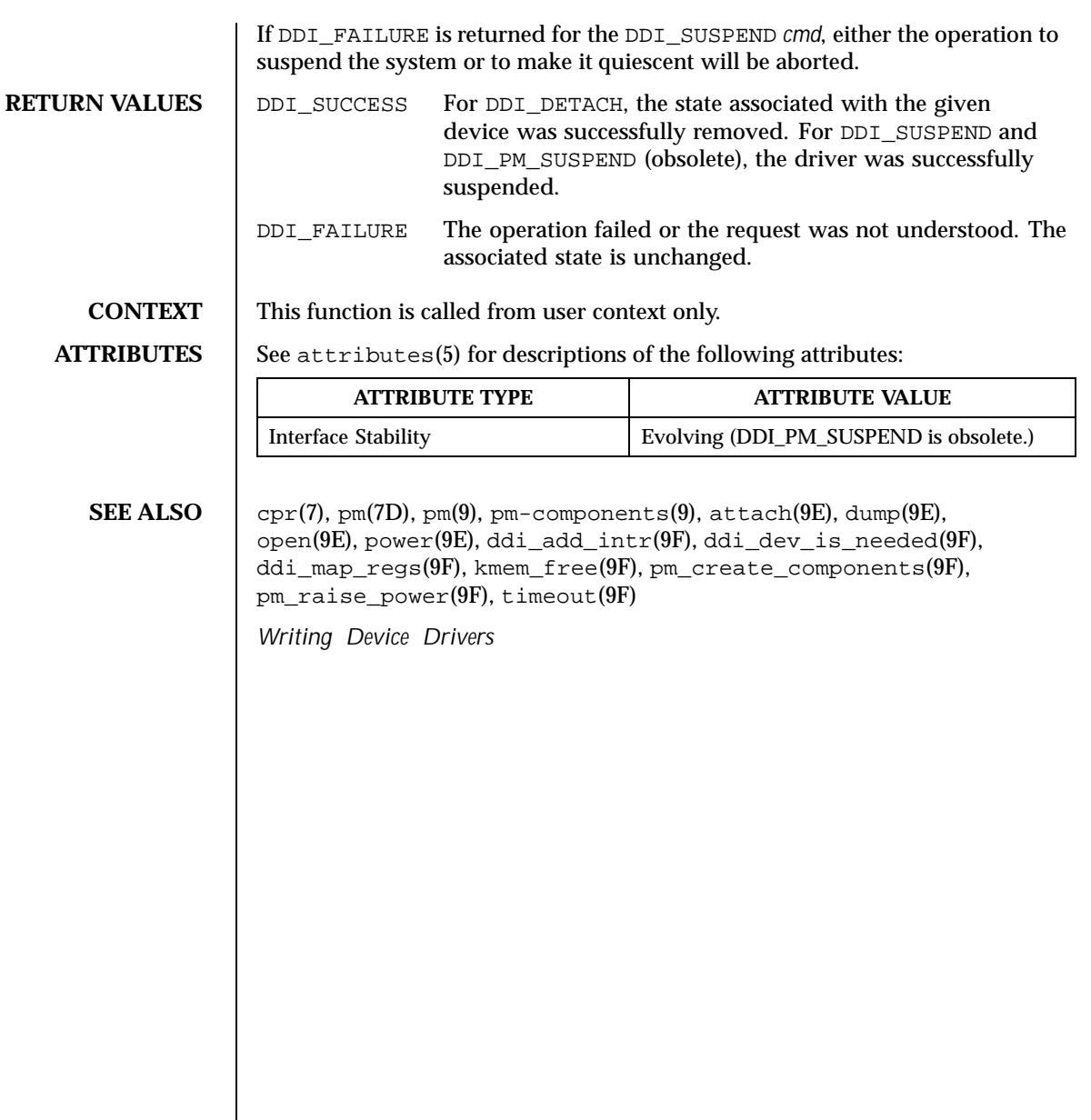

Last modified 20 Sep 1999 SunOS 5.8 37

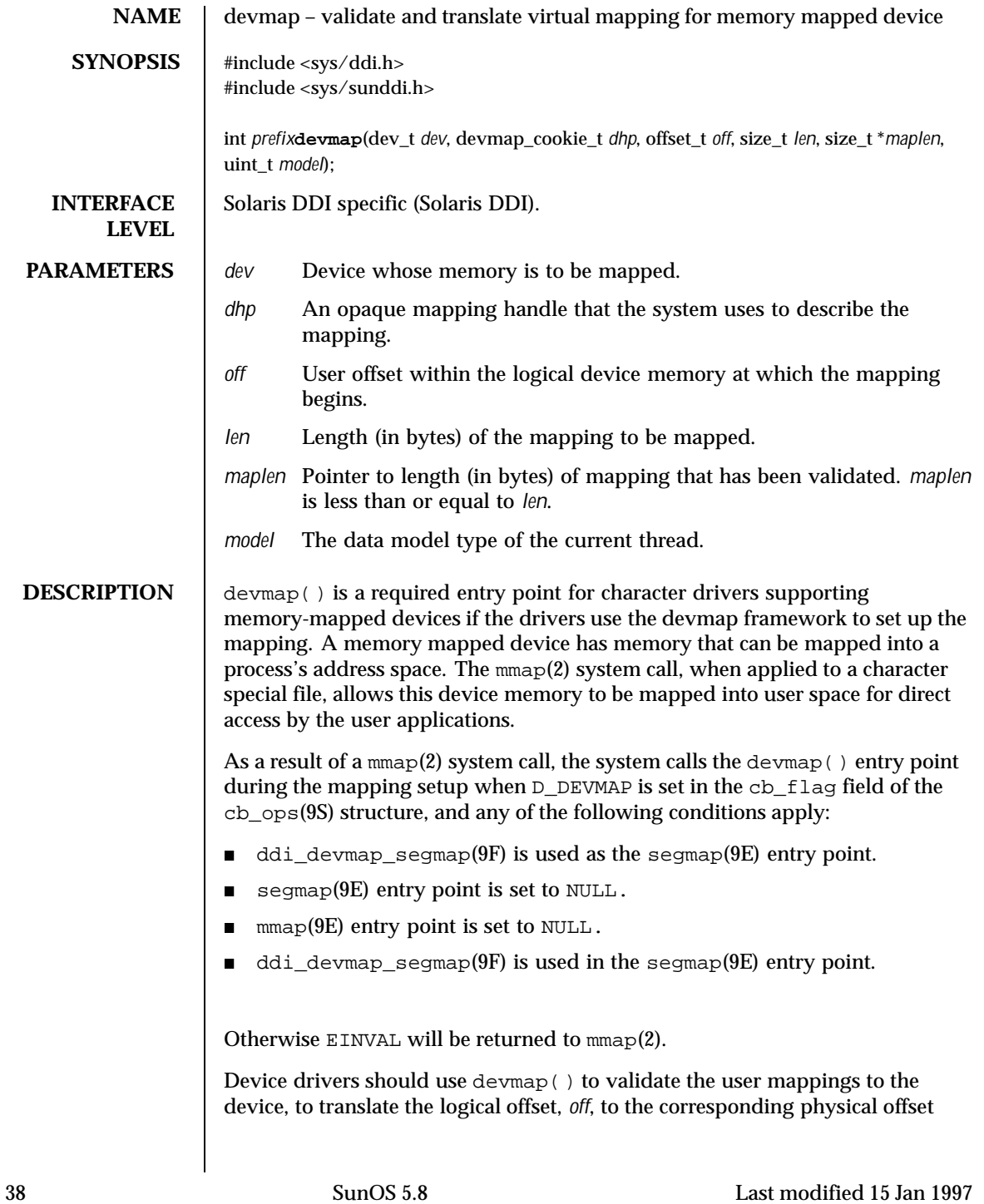

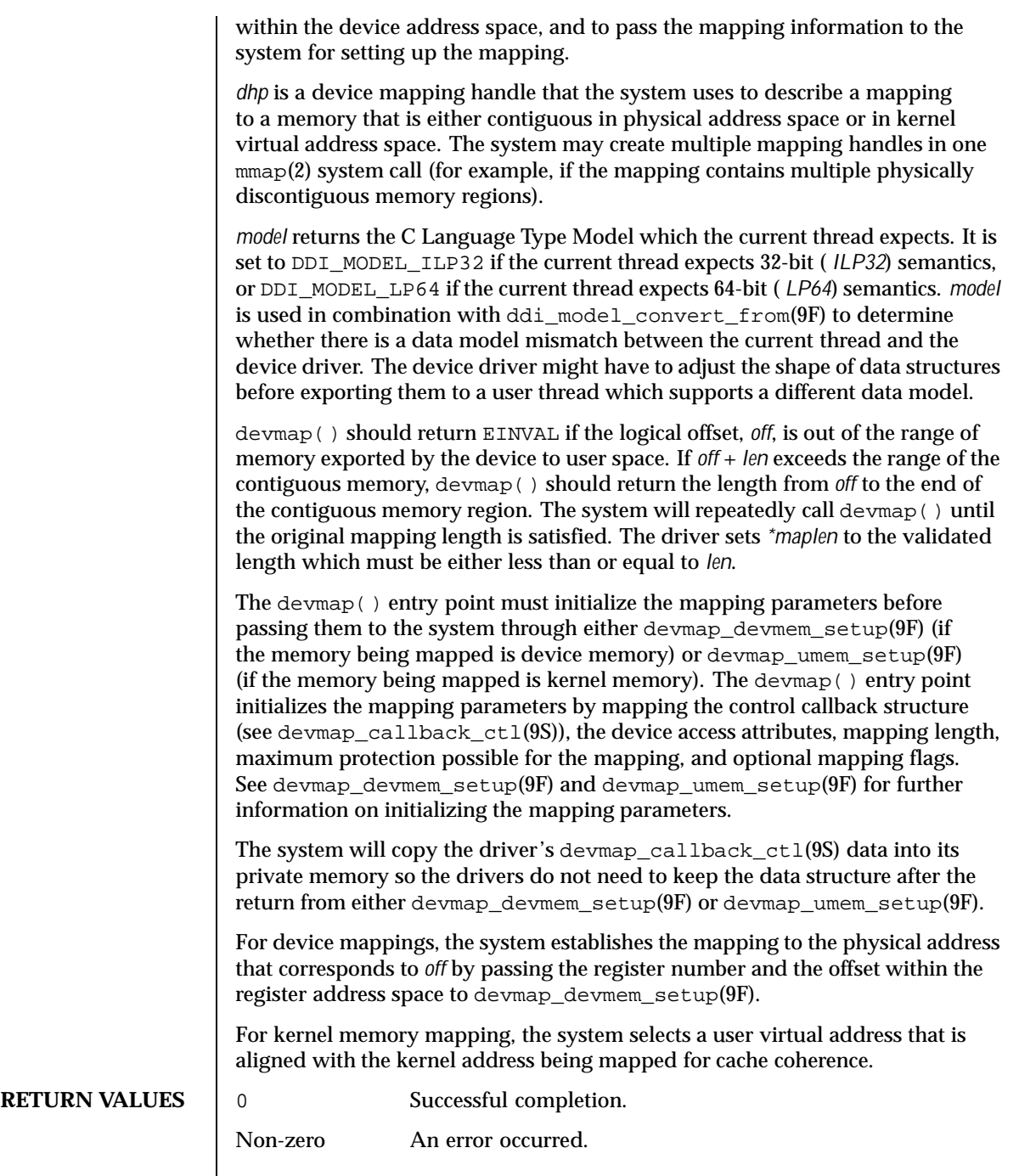

Last modified 15 Jan 1997 SunOS 5.8 39

**EXAMPLES** | EXAMPLE 1 Implementing the devmap() Entry Point

The following is an example of the implementation for the devmap() entry point. For mapping device memory, devmap() calls devmap\_devmem\_setup(9F) with the register number, *rnumber*, and the offset within the register, *roff*. For mapping kernel memory, the driver must first allocate the kernel memory using ddi\_umem\_alloc(9F). For example, ddi\_umem\_alloc(9F) can be called in the attach(9E) routine. The resulting kernel memory cookie is stored in the driver soft state structure, which is accessible from the devmap() entry point. See ddi soft state(9F). devmap() passes the cookie obtained from ddi\_umem\_alloc(9F) and the offset within the allocated kernel memory to devmap umem\_setup( $9F$ ). The corresponding ddi\_umem\_free( $9F$ ) can be made in the detach(9E) routine to free up the kernel memory.

```
...
#define MAPPING_SIZE 0x2000 /* size of the mapping */
#define MAPPING_START 0x70000000 /* logical offset at beginning
                                  of the mapping */
static
struct devmap_callback_ctl xxmap_ops = {
   DEVMAP_OPS_REV, /* devmap_ops version number */
   xxmap_map, /* devmap_ops map routine */
    xxmap_access, /* devmap_ops access routine */
    xxmap_dup, /* devmap_ops dup routine */
    xxmap_unmap, /* devmap_ops unmap routine */
};
static int
xxdevmap(dev_t dev, devmap_cookie_t dhp, offset_t off, size_t len,
  size_t *maplen, uint_t model)
{
  int instance;
  struct xxstate *xsp;
  struct ddi device acc attr *endian attr;
  struct devmap_callback_ctl *callbackops = NULL;
  ddi_umem_cookie_t cookie;
  dev_info_t *dip;
   offset_t roff;
   offset_t koff;
  uint_t rnumber;
  uint_t maxprot;
  uint_t flags = 0;
  size_t length;
  int err;
  /* get device soft state */
  instance = getminor(dev);
  xsp = ddi_get_soft_state(statep, instance);
  if (xsp == NULL)
    return (-1);dip = xsp->dip;
```
40 SunOS 5.8 Last modified 15 Jan 1997

```
/* check for a valid offset */
                    if ( off is invalid )
                       return (-1);
                     /* check if len is within the range of contiguous memory */
                    if ( (off + len) is contiguous.)
                        length = len;
                    else
                         length = MAPPING_START + MAPPING_SIZE - off;
                     /* device access attributes */
                     endian_attr = xsp->endian_attr;
                    if ( off is referring to a device memory. ) {
                                                    /* assign register related parameters */
                       rnumber = XXX; \gamma index to register set at off */<br>roff = XXX; \gamma offset of rnumber at local bus
                                                    /* offset of rnumber at local bus */
                        callbackops = &xxmap_ops; /* do all callbacks for this mapping */
                        maxprot = PROT_ALL; /* allowing all access */
                        if ((err = devmap_devmem_setup(dhp, dip, callbackops, rnumber, roff,
                                 length, maxprot, flags, endian_attr)) < 0)
                            return (err);
                    } else if ( off is referring to a kernel memory.) {
                       cookie = xsp->cookie; /* cookie is obtained from
                                                      ddi umem alloc(9F) */koff = XXX;<br>callbackops = NULL;<br>\frac{1}{2} \frac{1}{2} \frac{1}{2} of fiset within the kernel memory. */
                        callbackops = NULL; \rightarrow /* don't do callback for this mapping */
                        maxprot = PROT_ALL; /* allowing all access */
                        if ((err = devmap_umem_setup(dhp, dip, callbackops, cookie, koff,
                               length, maxprot, flags, endian_attr)) < 0)
                           return (err);
                   }
                       *maplen = length;
                     return (0);
                 }
SEE ALSO mmap(2), attach(9E), detach(9E), mmap(9E), segmap(9E),
               ddi_devmap_segmap(9F), ddi_model_convert_from(9F),
               ddi_soft_state(9F), ddi_umem_alloc(9F), ddi_umem_free(9F),
               devmap_devmem_setup(9F), devmap_setup(9F), devmap_umem_setup(9F),
                cb ops(9S), devmap callback ct1(9S)Writing Device Drivers
```
Last modified 15 Jan 1997 **SunOS 5.8** 5.8 41

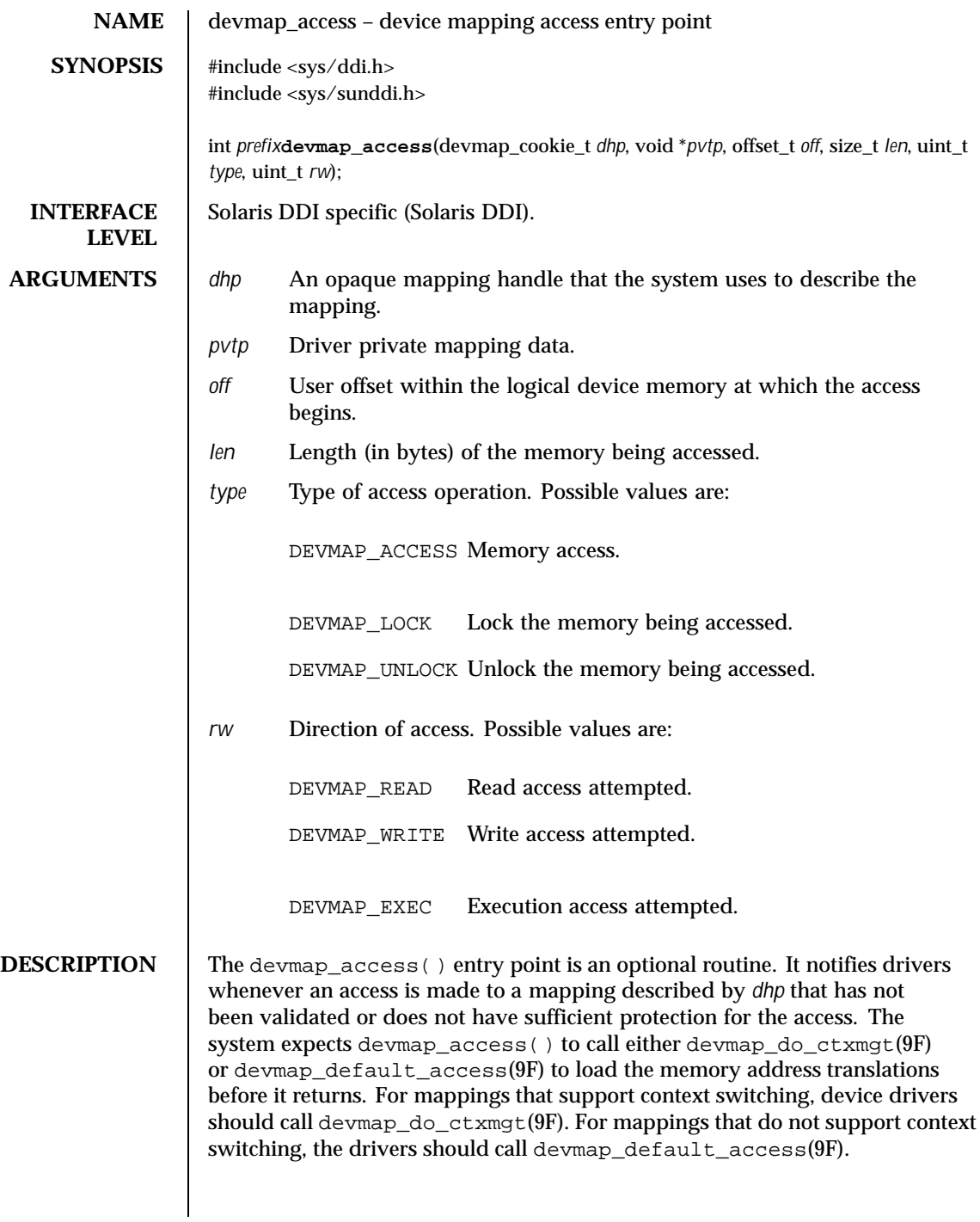

42 SunOS 5.8 Last modified 17 Jan 1997

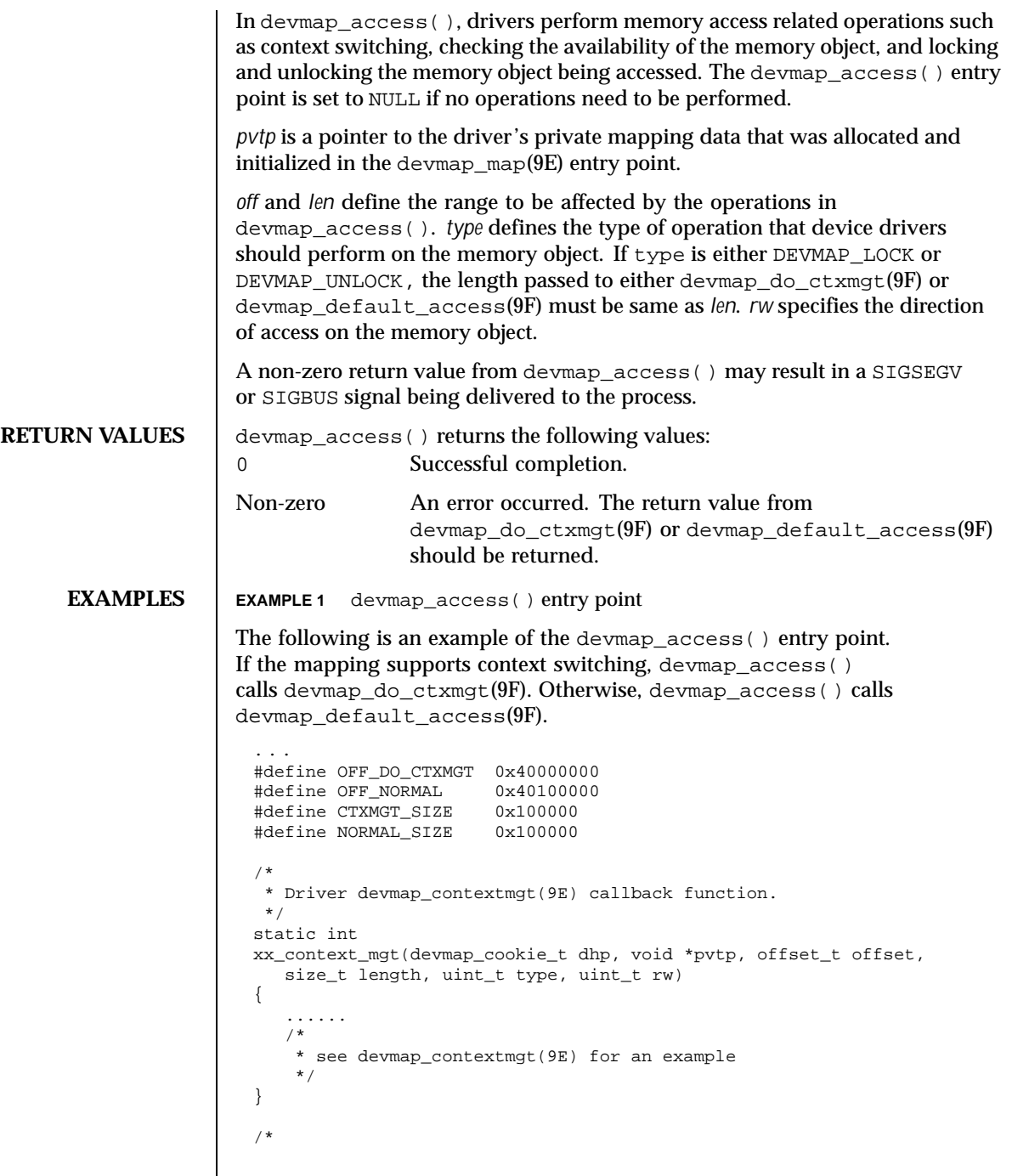

Last modified 17 Jan 1997 SunOS 5.8 43

```
* Driver devmap_access(9E) entry point
                 */
                static int
                xxdevmap_access(devmap_cookie_t dhp, void *pvtp, offset_t off,
                   size_t len, uint_t type, uint_t rw)
                {
                   offset_t diff;
                   int err;
                   /*
                   * check if off is within the range that supports
                   * context management.
                   */
                   if ((diff = off - OFF\_DO_CTXMG) >= 0 && diff < CTXMGT_SIZE) {
                       /*
                       * calculates the length for context switching
                       */
                      if ((len + off) > (OFF_DO_CTXMGT + CTXMGT_SIZE))
                          return (-1);
                       /*
                       * perform context switching
                       */
                      err = devmap_do_ctxmgt(dhp, pvtp, off, len, type,
                         rw, xx_context_mgt);
                    /*
                     * check if off is within the range that does normal
                     * memory mapping.
                     */
                    \} else if ((diff = off - OFF_NORMAL) >= 0 && diff < NORMAL_SIZE) {
                      if ((len + off) > (OFF_NORMAL + NORMAL_SIZE))
                          return (-1);
                      err = devmap_default_access(dhp, pvtp, off, len, type, rw);
                    } else
                      return (-1);
                   return (err);
                }
SEE ALSO devmap map(9E), devmap default access(9F), devmap do ctxmgt(9F),
              devmap_callback_ctl(9S)
              Writing Device Drivers
```
44 SunOS 5.8 Last modified 17 Jan 1997

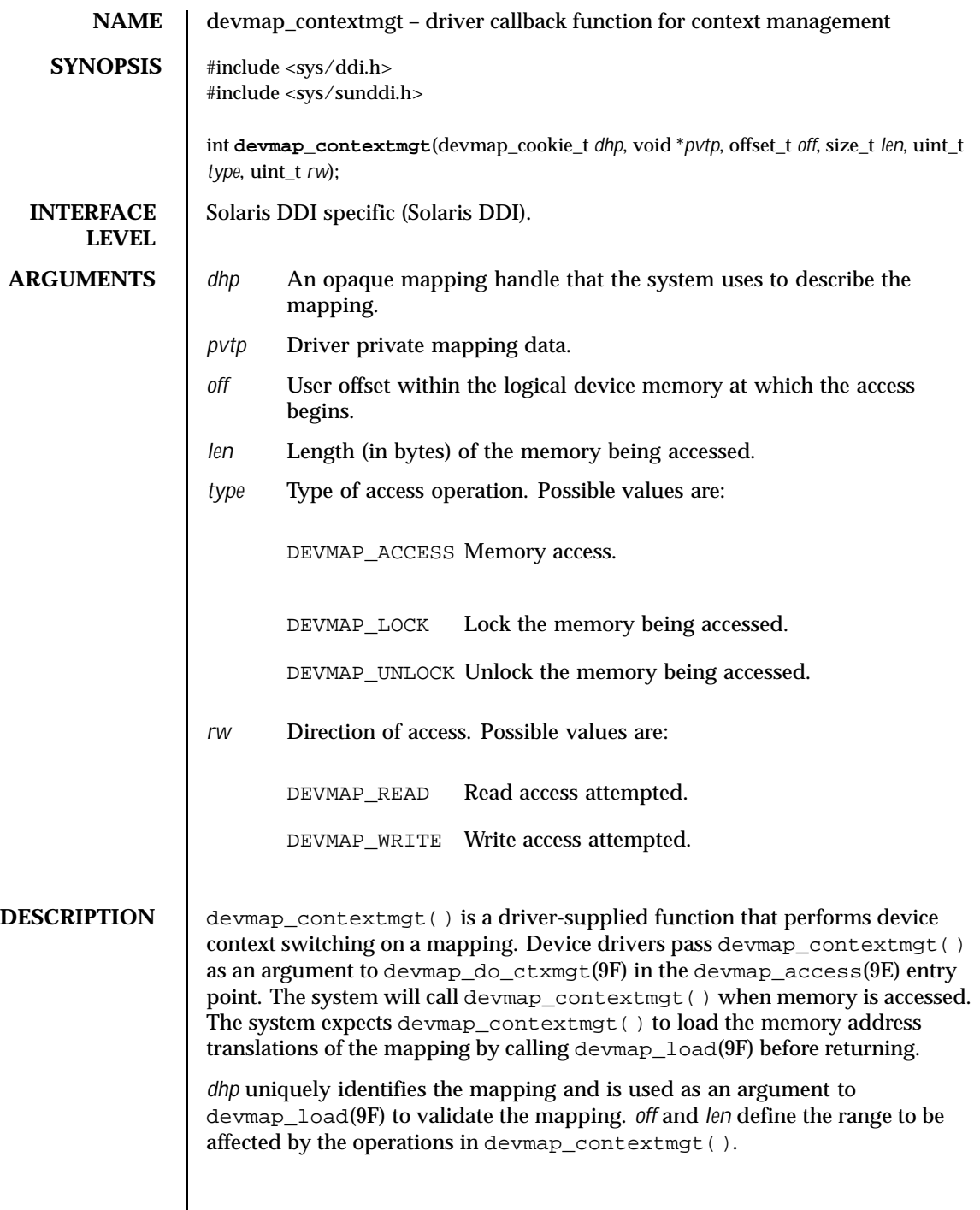

Last modified 16 Jan 1997 SunOS 5.8 45

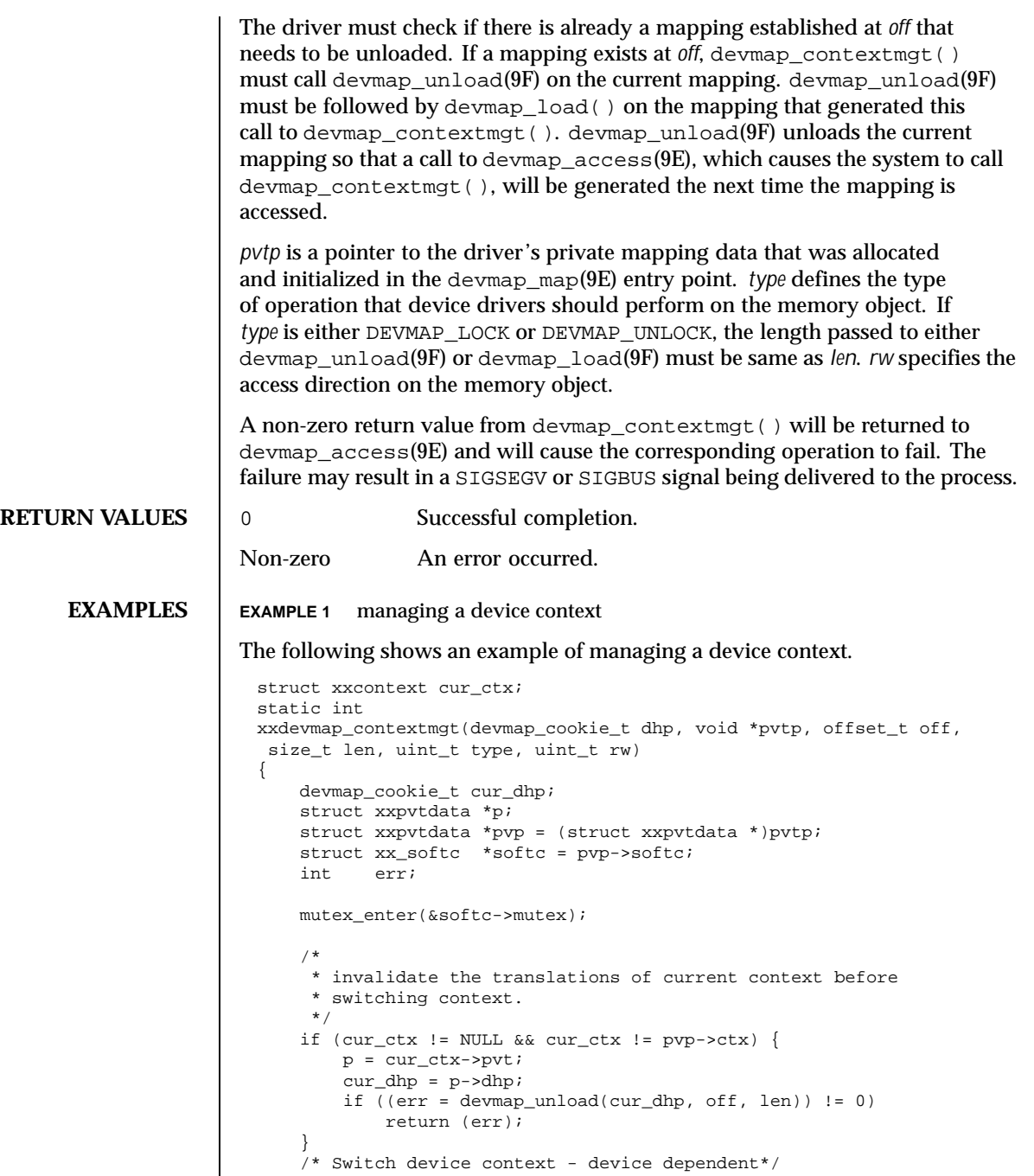

46 SunOS 5.8 Last modified 16 Jan 1997

```
...
    /* Make handle the new current mapping */
   cur\_ctx = pvp->ctx;/*
    * Load the address translations of the calling context.
    */
   err = devmap_load(pvp->dhp, off, len, type, rw);
   mutex_exit(&softc->mutex);
   return (err);
}
```
**SEE ALSO** devmap\_access(9E), devmap\_do\_ctxmgt(9F) devmap\_load(9F), devmap\_unload(9F)

*Writing Device Drivers*

Last modified 16 Jan 1997 SunOS 5.8 47

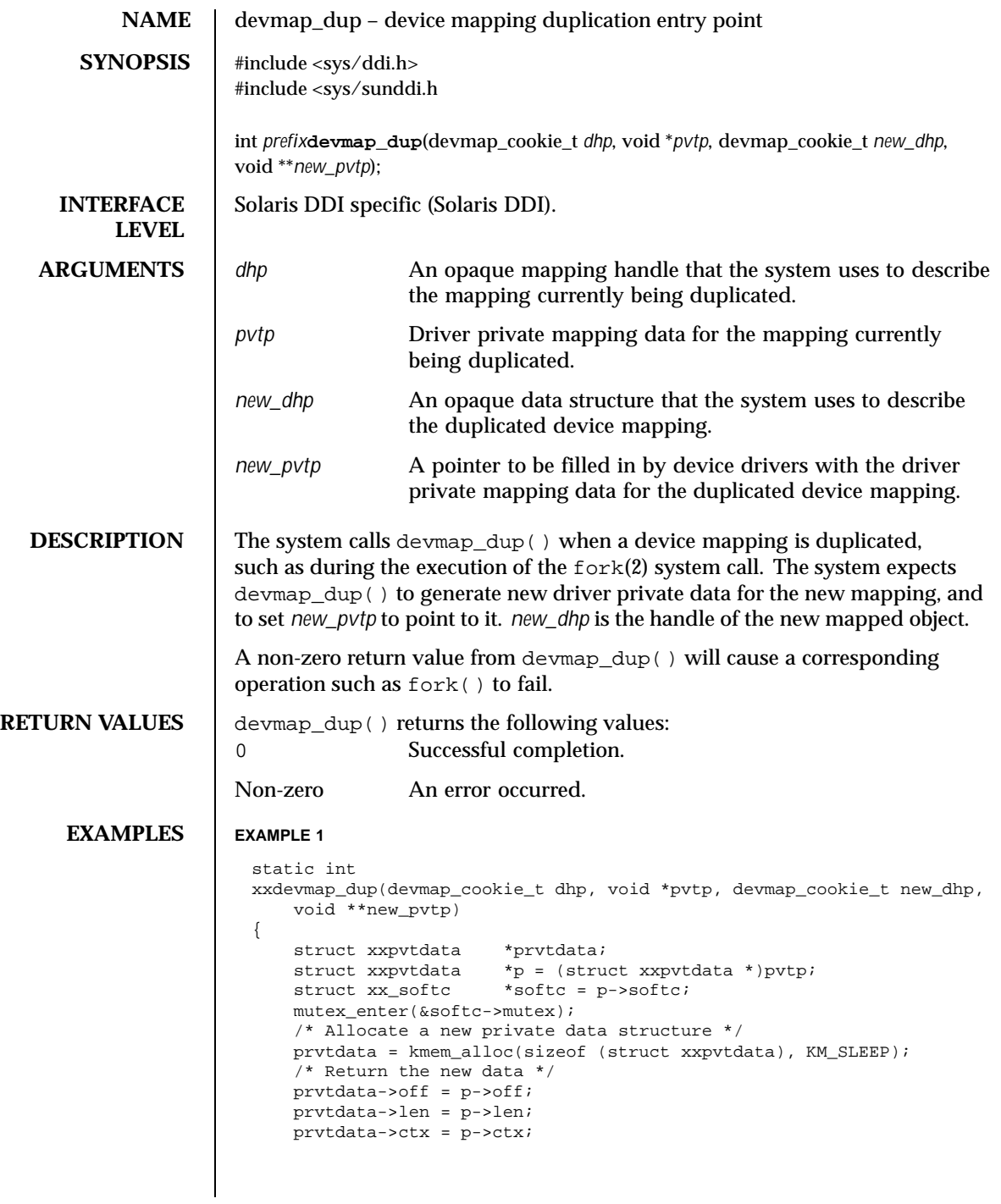

48 SunOS 5.8 Last modified 21 Jan 1997

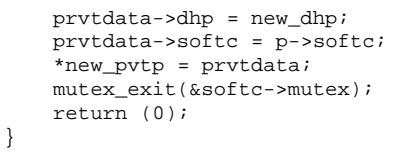

SEE ALSO  $\Big|$  fork(2), devmap\_callback\_ctl(9S)

*Writing Device Drivers*

Last modified 21 Jan 1997 SunOS 5.8

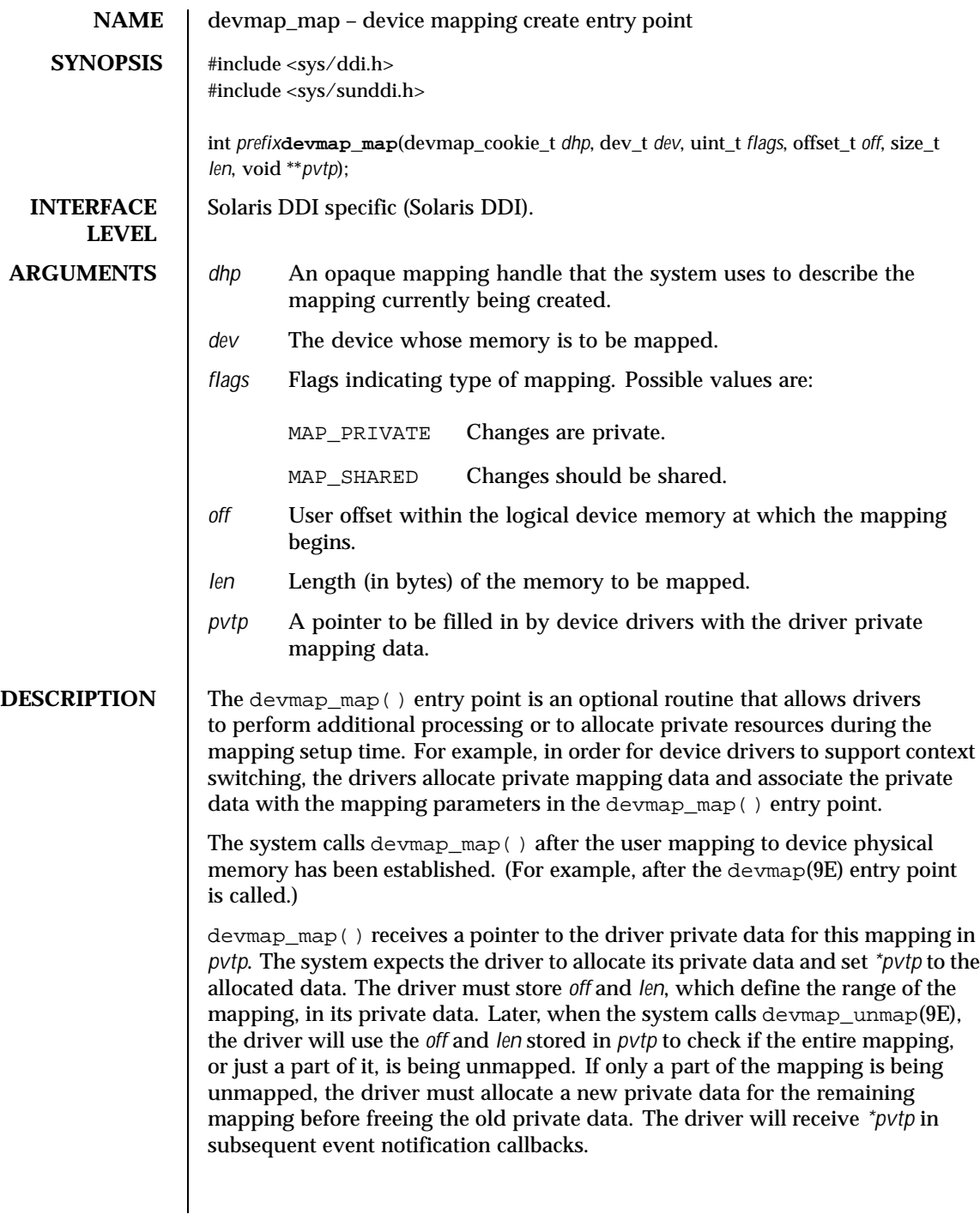

50 SunOS 5.8 Last modified 7 Jan 1997

If the driver support context switching, it should store the mapping handle *dhp* in its private data *\*pvtp* for later use in devmap\_unload(9F). For a driver that supports context switching, *flags* indicates whether or not the driver should allocate a private context for the mapping. For example, a driver may allocate a memory region to store the device context if *flags* is set to MAP\_PRIVATE. **RETURN VALUES** devmap\_map() returns the following values: 0 Successful completion. Non-zero An error occurred. **EXAMPLES EXAMPLE 1** devmap\_map()implementation The following shows an example implementation for devmap\_map( ). static int xxdevmap\_map(devmap\_cookie\_t dhp, dev\_t dev, uint\_t flags, offset\_t off, size\_t len, void \*\*pvtp) { struct xx\_resources \*pvt; struct xx\_context \*this\_context; struct xx\_softc \*softc; softc = ddi\_get\_soft\_state(statep, getminor(dev)); this\_context =  $getcontext(softc, off, len);$ /\* allocate resources for the mapping - Device dependent \*/ pvt = kmem\_zalloc(sizeof (struct xx\_resources), KM\_SLEEP);  $pvt - \text{off} = \text{off}$ ; pvt->len = len;  $pvt - \alpha h$ p = dhp; pvt->ctx = this\_context; \*pvtp = pvt; } **SEE ALSO** devmap\_unmap(9E), devmap\_unload(9F), devmap\_callback\_ctl(9S) *Writing Device Drivers*

Last modified 7 Jan 1997 **SunOS** 5.8 51

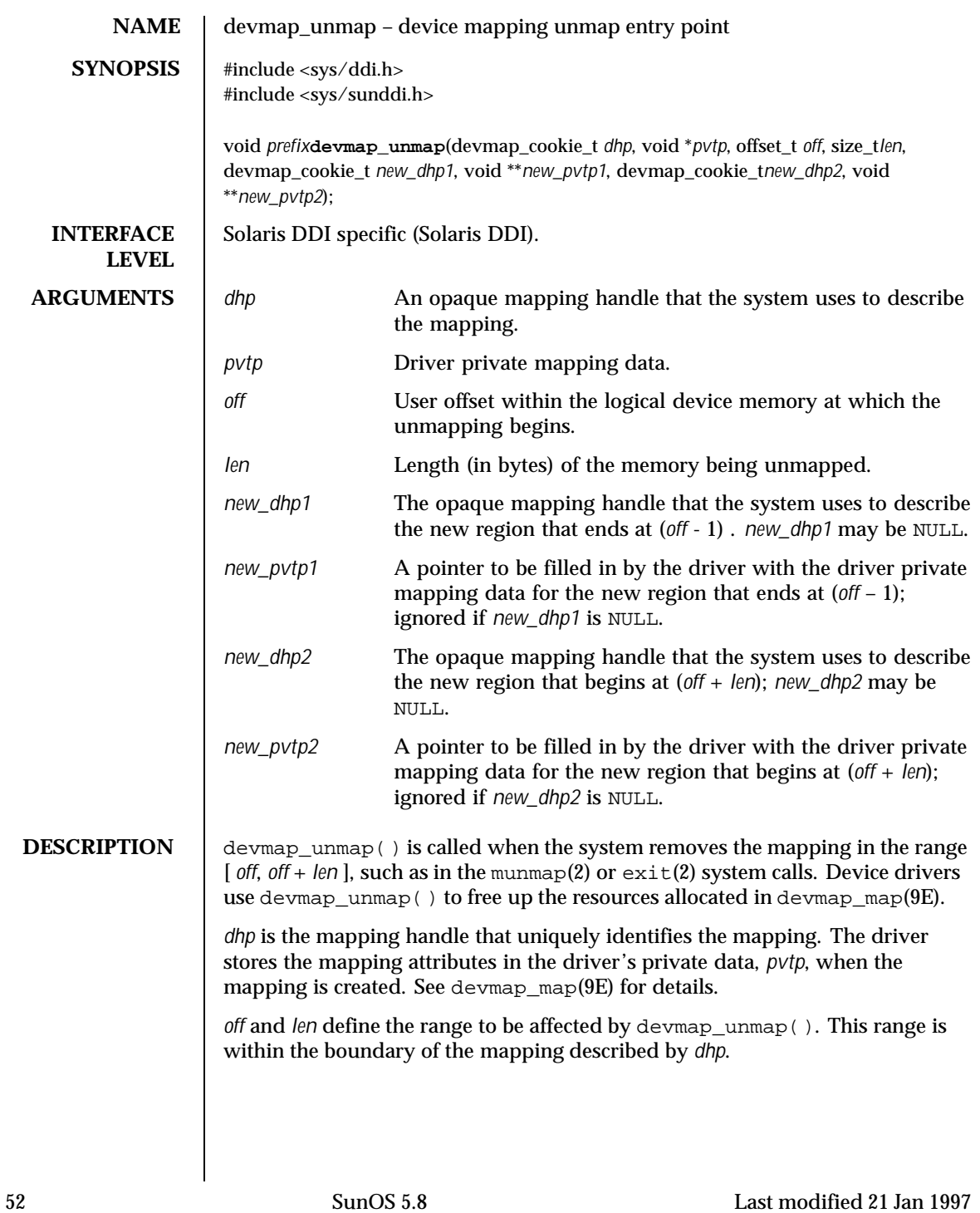

If the range  $\int$  *off*, *off* + *len*  $\int$  covers the entire mapping, the system passes NULL to *new\_dhp1*, *new\_pvtp1*, *new\_dhp2*, and *new\_pvtp2*. The system expects device drivers to free all resources allocated for this mapping.

If *off* is at the beginning of the mapping and *len* does not cover the entire mapping, the system sets NULL to *new\_dhp1* and to *new\_pvtp1*. The system expects the drivers to allocate new driver private data for the region that starts at *off* + *len* and to set *\*new\_pvtp2* to point to it. *new\_dhp2* is the mapping handle of the newly mapped object.

If *off* is not at the beginning of the mapping, but *off* + *len* is at the end of the mapping the system passes NULL to *new\_dhp2* and *new\_pvtp2*. The system then expects the drivers to allocate new driver private data for the region that begins at the beginning of the mapping (for example, stored in *pvtp*) and to set *\*new\_pvtp1* to point to it. *new\_dhp1* is the mapping handle of the newly mapped object.

The drivers should free up the driver private data, *pvtp*, previously allocated in devmap\_map(9E) before returning to the system.

**EXAMPLES EXAMPLE 1** devmap\_unmap() implementation

```
static void
xxdevmap_unmap(devmap_cookie_t dhp, void *pvtp, offset_t off,
   size_t len, devmap_cookie_t new_dhp1, void **new_pvtp1,
   devmap_cookie_t new_dhp2, void **new_pvtp2)
{
   struct xxpvtdata *ptmp;
    struct xxpvtdata *p = (struct xxpvtdata *)pvtp;
    struct xx_softc *softc = p->softc;
   mutex_enter(&softc->mutex);
   /*
    * If new_dhp1 is not NULL, create a new driver private data
    * for the region from the beginning of old mapping to off.
     */
   if (new dhp1 != NULL) {
       ptmp = kmem_zalloc(sizeof (struct xxpvtdata), KM_SLEEP);
       ptmp->dhp = new_dhp1;
       ptmp->off = pytp->off;ptmp->len = off - pvtp->off;
        *new_pvtp1 = ptmp;
   }
    /*
    * If new_dhp2 is not NULL, create a new driver private data
    * for the region from off+len to the end of the old mapping.
    */
   if (new_dhp2 != NULL) {
       ptmp = kmem_zalloc(sizeof (struct xxpvtdata), KM_SLEEP);
       ptmp->off = off + len;
       ptmp->len = pvpt->len - (off + len - pvtp->off);
       ptmp->dhp = new dhp2;
        *new_pvtp2 = ptmp;
    }
```
Last modified 21 Jan 1997 **SunOS 5.8** 53

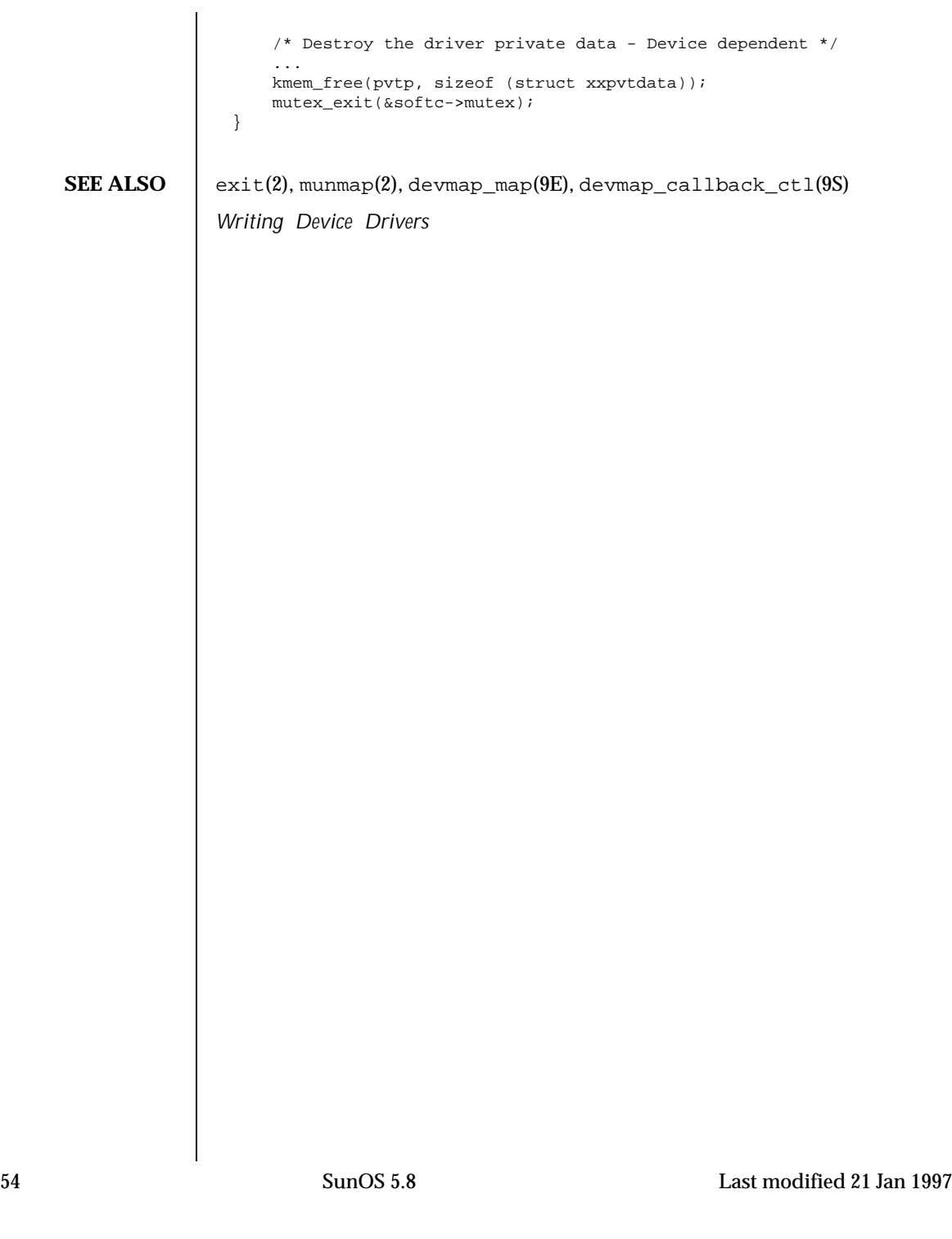

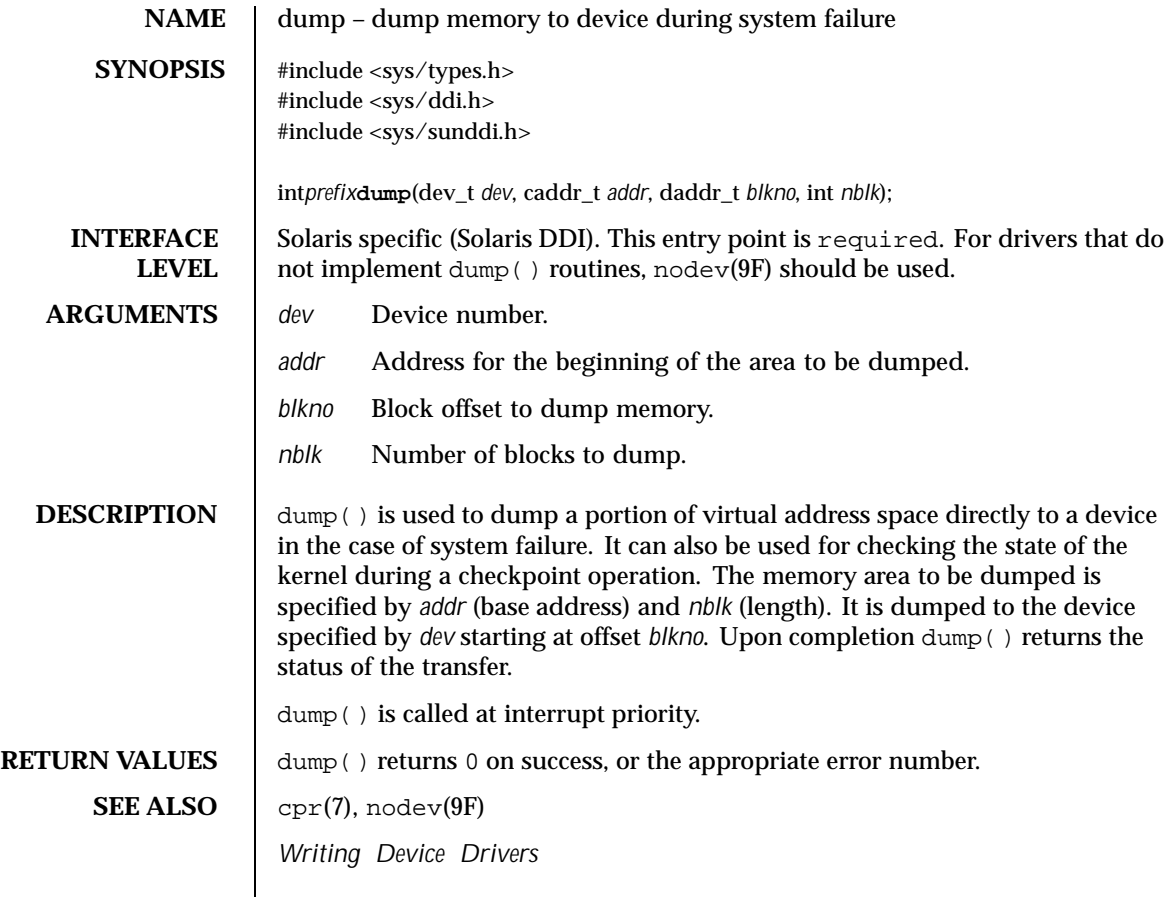

Last modified 1 May 1992 SunOS 5.8

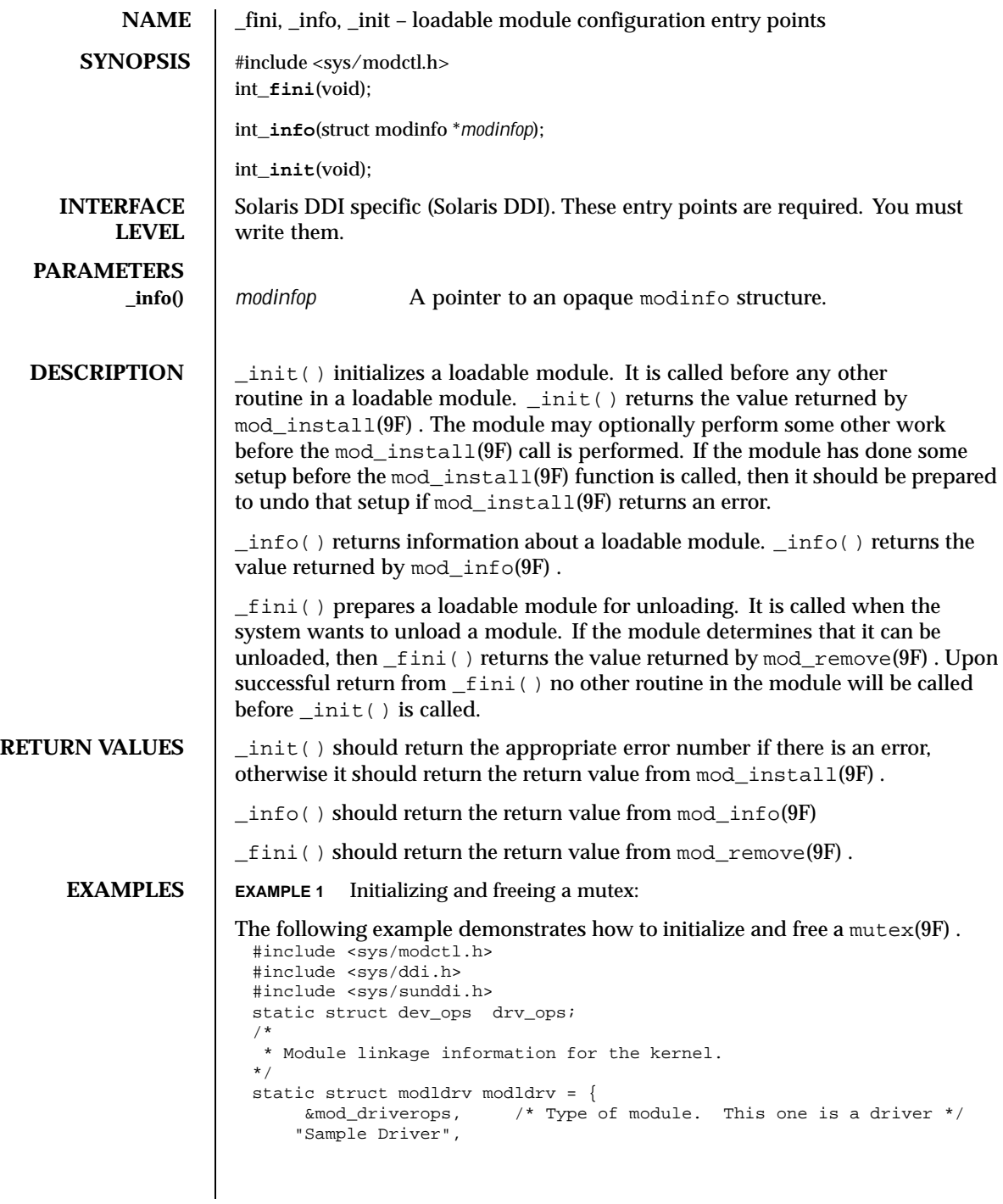

56 SunOS 5.8 Last modified 29 Jun 1995

```
&drv_ops /* driver ops */
};
static struct modlinkage modlinkage = {
       MODREV_1,
        &modldrv,
       NULL
};
/*
* Global driver mutex
*/
static kmutex_t xx_global_mutex;
int
_init(void)
{
        int i;
        /*
          * Initialize global mutex before mod_install'ing driver.
          * If mod_install() fails, must clean up mutex initialization
          */
        mutex_init(&xx_global_mutex, "XXX Global Mutex",
                MUTEX_DRIVER, (void *)NULL);
        if ((i = mod\_install(\&modlinkage)) != 0) {
               mutex_destroy(&xx_global_mutex);
        }
        return (i);
}
int
_info(struct modinfo *modinfop)
{
        return (mod_info(&modlinkage, modinfop));
}
int
_fini(void)
{
        int i;
        /*
         * If mod_remove() is successful, we destroy our global mutex
          */
        if ((i = mod\_remove(\&modlinkage)) == 0) {
                 mutex_destroy(&xx_global_mutex);
        }
        return (i);
}
```
Last modified 29 Jun 1995 SunOS 5.8 57

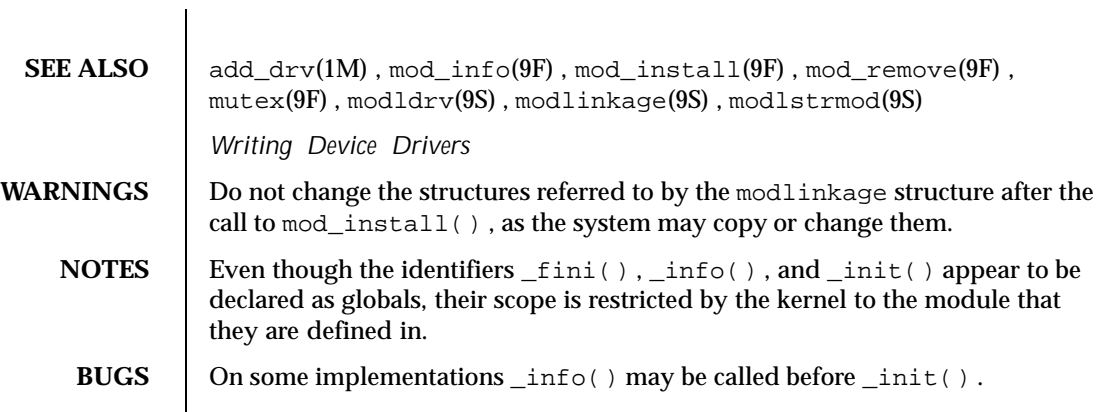

58 SunOS 5.8 Last modified 29 Jun 1995

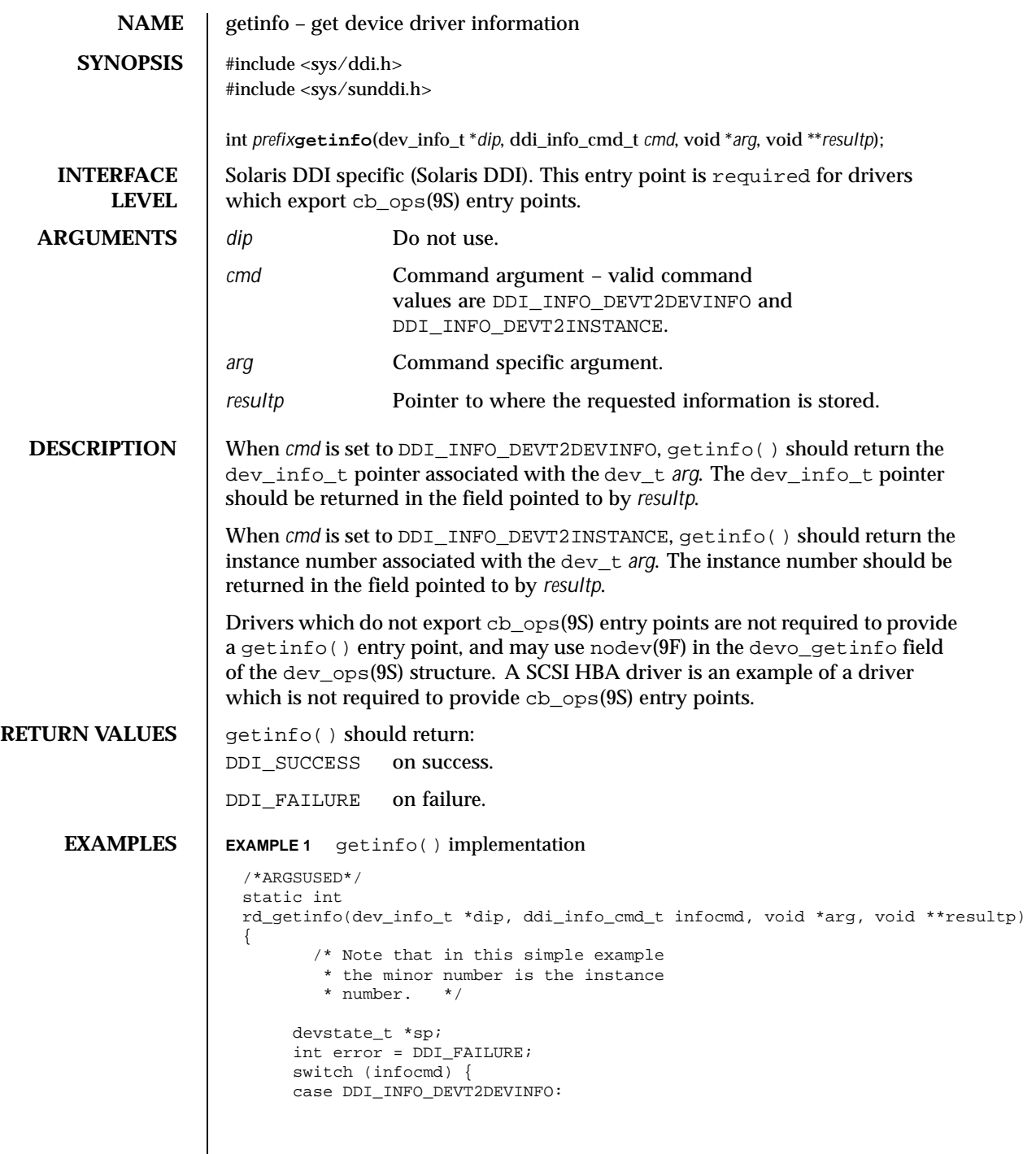

Last modified 1 May 1992 SunOS 5.8

```
if ((sp = ddi_get_soft_state(statep,
                                getminor((dev_t) arg))) != NULL) {
                                  *resultp = sp->devi;
                                  error = DDI_SUCCESS;
                            } else
                                  *result = NULL;
                            break;
                        case DDI_INFO_DEVT2INSTANCE:
                            *resultp = (void * ) getminor((dev_t) arg);
                            error = DDI_SUCCESS;
                            break;
                        }
                       return (error);
                   }
     SEE ALSO nodev(9F), cb_ops(9S), dev_ops(9S)
                  Writing Device Drivers
60 SunOS 5.8 Last modified 1 May 1992
```
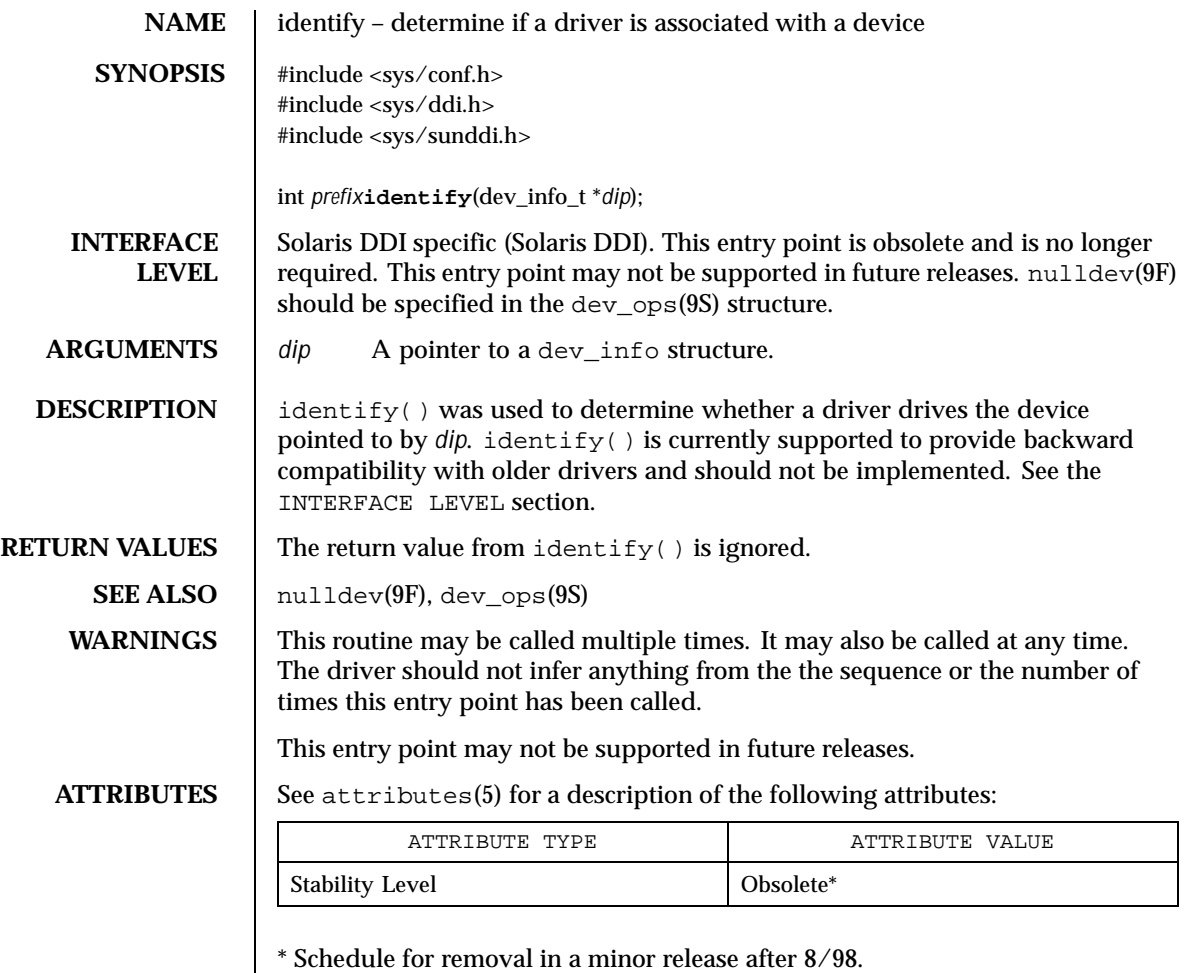

Last modified 12 Oct 1995 SunOS 5.8 61

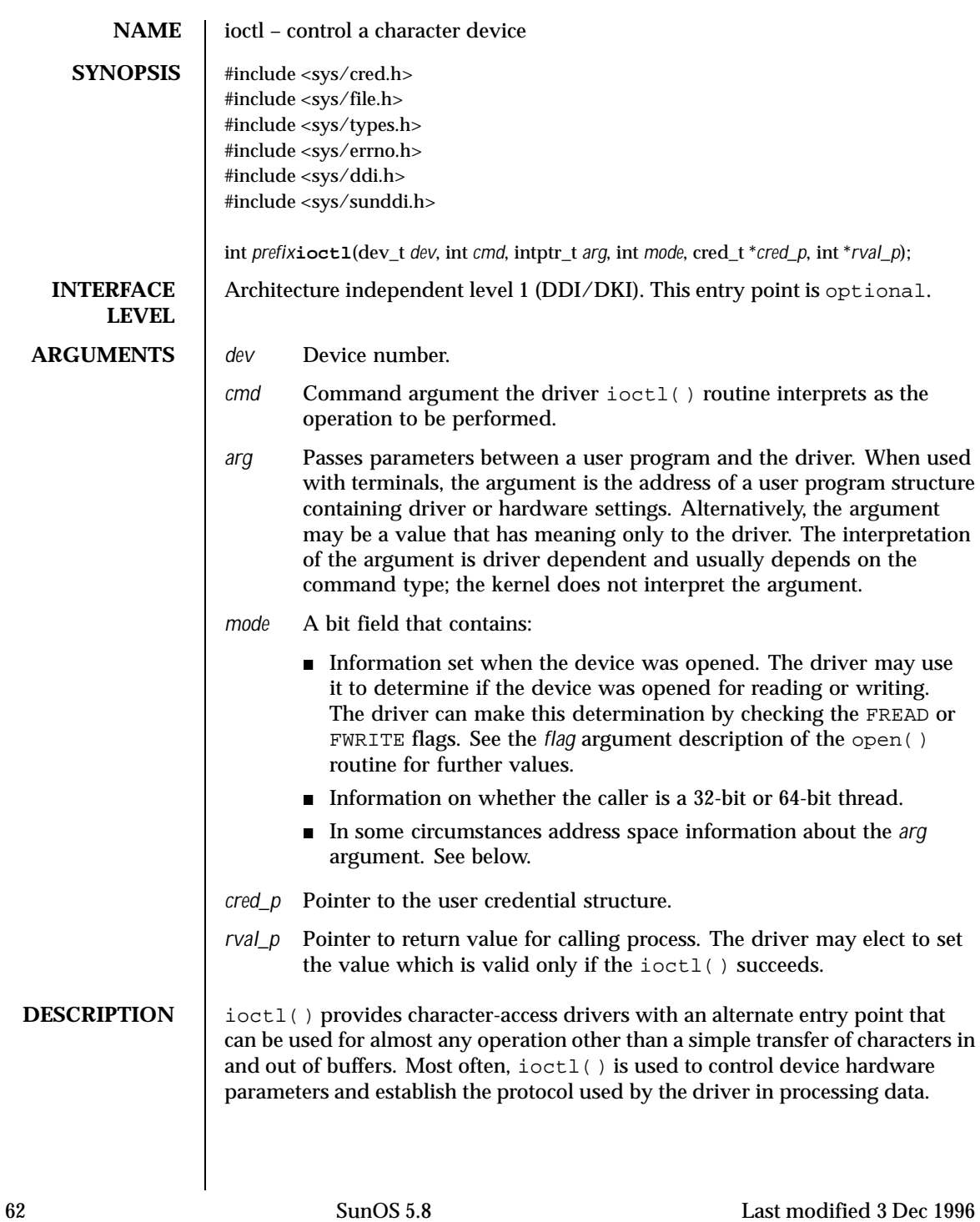

The kernel determines that this is a character device, and looks up the entry point routines in cb\_ops(9S). The kernel then packages the user request and arguments as integers and passes them to the driver's ioctl() routine. The kernel itself does no processing of the passed command, so it is up to the user program and the driver to agree on what the arguments mean.

I/O control commands are used to implement the terminal settings passed from  $ttymon(1M)$  and  $stty(1)$ , to format disk devices, to implement a trace driver for debugging, and to clean up character queues. Since the kernel does not interpret the command type that defines the operation, a driver is free to define its own commands.

Drivers that use an ioctl() routine typically have a command to "read" the current ioctl() settings, and at least one other that sets new settings. Drivers can use the *mode* argument to determine if the device unit was opened for reading or writing, if necessary, by checking the FREAD or FWRITE setting.

If the third argument, *arg*, is a pointer to a user buffer, the driver can call the  $copyin(9F)$  and  $copyout(9F)$  functions to transfer data between kernel and user space.

Other kernel subsystems may need to call into the drivers  $i$  octl() routine. Drivers that intend to allow their ioctl() routine to be used in this way should publish the ddi-kernel-ioctl property on the associated devinfo node(s).

When the ddi-kernel-ioctl property is present, the *mode* argument is used to pass address space information about *arg* through to the driver. If the driver expects *arg* to contain a buffer address, and the FKIOCTL flag is set in *mode*, then the driver should assume that it is being handed a kernel buffer address. Otherwise, *arg* may be the address of a buffer from a user program. The driver can use ddi\_copyin(9F) and ddi\_copyout(9F) perform the correct type of copy operation for either kernel or user address spaces. See the example on ddi\_copyout(9F).

Drivers have to interact with 32-bit and 64-bit applications. If a device driver shares data structures with the application (for example, through exported kernel memory) and the driver gets recompiled for a 64-bit kernel but the application remains 32-bit, binary layout of any data structures will be incompatible if they contain longs or pointers. The driver needs to know whether there is a model mismatch between the current thread and the kernel and take necessary action. The *mode* argument has additional bits set to determine the C Language Type Model which the current thread expects. *mode* has FILP32 set if the current thread expects 32-bit ( *ILP32*) semantics, or FLP64 if the current thread expects 64-bit ( *LP64*) semantics. *mode* is used in combination with ddi\_model\_convert\_from(9F) and the FMODELS mask to determine whether there is a data model mismatch between the current thread and the device driver (see the example below). The device driver might have to adjust

Last modified 3 Dec 1996 SunOS 5.8 63

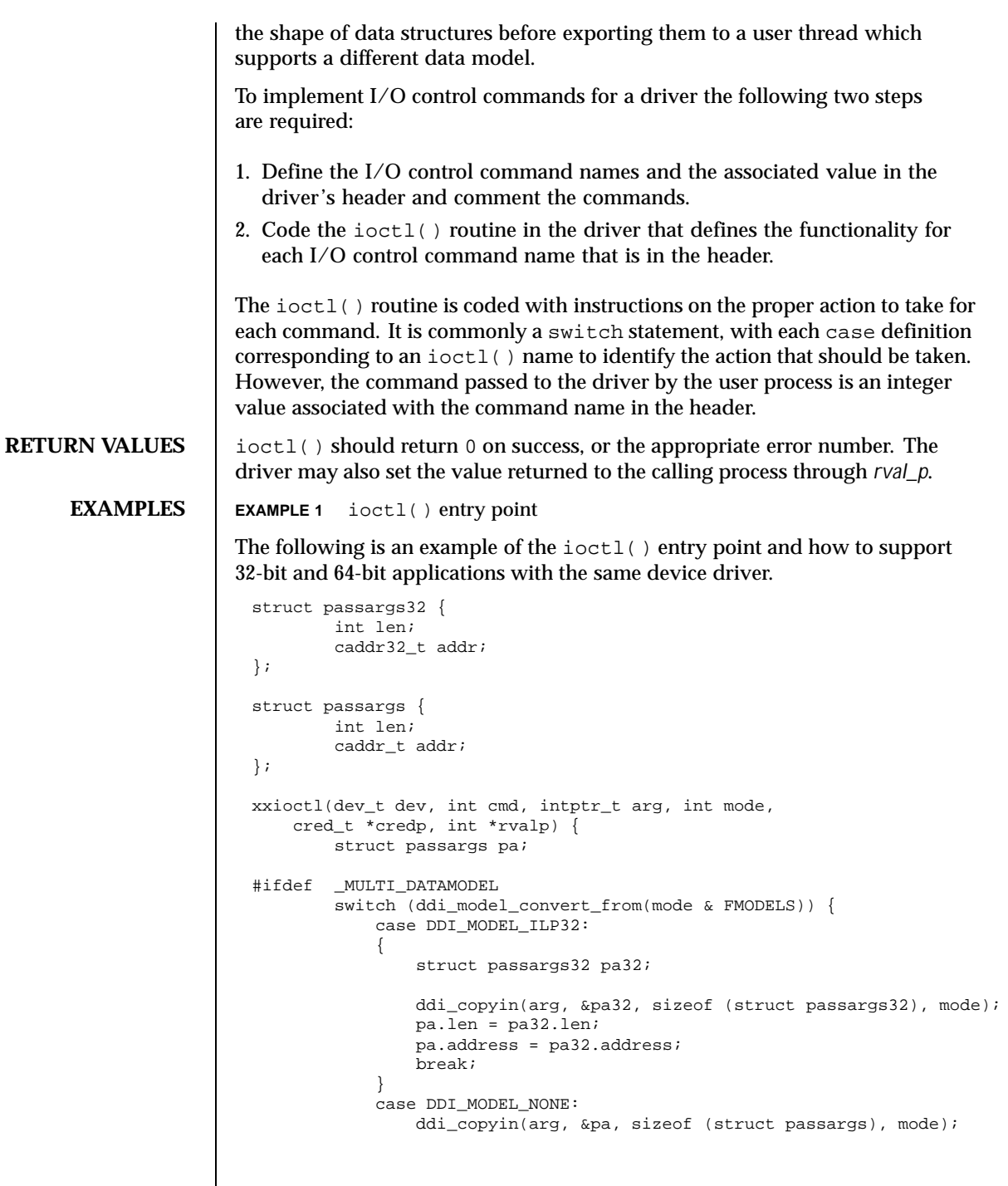

64 SunOS 5.8 Last modified 3 Dec 1996

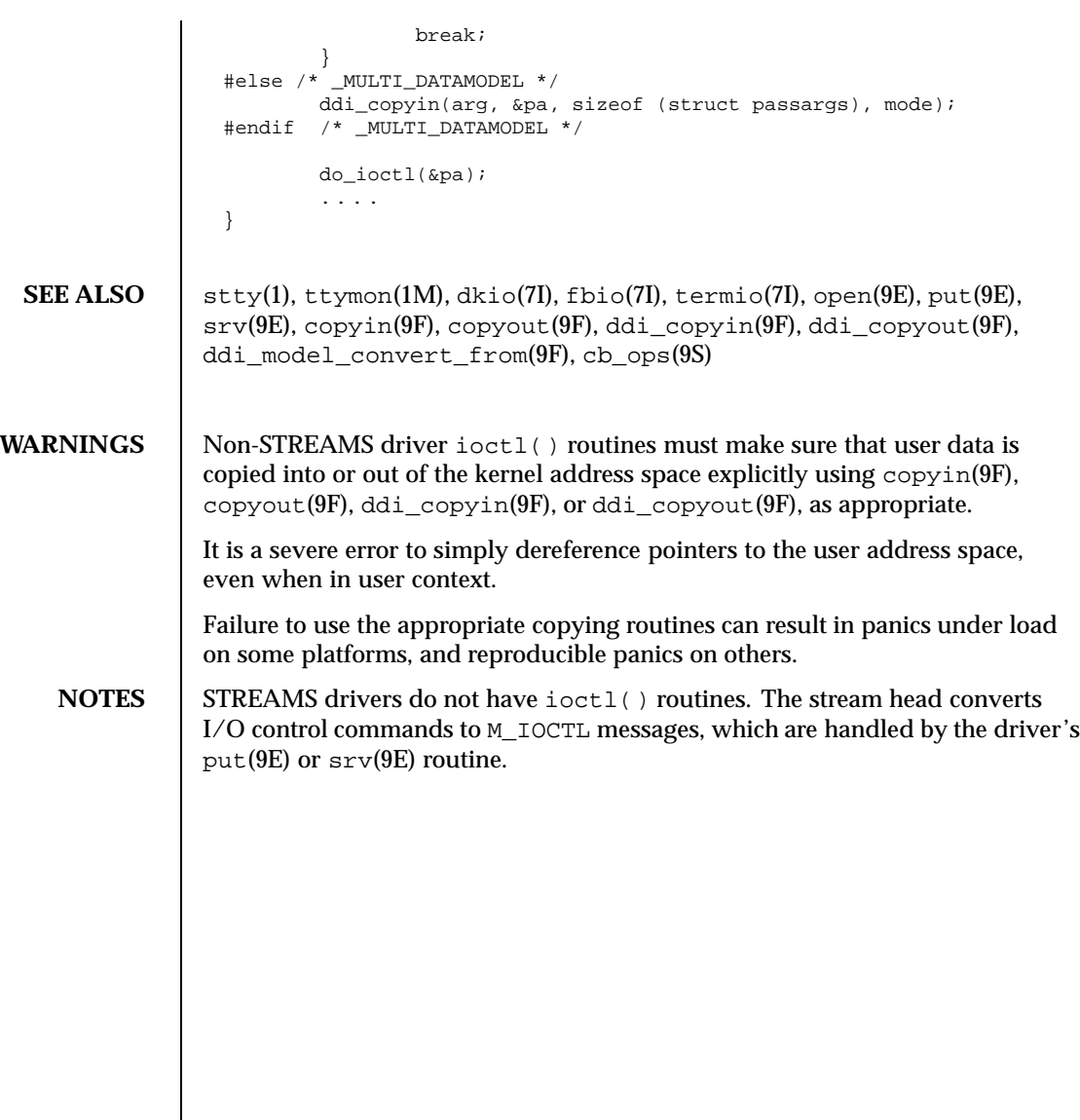

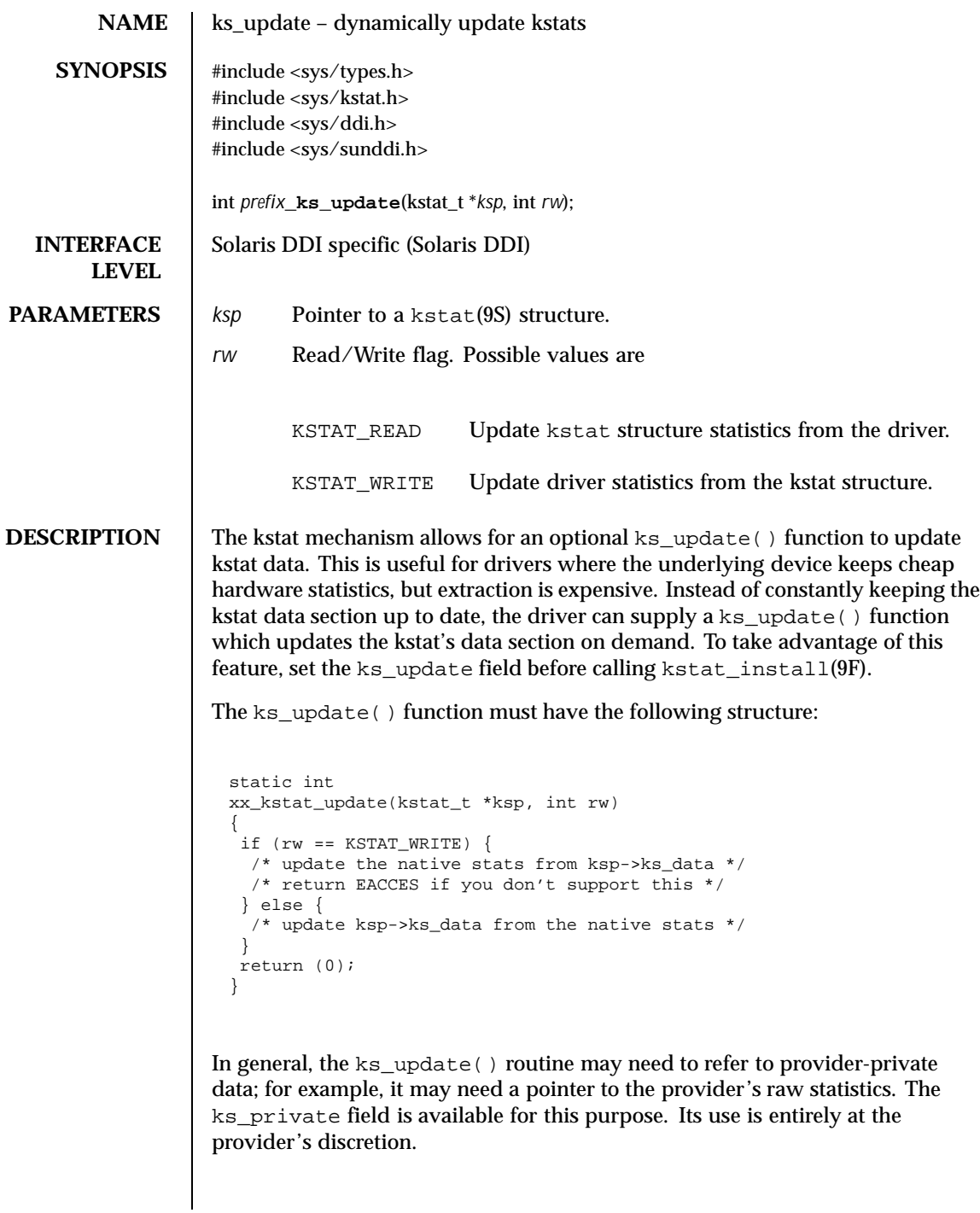

66 SunOS 5.8 Last modified 27 May 1994

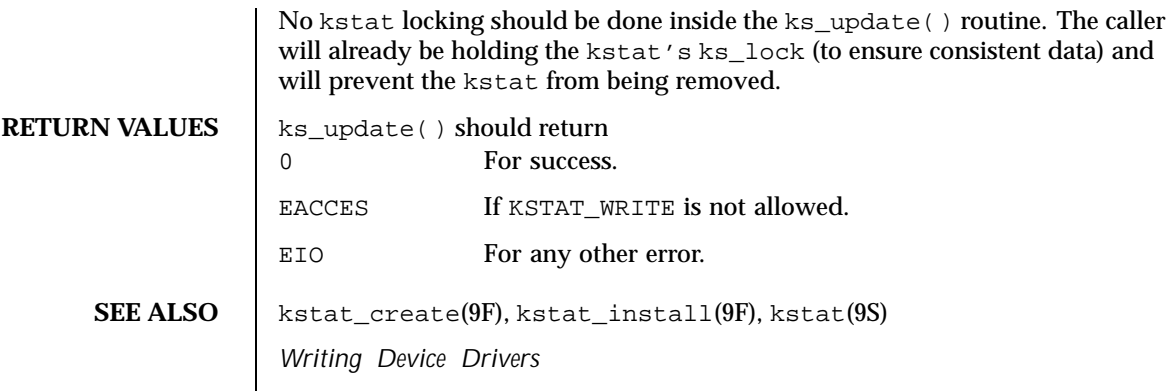

Last modified 27 May 1994 SunOS 5.8

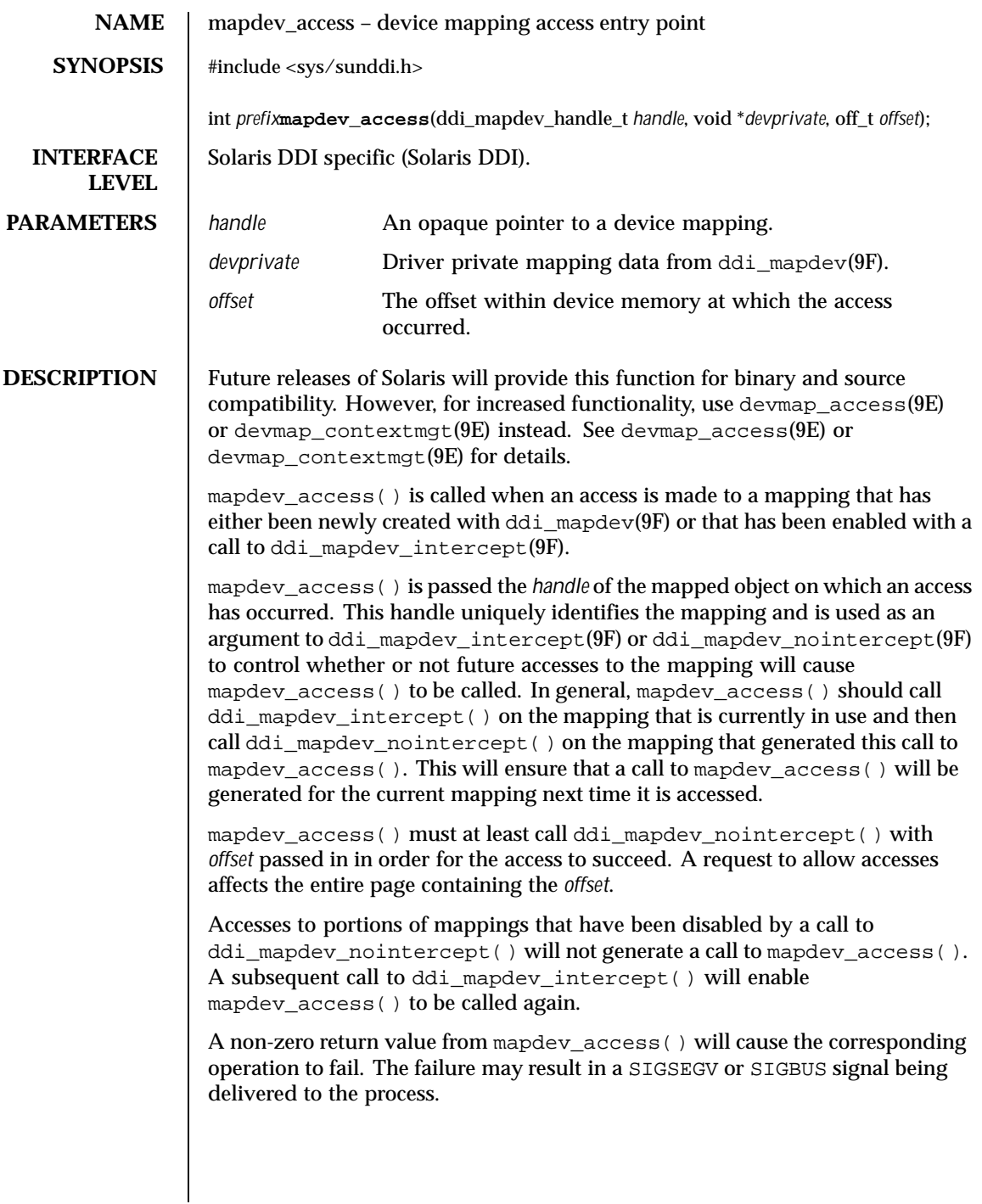

68 SunOS 5.8 Last modified 17 Jan 1997

**RETURN VALUES** mapdev access() should return 0 on success, -1 if there was a hardware error, or the return value from ddi\_mapdev\_intercept() or ddi\_mapdev\_nointercept(). **CONTEXT** This function is called from user context only. **EXAMPLES EXAMPLE 1** Managing a One Page Device Context The following shows an example of managing a device context that is one page in length. ddi\_mapdev\_handle\_t cur\_hdl; static int xxmapdev\_access(ddi\_mapdev\_handle\_t handle, void \*devprivate, off\_t offset) { int err; /\* enable calls to mapdev\_access for the current mapping \*/  $if (cur\_hdl != NULL)$  { if ((err = ddi\_mapdev\_intercept(cur\_hdl, off, 0)) != 0) return (err); } /\* Switch device context - device dependent\*/ ... /\* Make handle the new current mapping \*/  $cur\_hdl = handle;$ /\* \* Disable callbacks and complete the access for the \* mapping that generated this callback. \*/ return (ddi\_mapdev\_nointercept(handle, off, 0)); } **SEE ALSO** mmap(2), mapdev\_dup(9E), mapdev\_free(9E), segmap(9E), ddi\_mapdev(9F), ddi\_mapdev\_intercept(9F), ddi\_mapdev\_nointercept(9F), ddi\_mapdev\_ctl(9S) *Writing Device Drivers*

Last modified 17 Jan 1997 **SunOS 5.8** 69

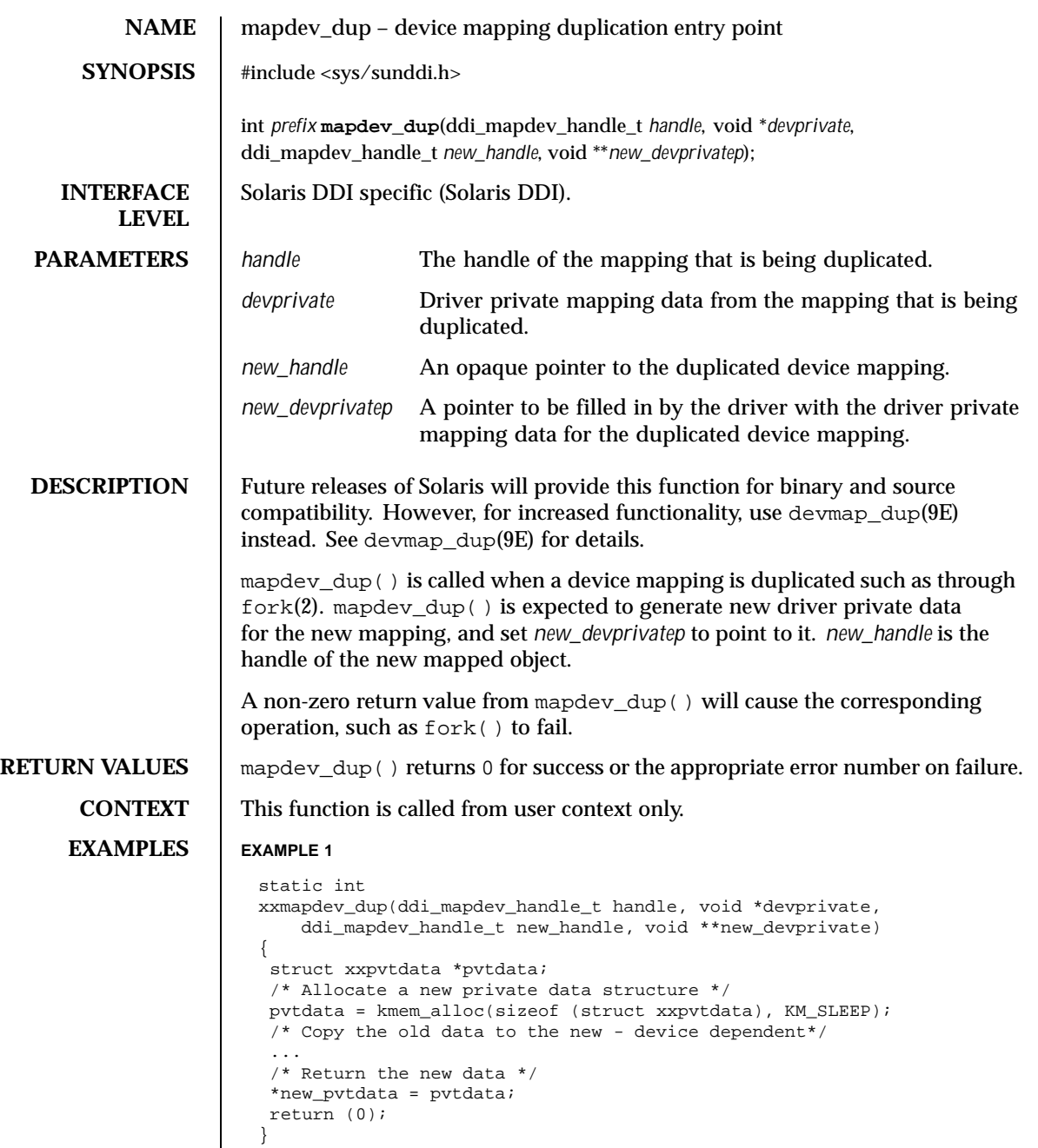

70 SunOS 5.8 Last modified 17 Dec 1996

 $\textbf{SEE \: \textbf{ALSO} \quad | \: \text{fork}(2), \: \text{mmap}(2), \: \text{mapdev\_access}(9E), \: \text{mapdev\_free}(9E),$ segmap(9E), ddi\_mapdev(9F), ddi\_mapdev\_intercept(9F), ddi\_mapdev\_nointercept(9F), ddi\_mapdev\_ctl(9S)

*Writing Device Drivers*

Last modified 17 Dec 1996 SunOS 5.8 SunOS 5.8 71

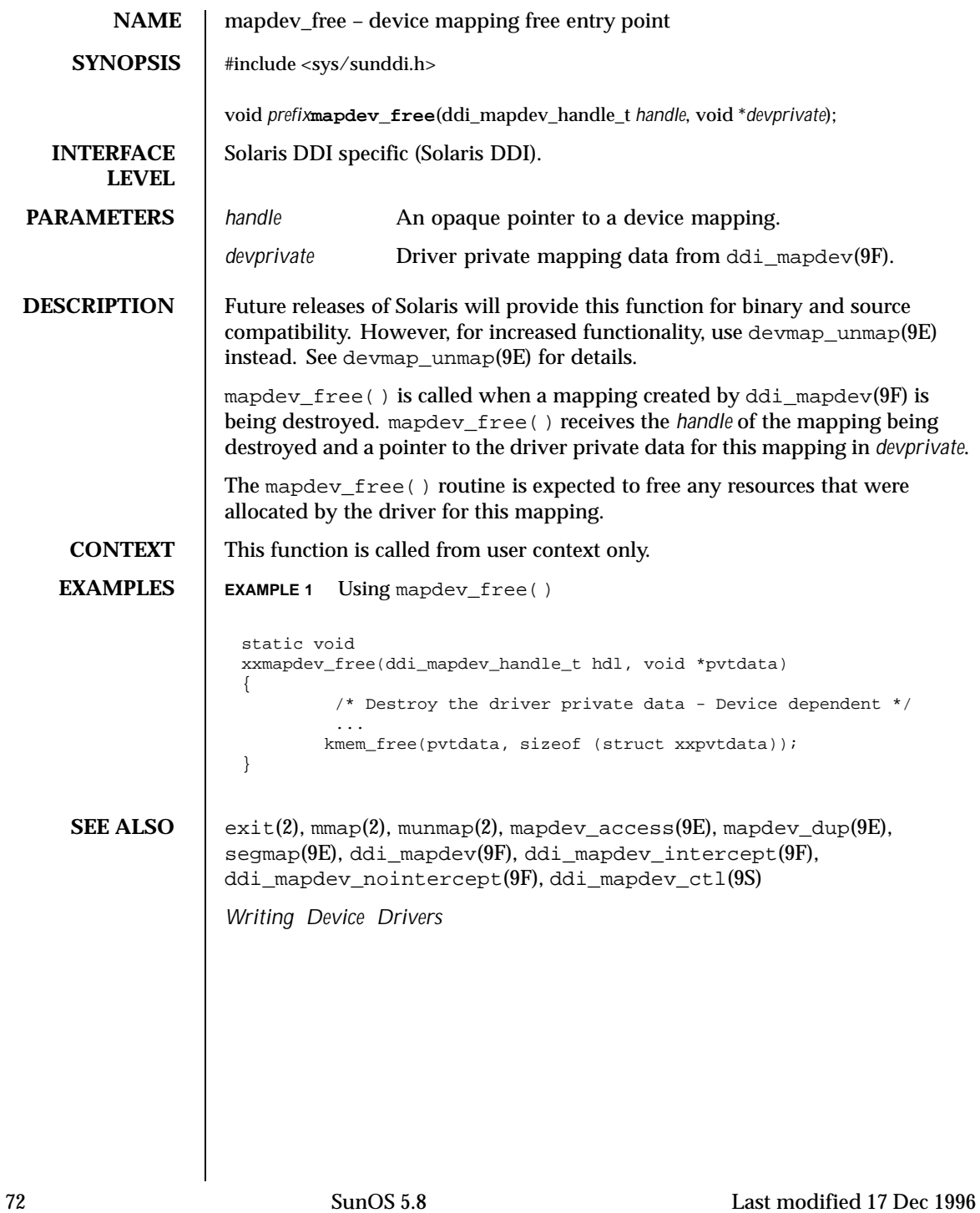
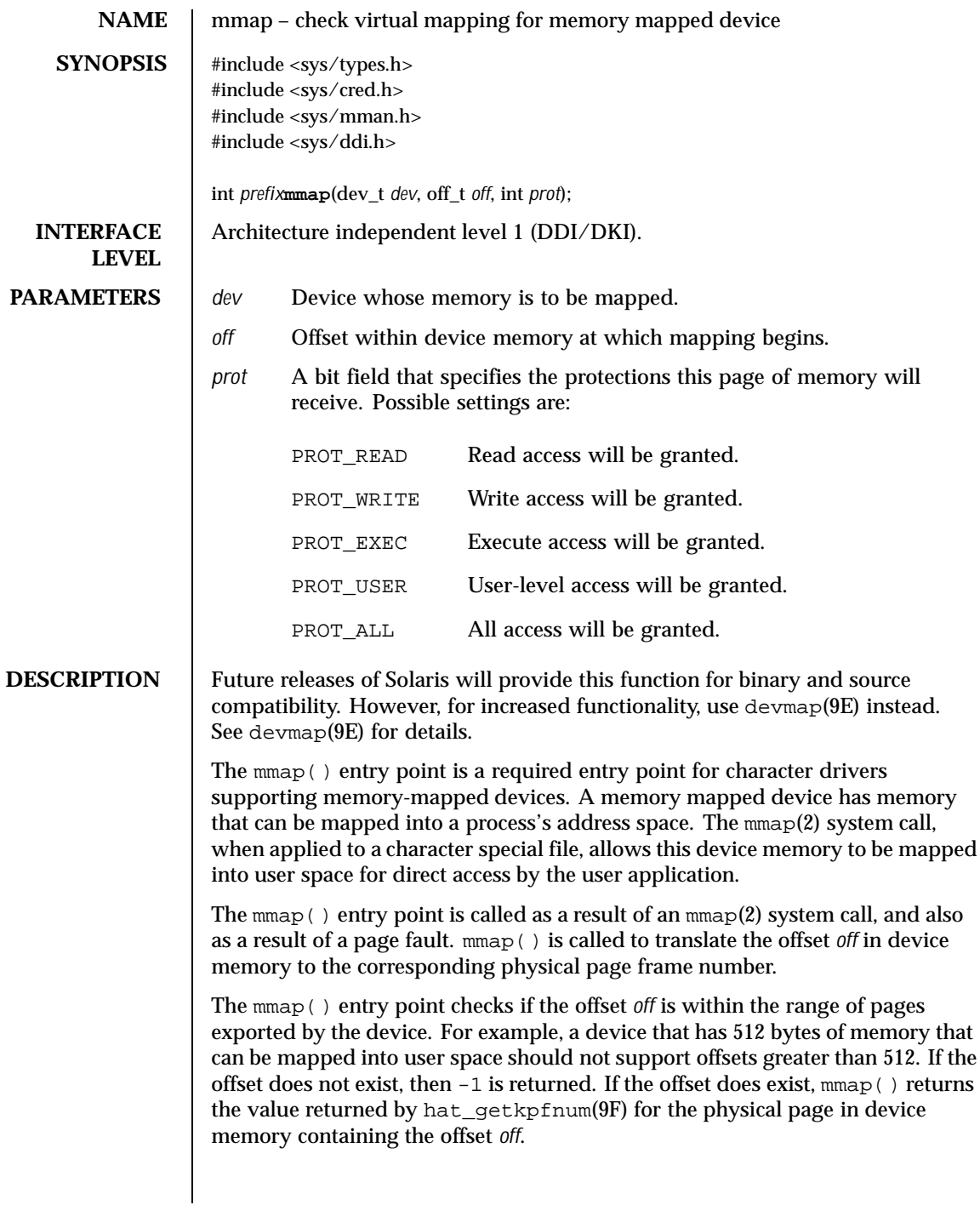

Last modified 14 Jan 1997 SunOS 5.8 SunOS 5.8

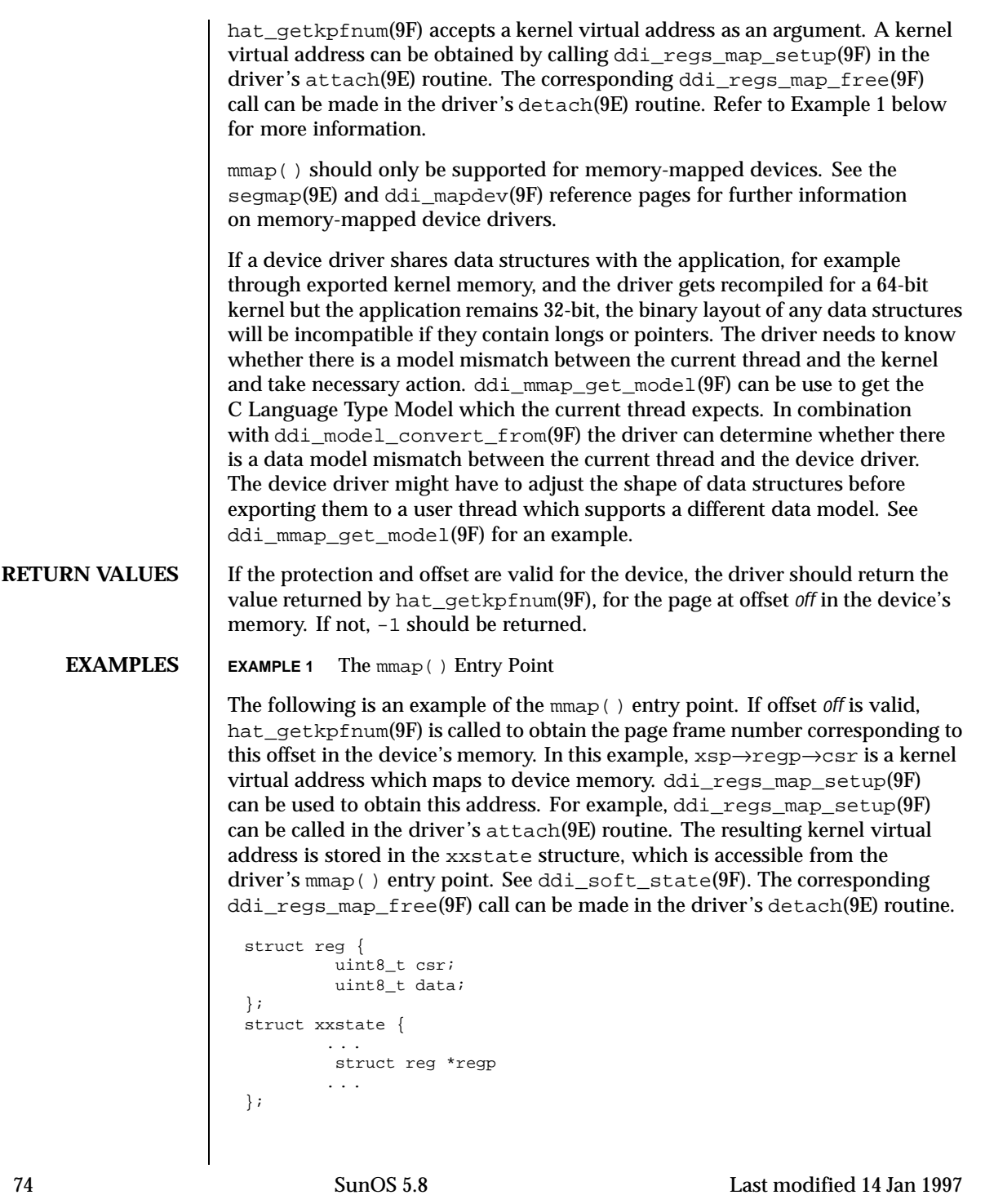

```
struct xxstate *xsp;
                 ...
                static int
                xxmmap(dev_t dev, off_t off, int prot)
                 {
                        int instance;
                        struct xxstate *xsp;
                          /* No write access */
                         if (prot & PROT_WRITE)
                              return (-1);
                        instance = getminor(dev);
                         xsp = ddi_get_soft_state(statep, instance);
                        if (xsp == NULL)return (-1);
                         /* check for a valid offset */
                        if ( off is invalid )
                              return (-1);
                         return (hat_getkpfnum (xsp->regp->csr + off));
                 }
SEE ALSO mmap(2), attach(9E), detach(9E), devmap(9E), segmap(9E),
               ddi_btop(9F), ddi_get_soft_state(9F), ddi_mmap_get_model(9F),
               ddi_model_convert_from(9F), ddi_regs_map_free(9F),
               ddi regs map setup(9F), ddi soft state(9F), devmap setup(9F),
               getminor(9F), hat_getkpfnum(9F)
               Writing Device Drivers
  NOTES For some devices, mapping device memory in the driver's attach(9E) routine
               and unmapping device memory in the driver's detach(9E) routine is a sizeable
               drain on system resources. This is especially true for devices with a large amount
               of physical address space.
               One alternative is to create a mapping for only the first page of device memory
               in attach(9E). If the device memory is contiguous, a kernel page frame number
               may be obtained by calling hat_getkpfnum(9F) with the kernel virtual address
               of the first page of device memory and adding the desired page offset to the
               result. The page offset may be obtained by converting the byte offset off to
               pages. See ddi_btop(9F).
               Another alternative is to call ddi_regs_map_setup(9F) and
               ddi regs map free(9F) in mmap(). These function calls would bracket the
               call to hat_getkpfnum(9F).
               However, note that the above alternatives may not work in all cases. The
               existence of intermediate nexus devices with memory management unit
```
Last modified 14 Jan 1997 **SunOS 5.8** SunOS 5.8 75

translation resources that are not locked down may cause unexpected and undefined behavior.

76 SunOS 5.8 Last modified 14 Jan 1997

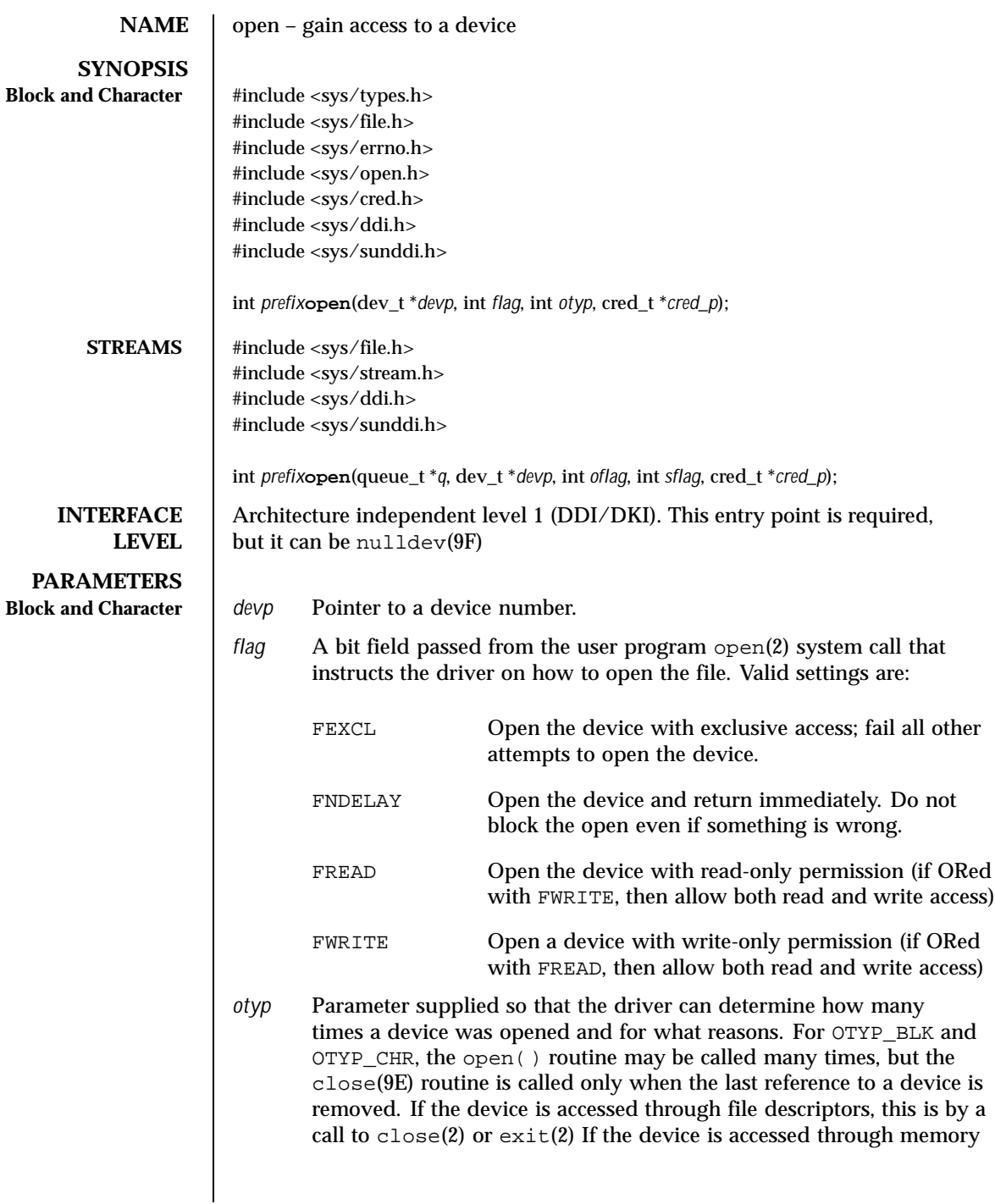

Last modified 13 Jan 1993 SunOS 5.8 77

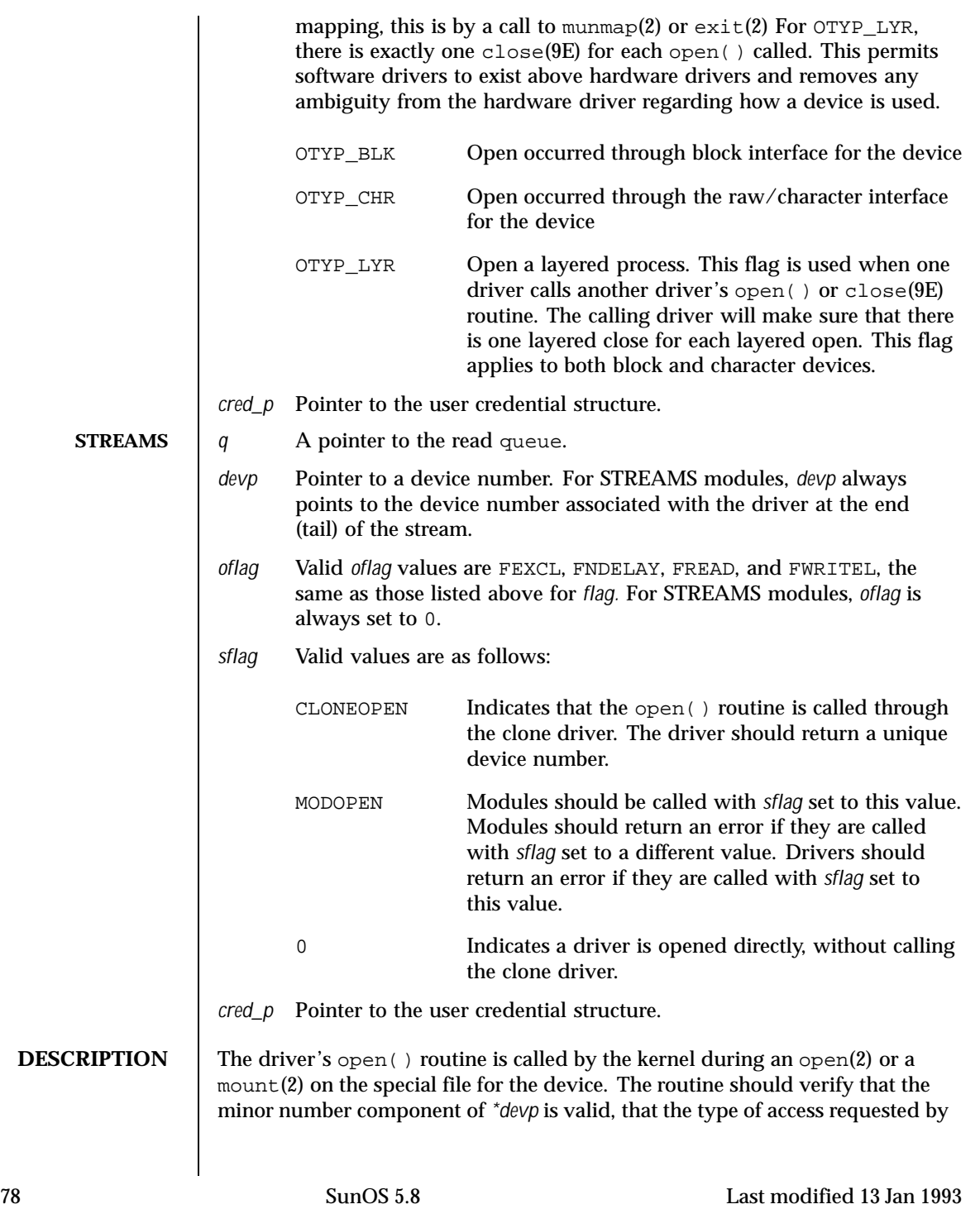

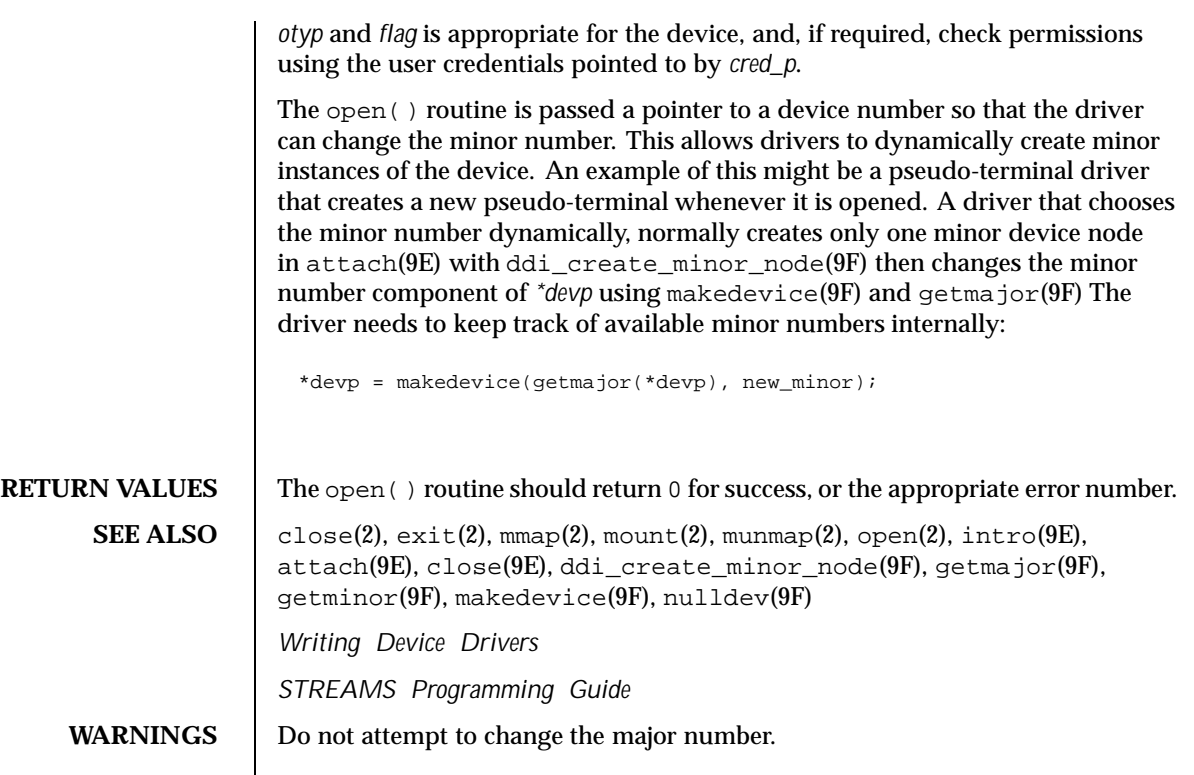

Last modified 13 Jan 1993 SunOS 5.8 SunOS 5.8

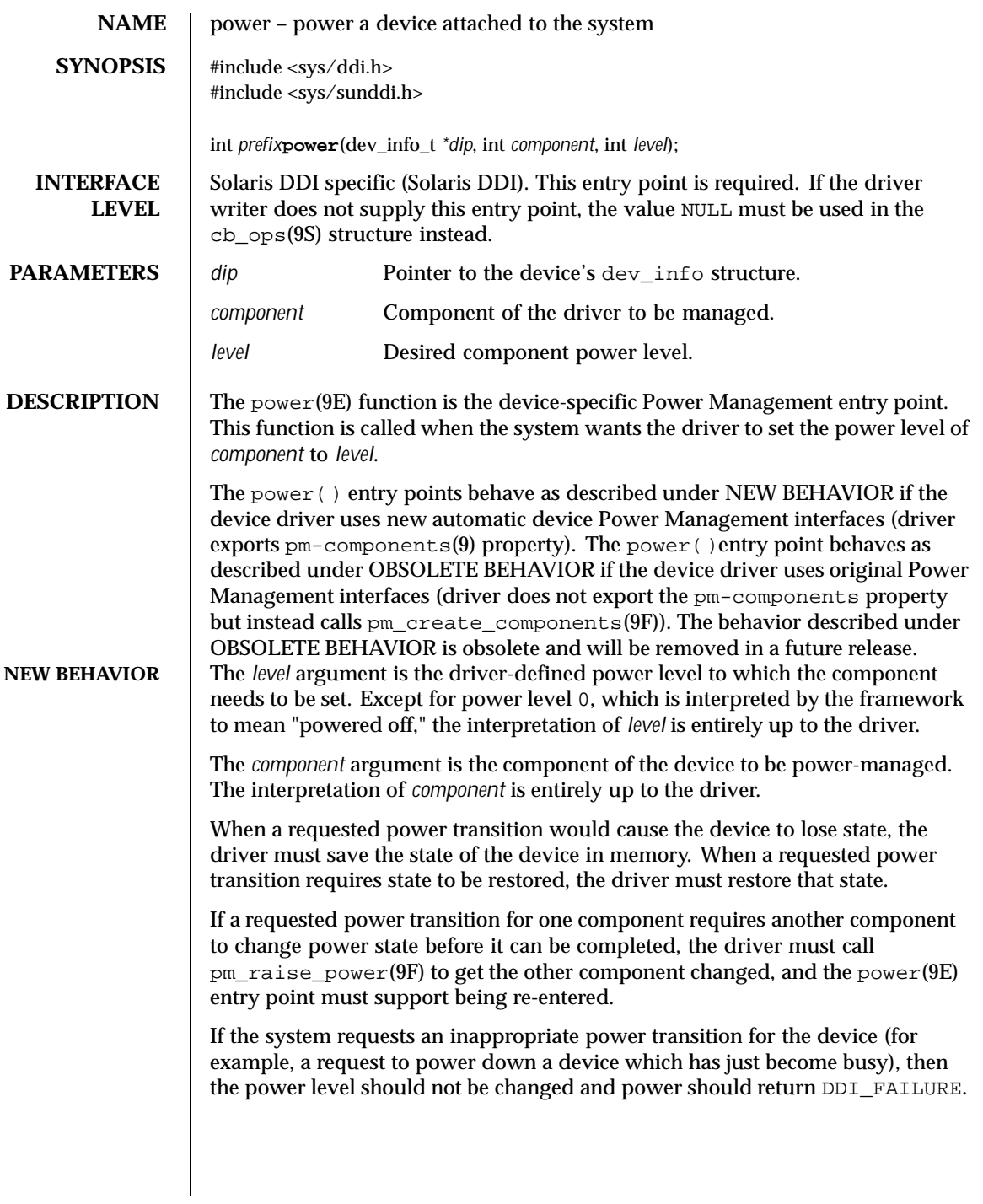

80 SunOS 5.8 Last modified 20 Sep 1999

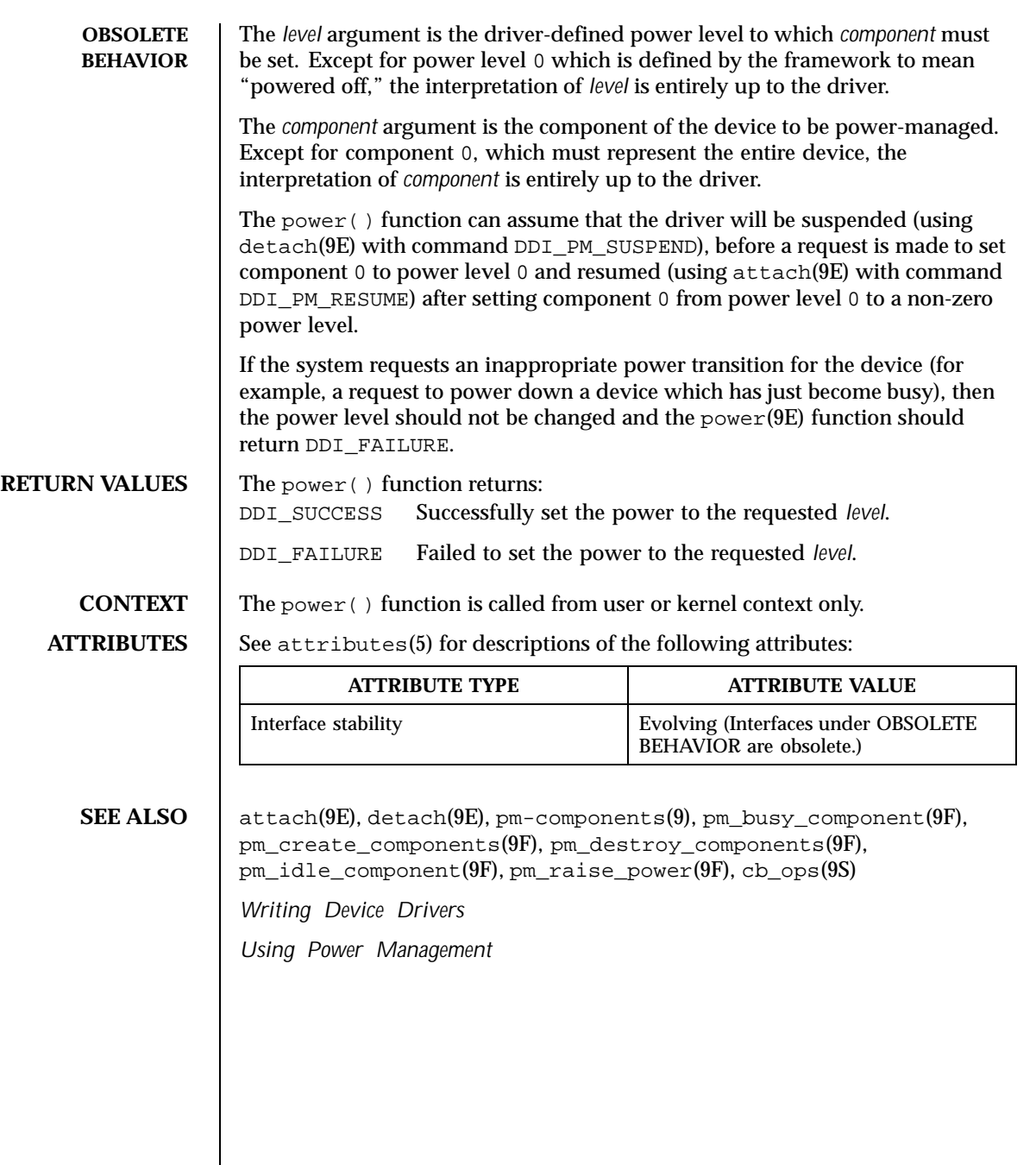

Last modified 20 Sep 1999 SunOS 5.8 81

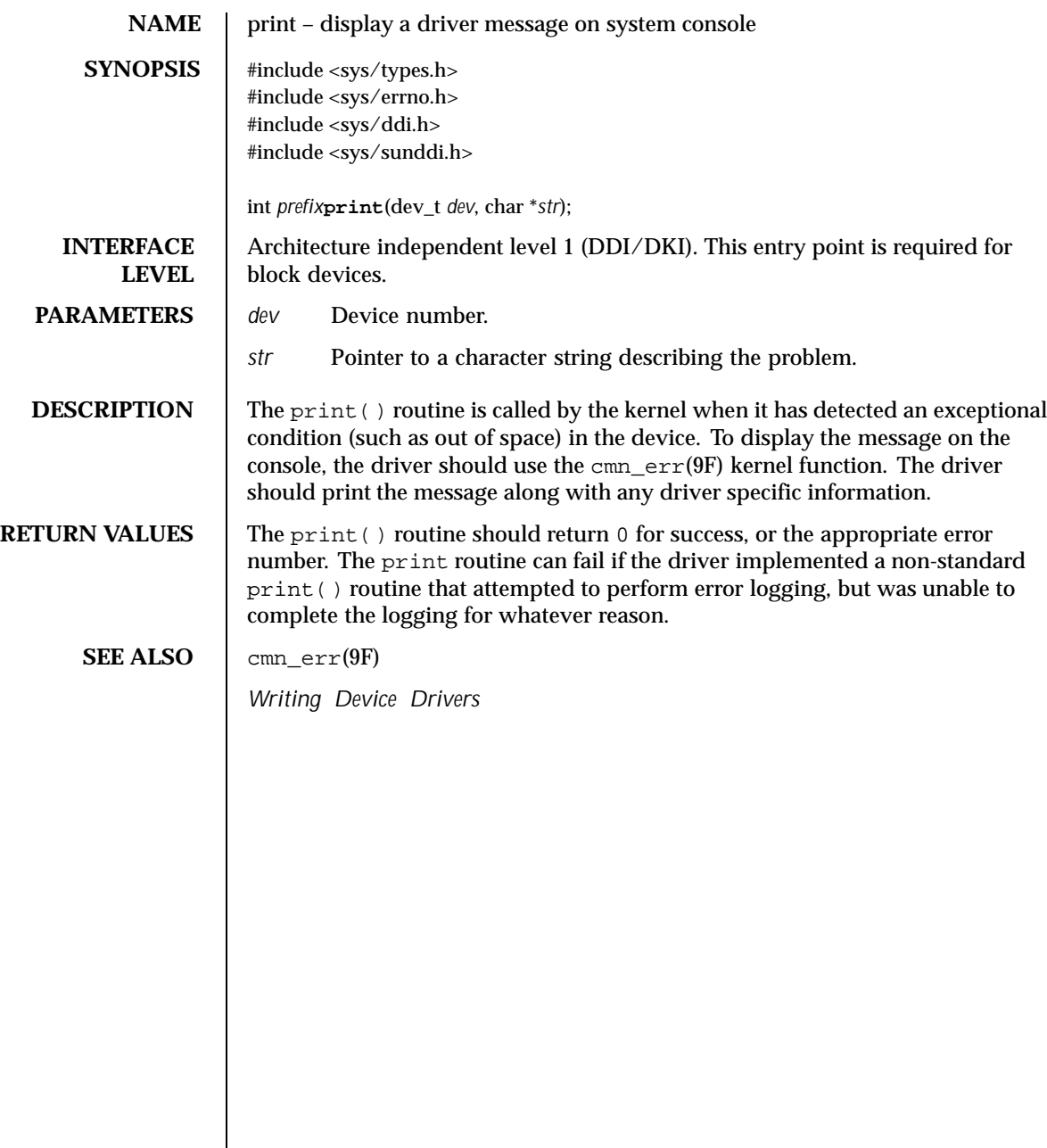

82 SunOS 5.8 Last modified 15 Sep 1992

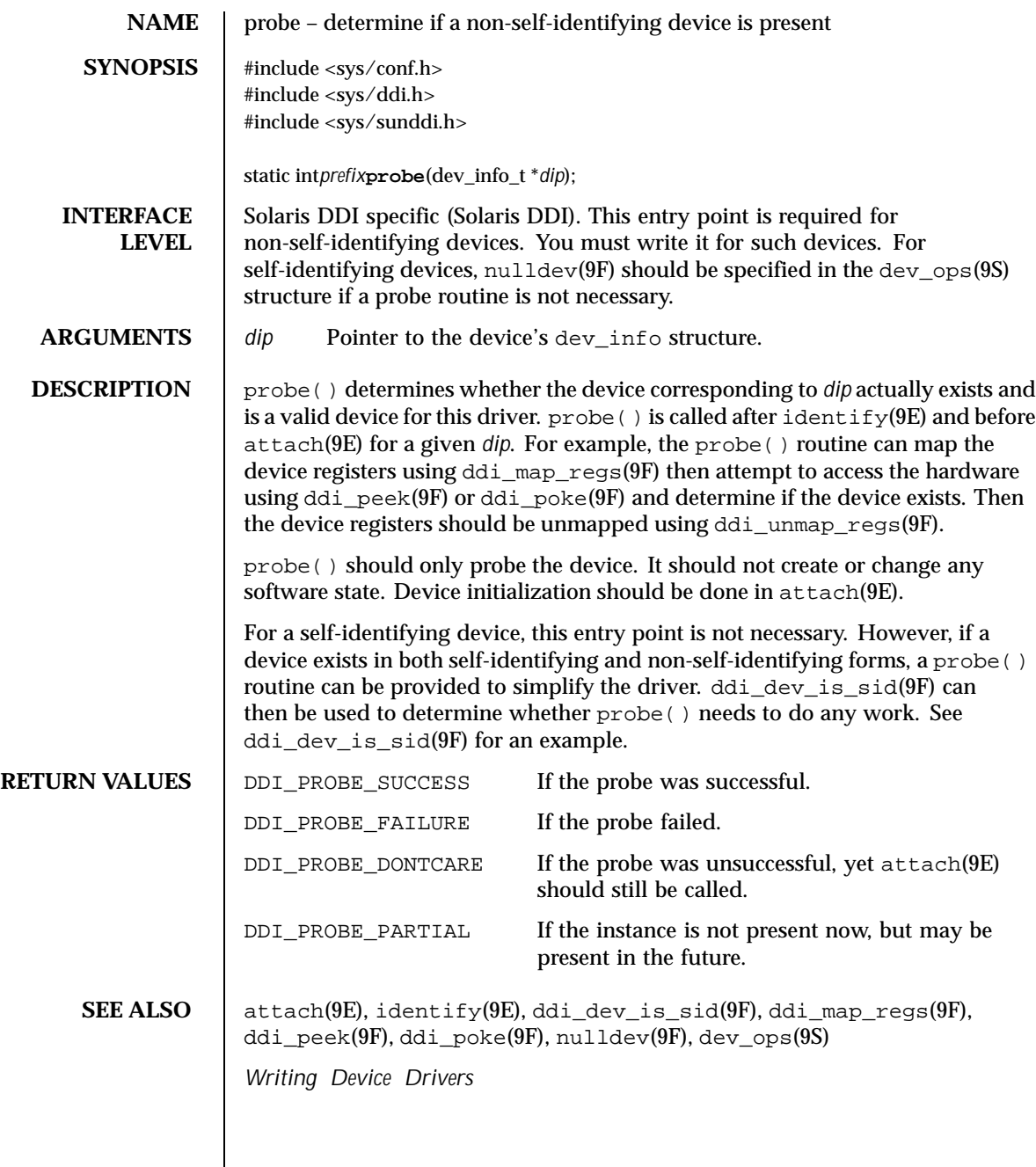

Last modified 18 Nov 1992 SunOS 5.8 83

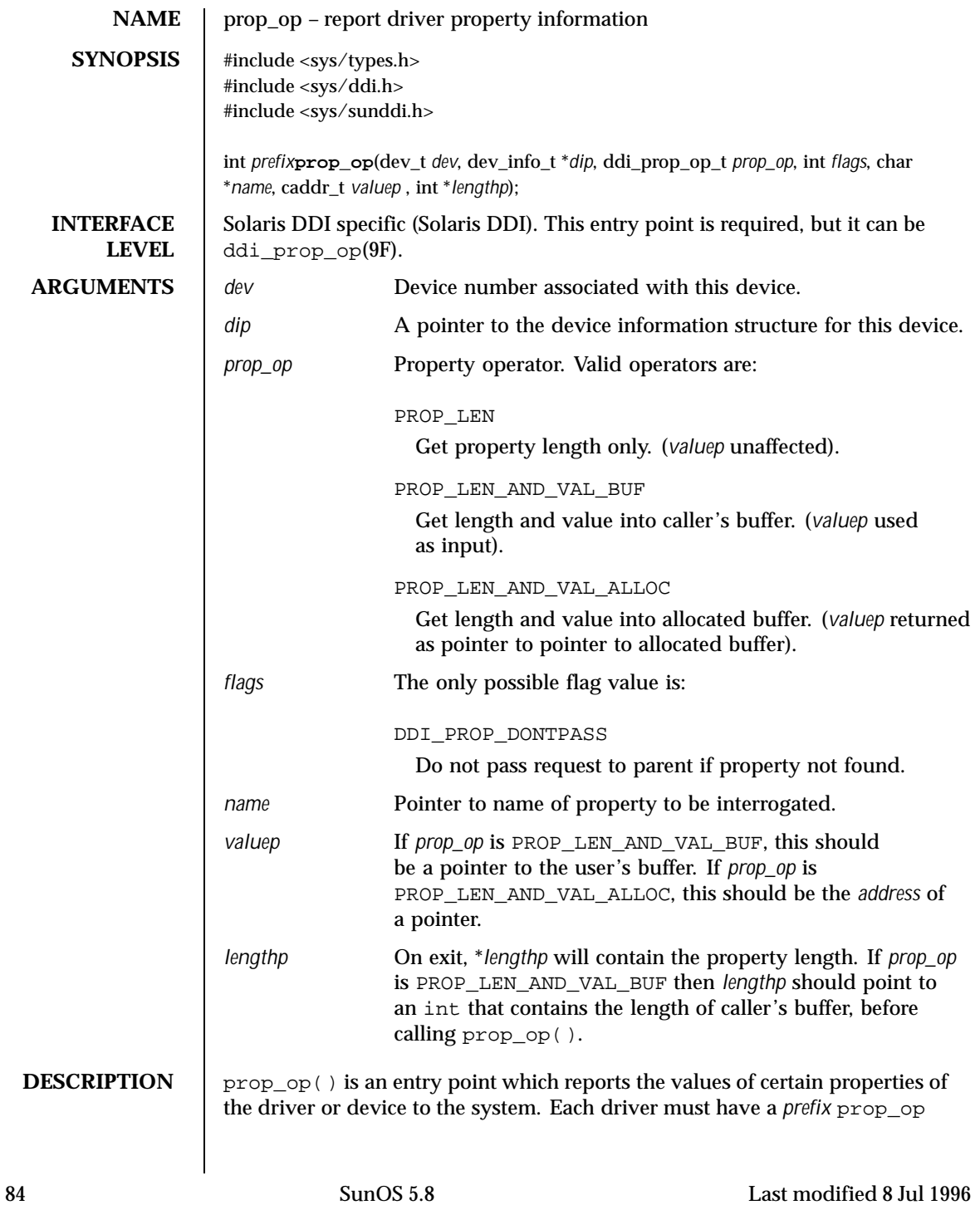

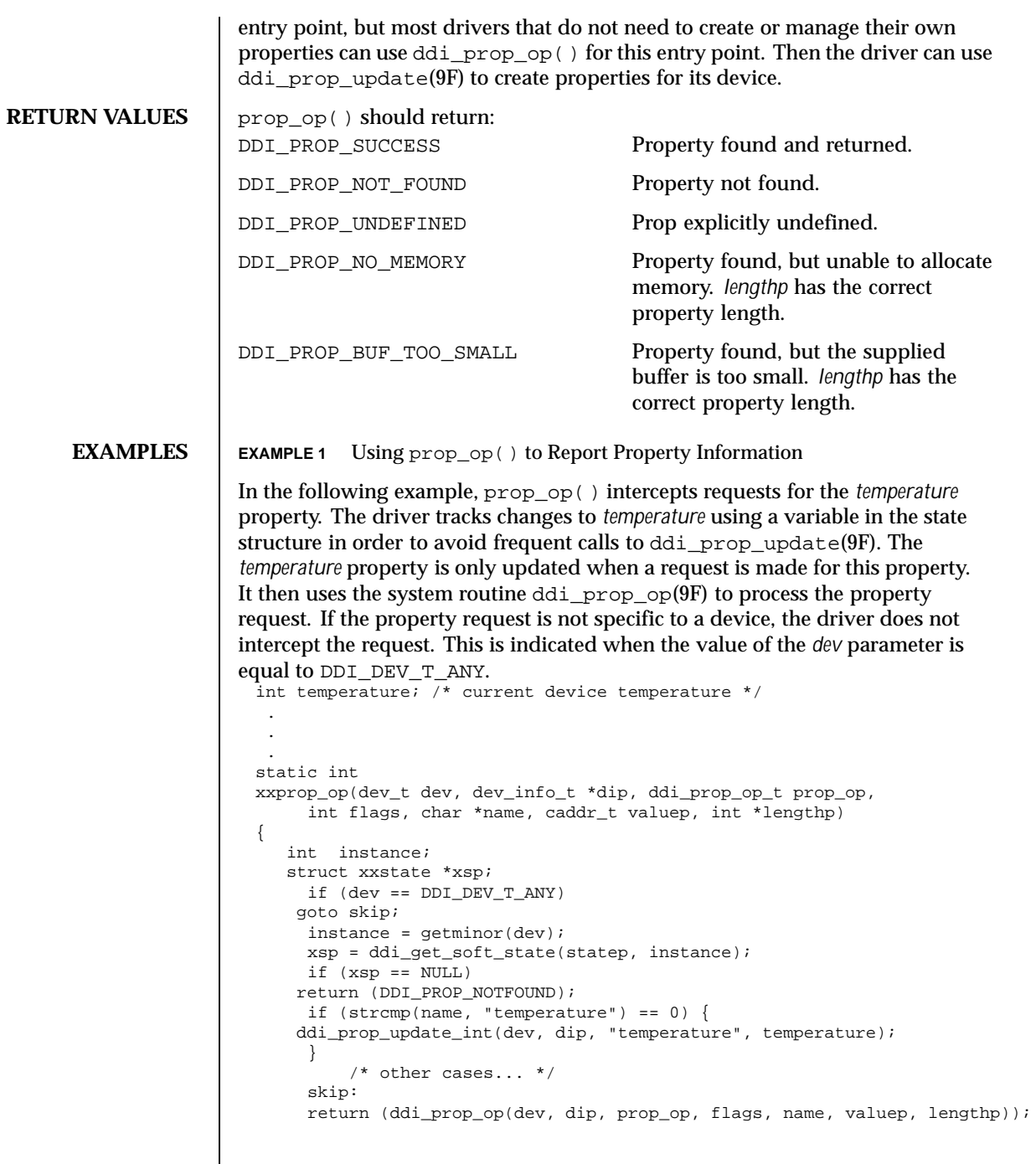

Last modified 8 Jul 1996 SunOS 5.8 85

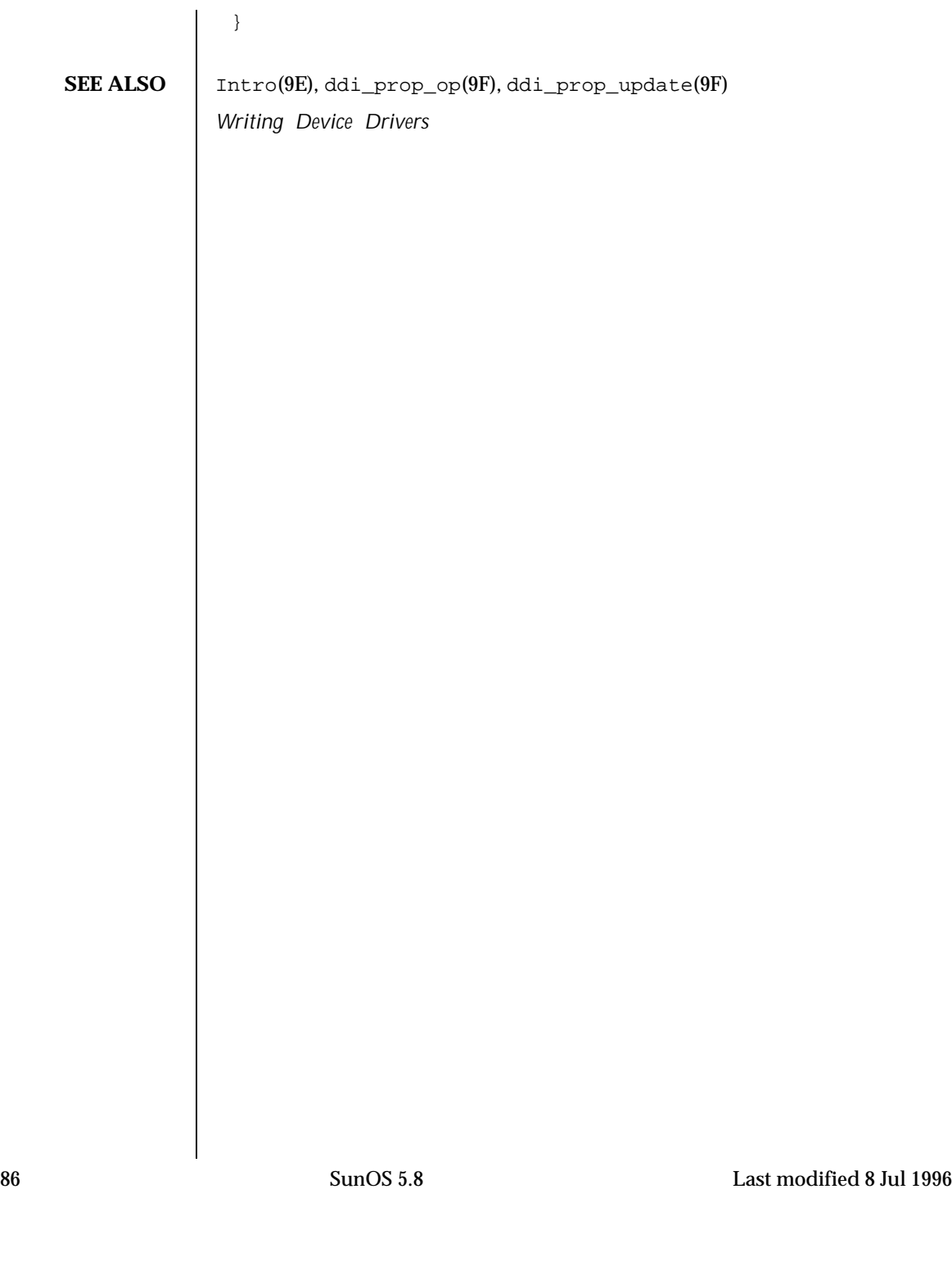

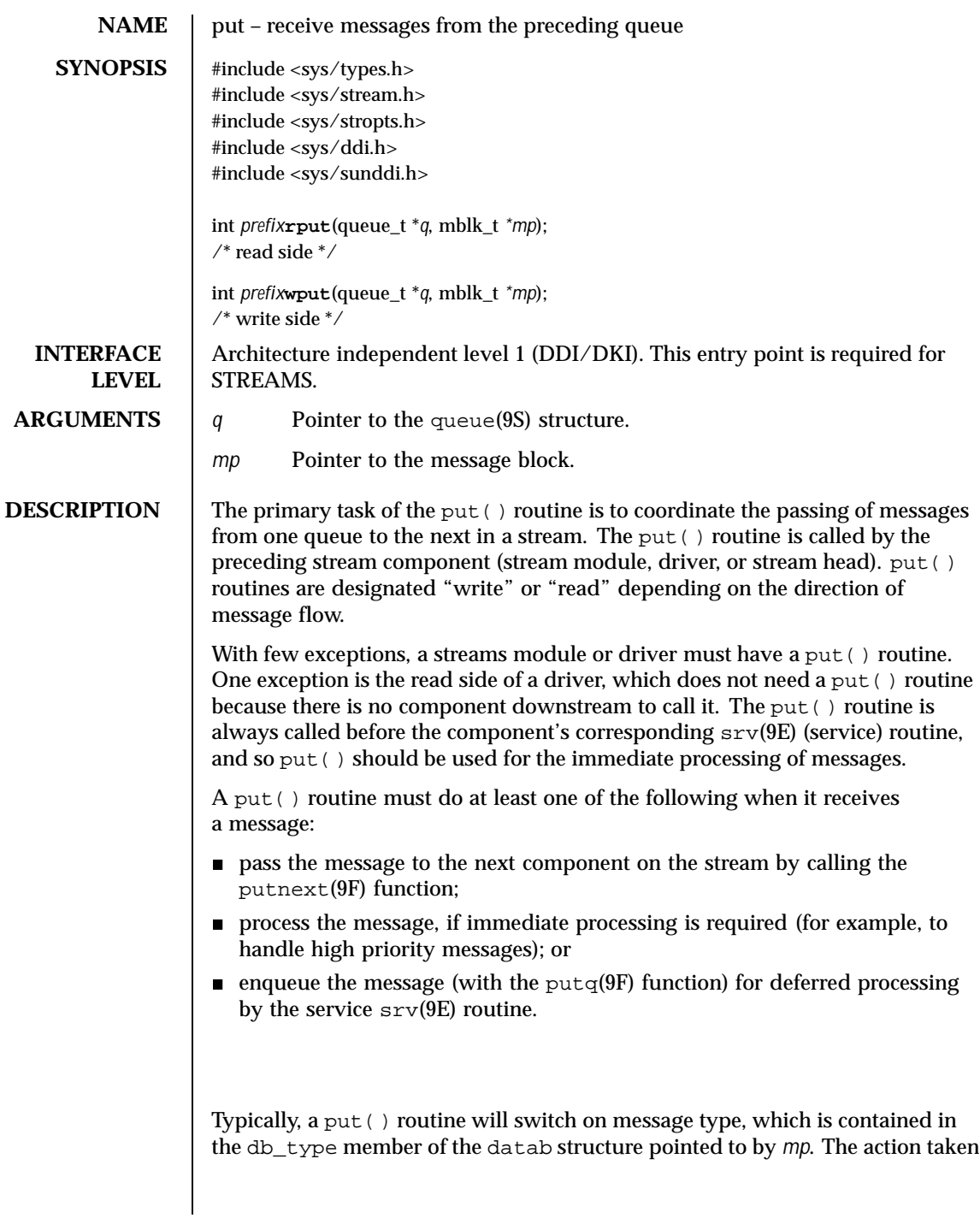

Last modified 12 Nov 1992 SunOS 5.8 87

by the put() routine depends on the message type. For example, a put() routine might process high priority messages, enqueue normal messages, and handle an unrecognized M\_IOCTL message by changing its type to M\_IOCNAK (negative acknowledgement) and sending it back to the stream head using the qreply(9F) function.

The putq(9F) function can be used as a module's put () routine when no special processing is required and all messages are to be enqueued for the srv(9E) routine.

## **RETURN VALUES** | Ignored.

**CONTEXT** | put() routines do not have user context.

**SEE ALSO**  $\vert$  srv(9E), putctl(9F), putctll(9F), putnext(9F), putnextctl(9F), putnextctl1(9F), putq(9F), qreply(9F), queue(9S), streamtab(9S)

*Writing Device Drivers*

*STREAMS Programming Guide*

88 SunOS 5.8 Last modified 12 Nov 1992

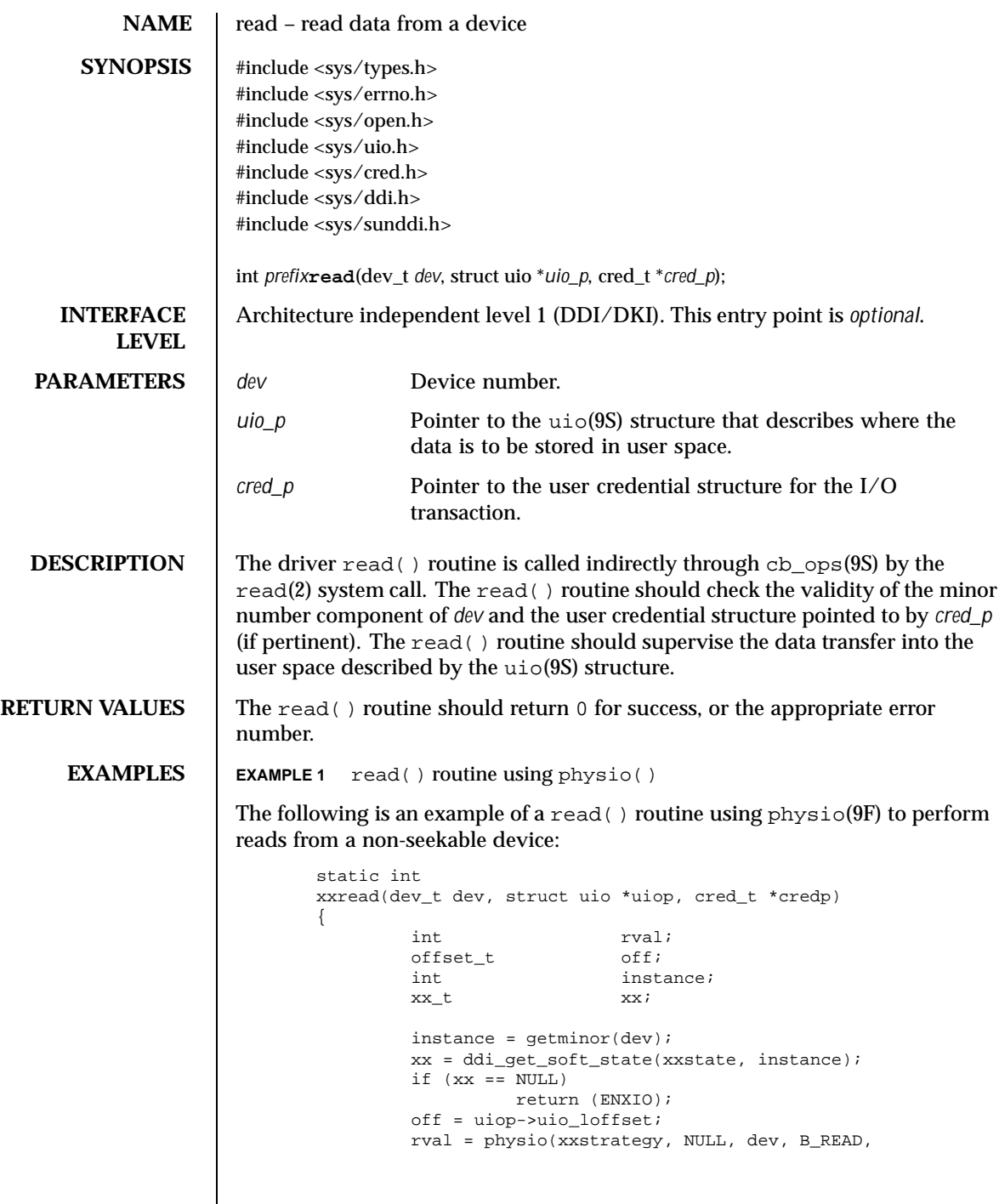

Last modified 19 Nov 1997 SunOS 5.8 89

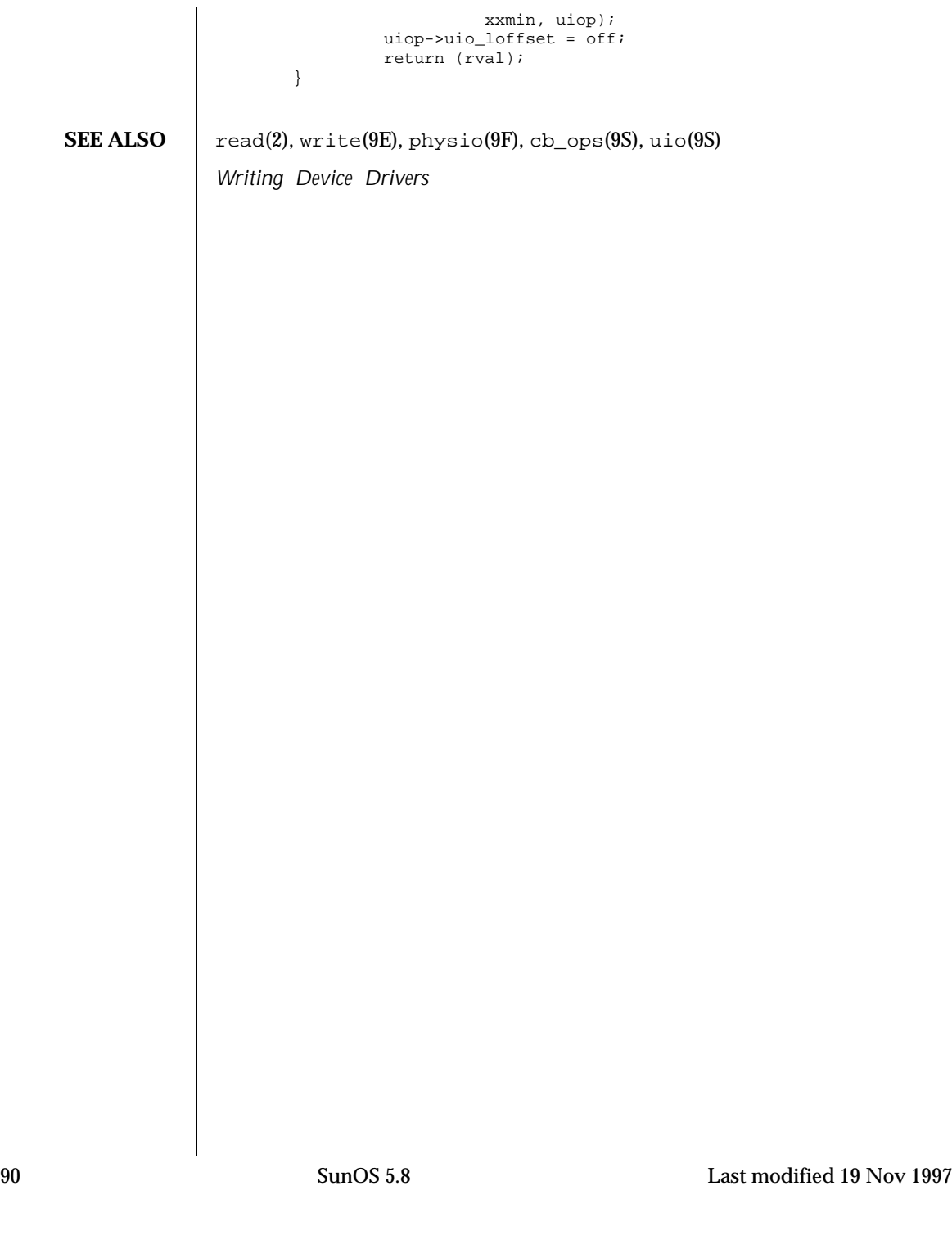

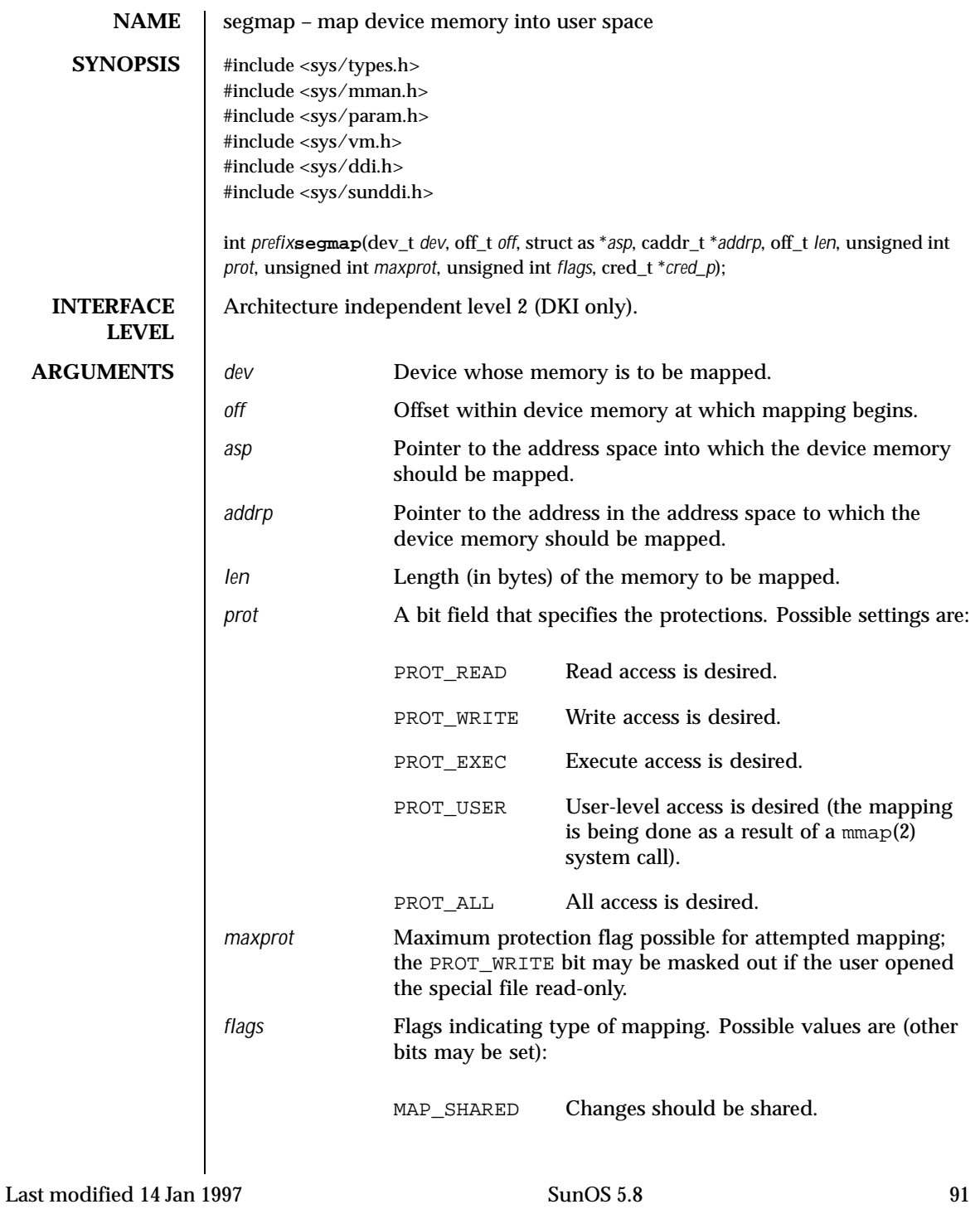

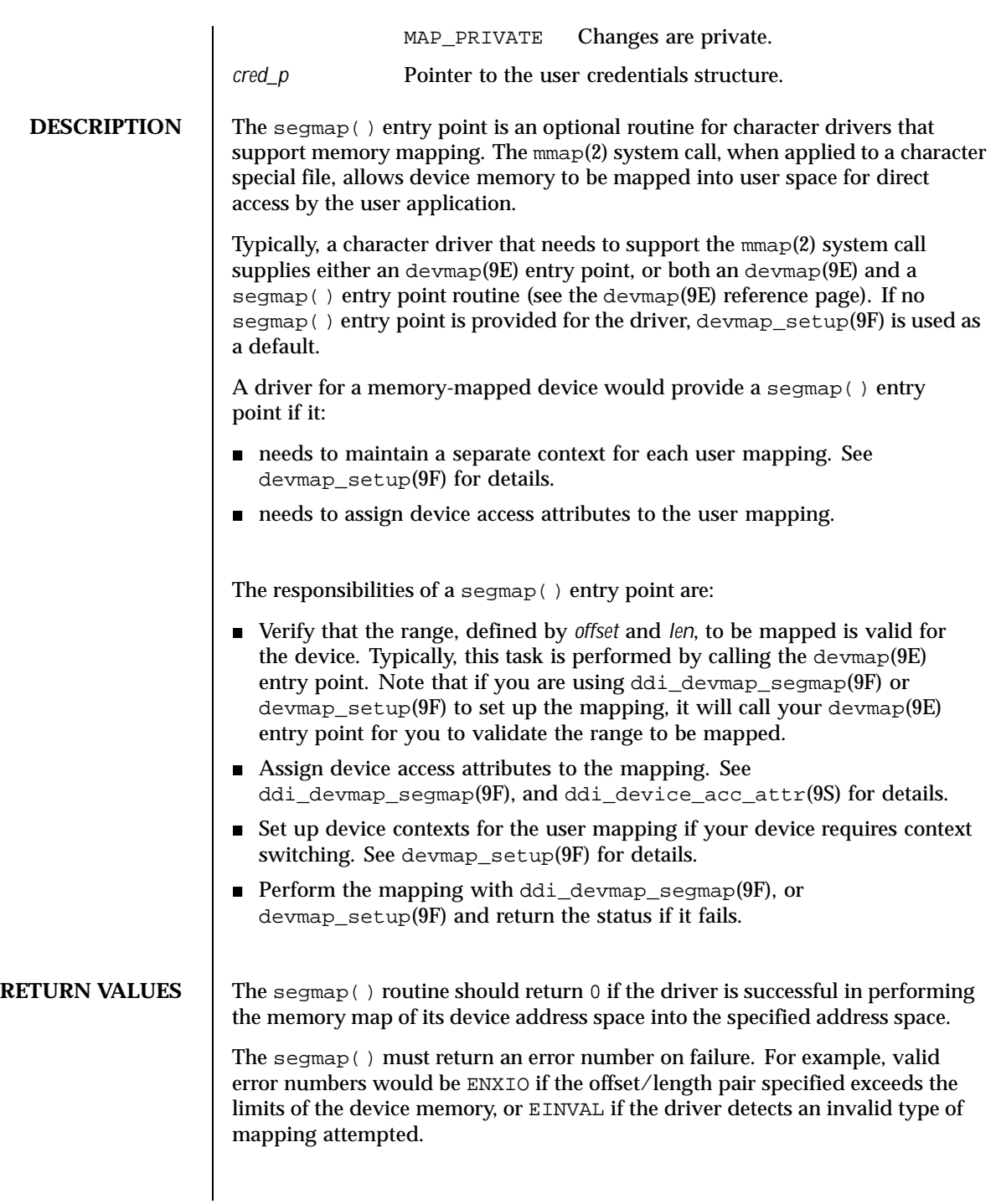

92 SunOS 5.8 Last modified 14 Jan 1997

If one of the mapping routines ddi\_devmap\_segmap() or devmap\_setup()fails, you must return the error number returned by the respective routine.

**SEE ALSO** mmap(2), devmap(9E), devmap\_setup(9F), ddi\_devmap\_segmap(9F), ddi\_device\_acc\_attr(9S) *Writing Device Drivers*

Last modified 14 Jan 1997 SunOS 5.8 93

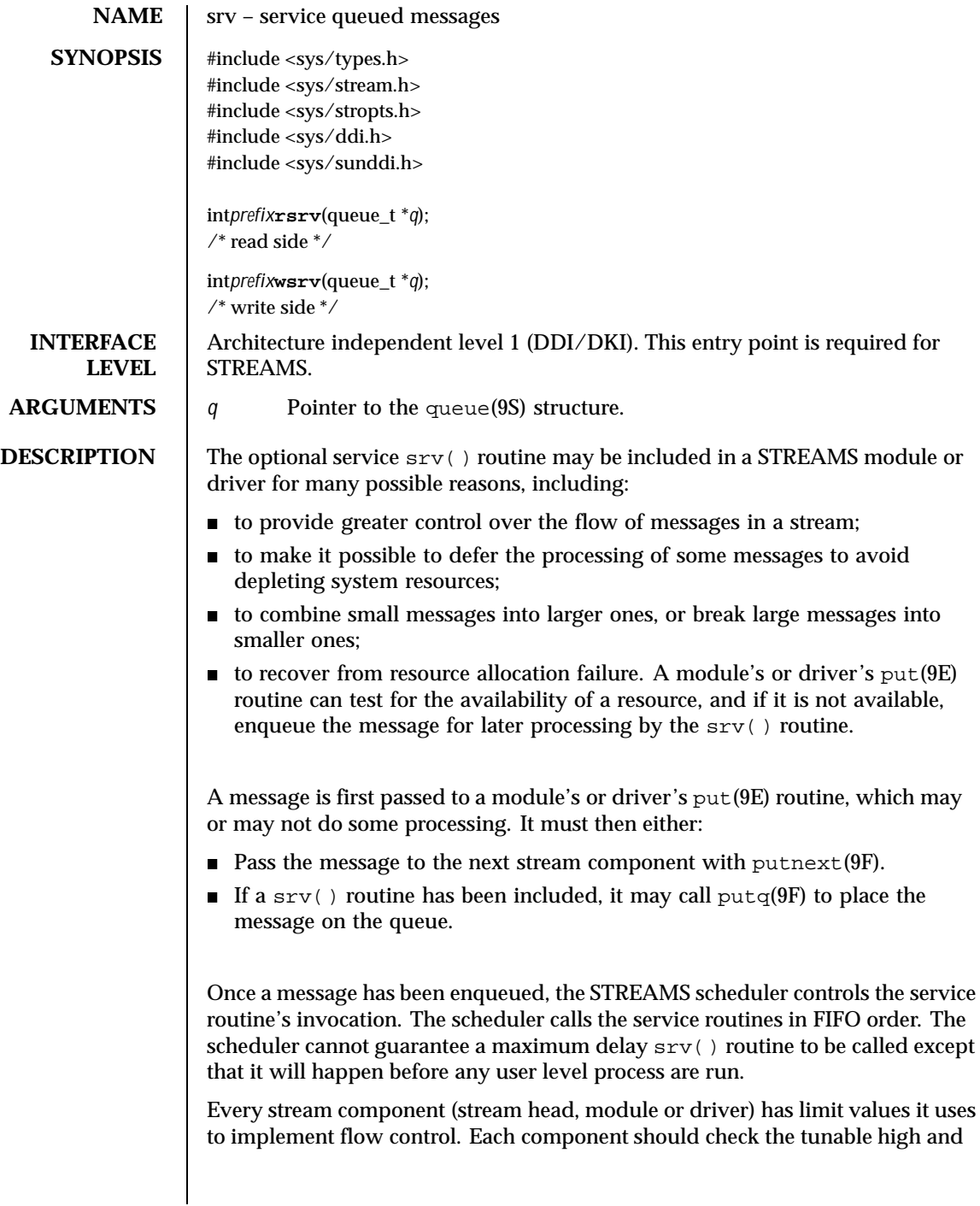

94 SunOS 5.8 Last modified 12 Nov 1992

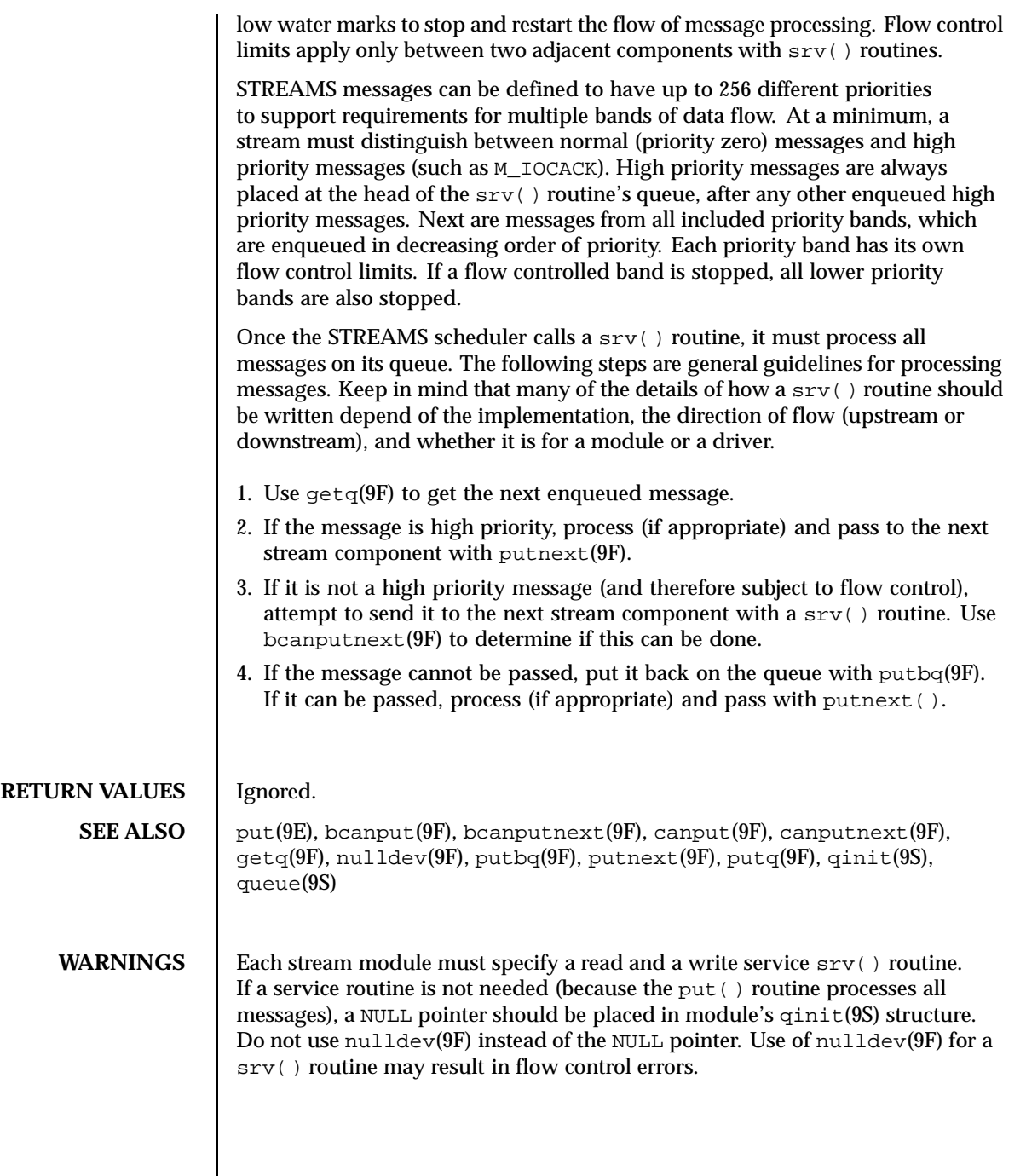

Last modified 12 Nov 1992 SunOS 5.8 95

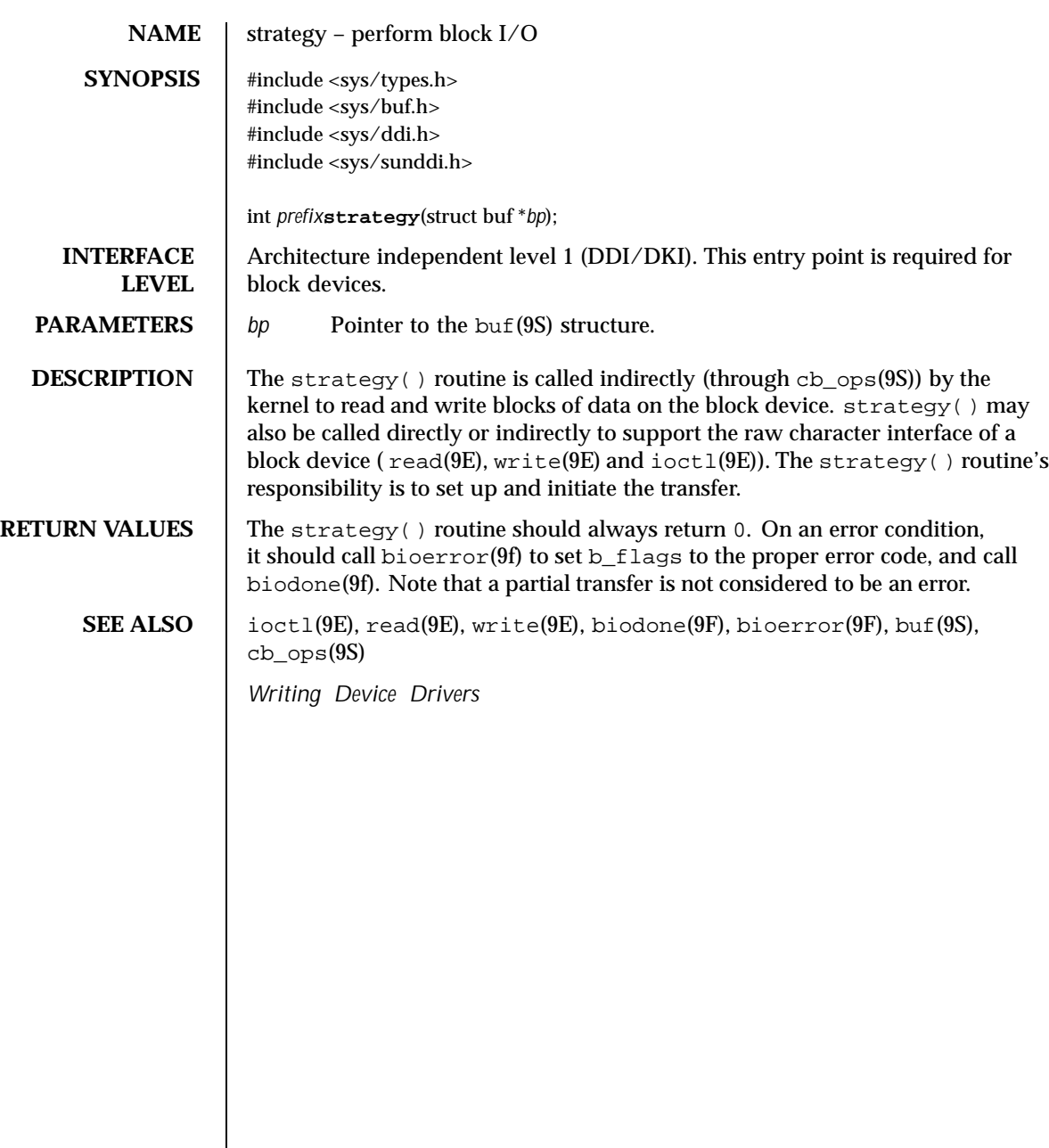

96 SunOS 5.8 Last modified 09 Aug 1998

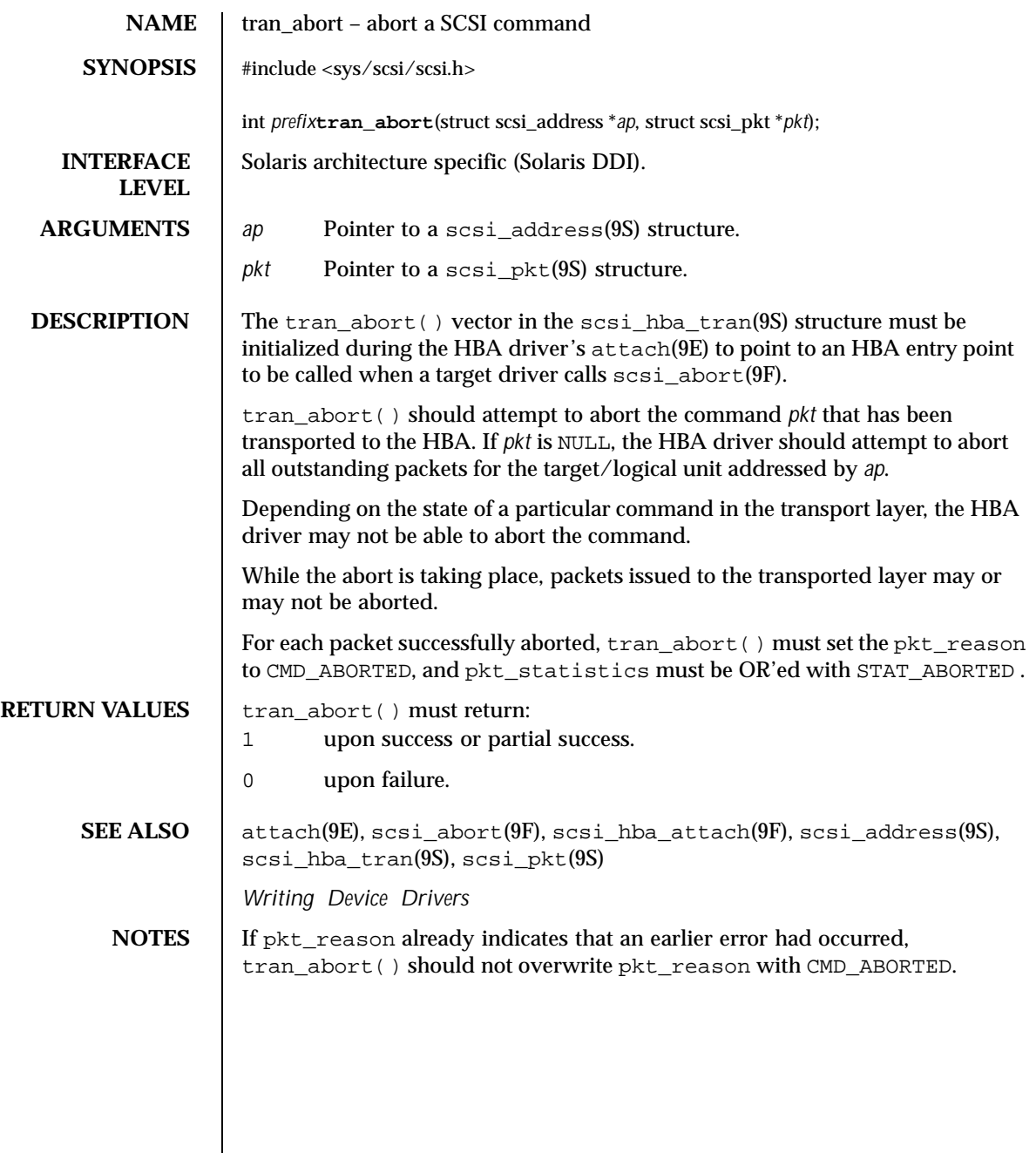

Last modified 30 Aug 1995 SunOS 5.8 5.8

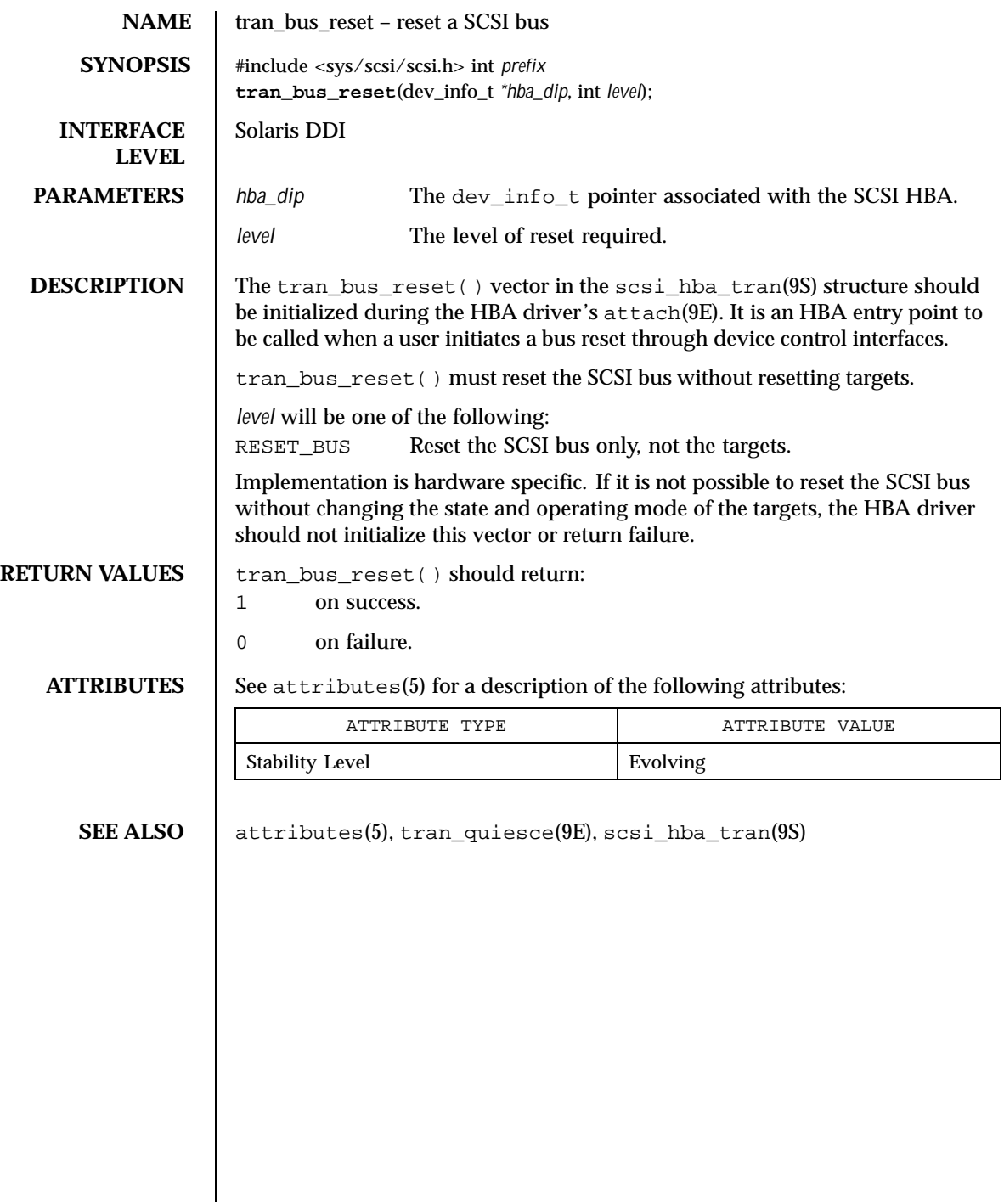

98 SunOS 5.8 Last modified 17 Mar 1999

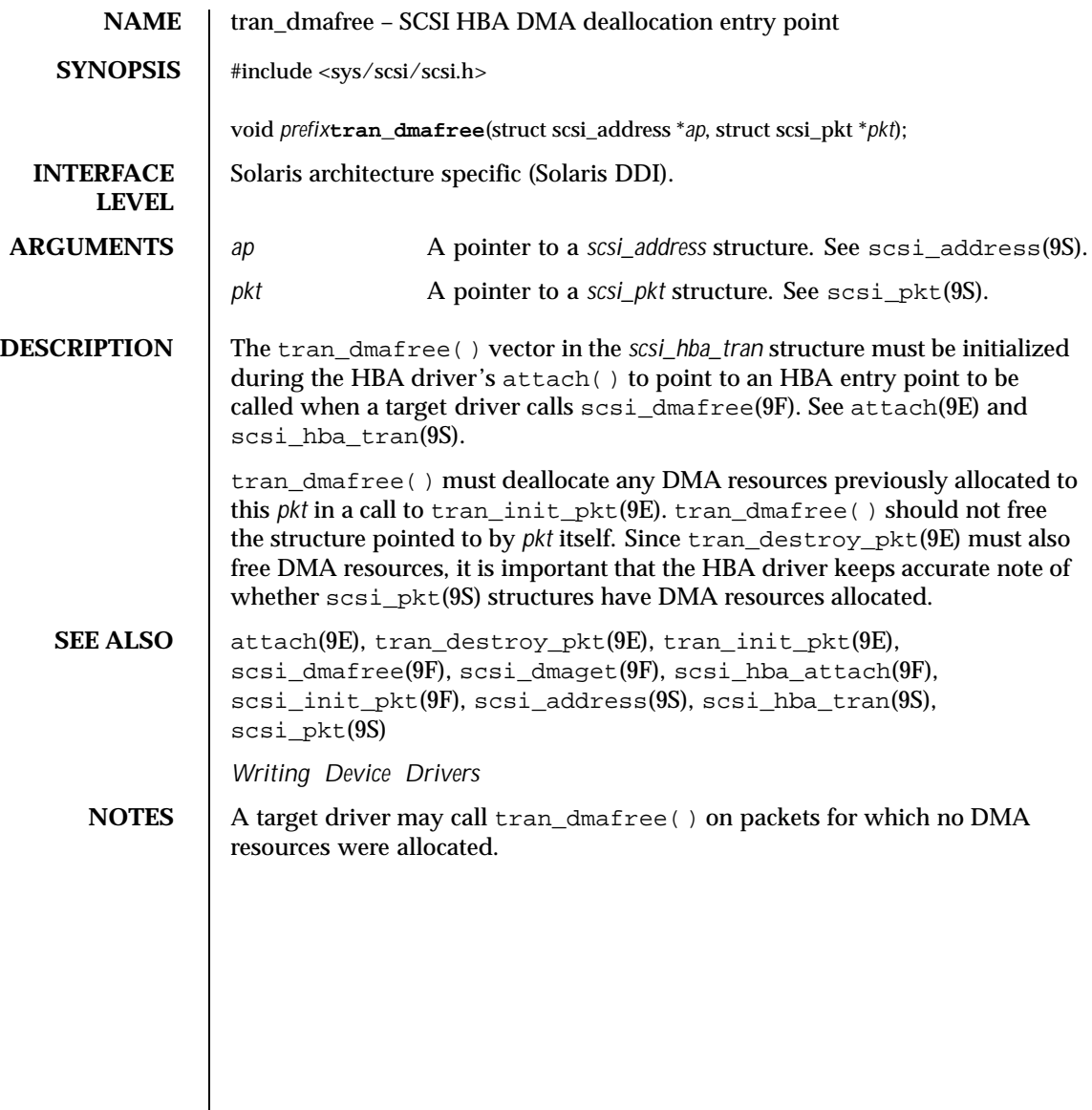

Last modified 30 Aug 1995 SunOS 5.8

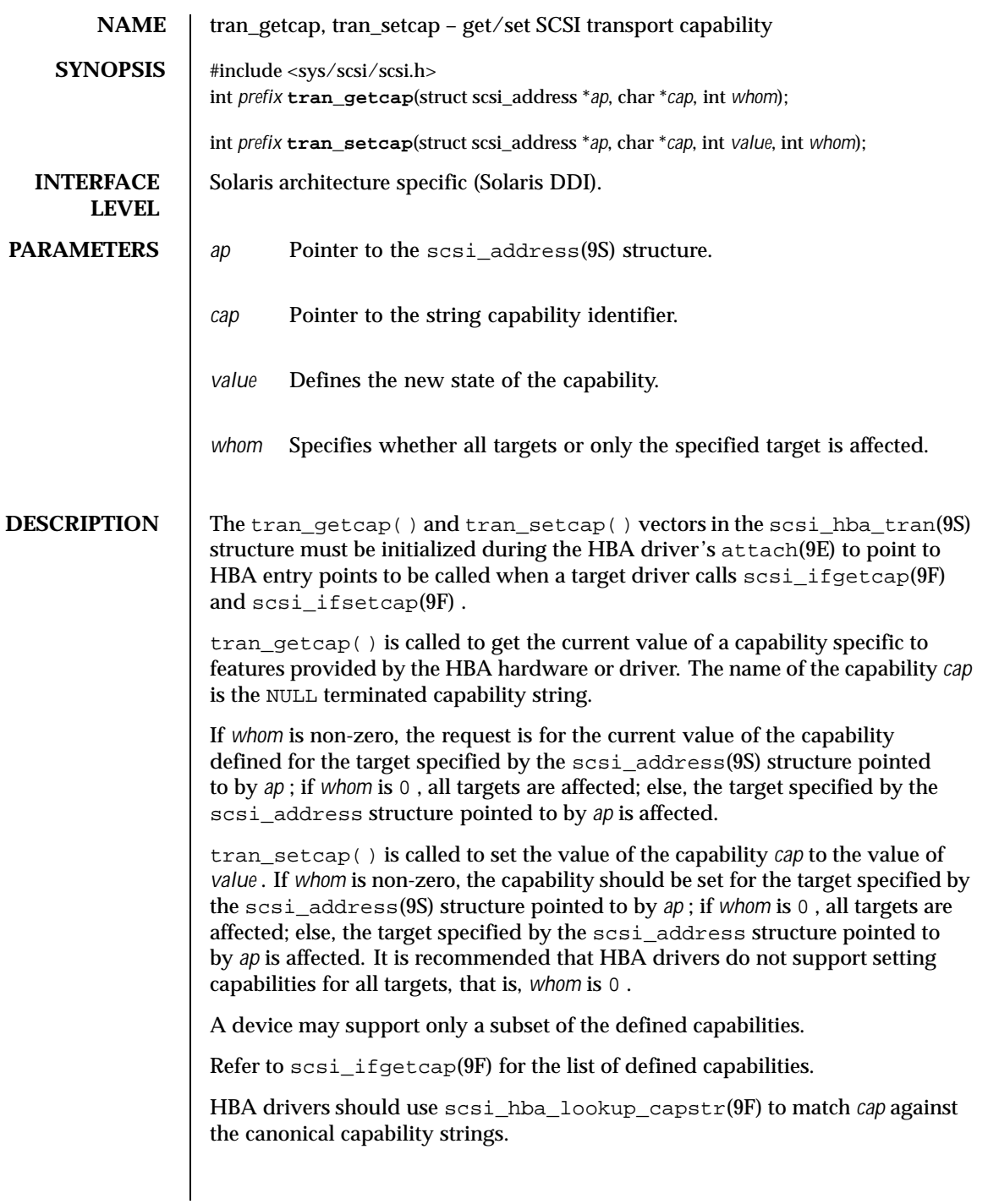

100 SunOS 5.8 Last modified 30 Aug 1995

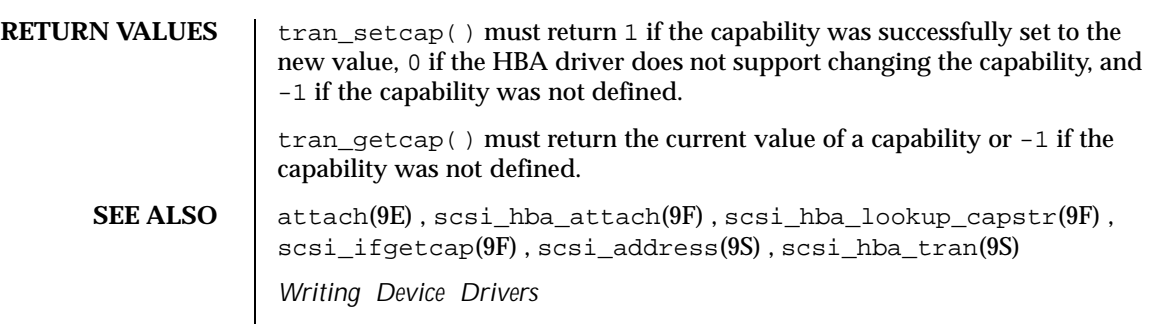

Last modified 30 Aug 1995 SunOS 5.8 SunOS 5.8

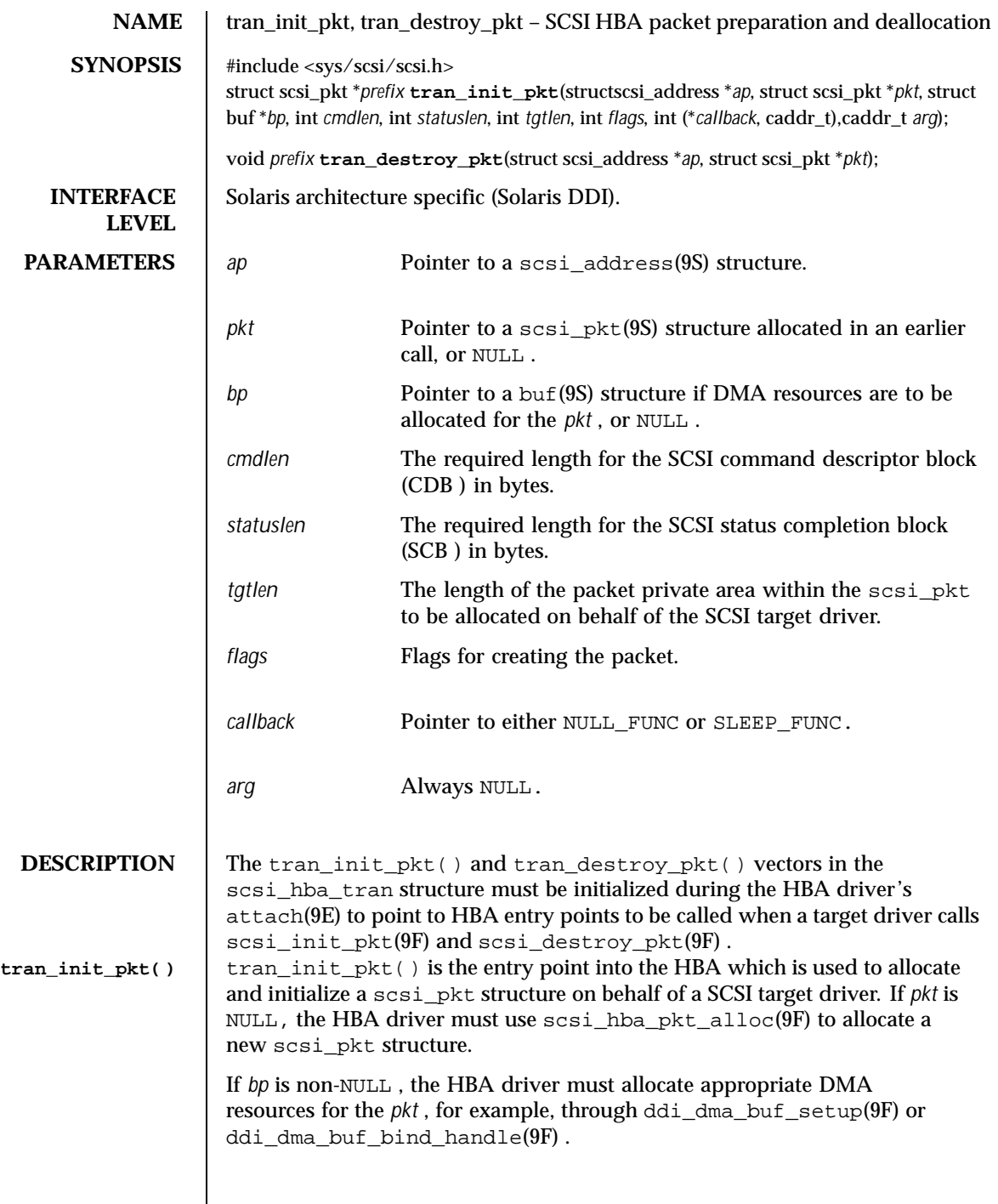

102 SunOS 5.8 Last modified 1 Mar 1995

If the PKT\_CONSISTENT bit is set in *flags* , the buffer was allocated by scsi\_alloc\_consistent\_buf(9F). For packets marked with PKT\_CONSISTENT, the HBA driver must synchronize any cached data transfers before calling the target driver's command completion callback.

If the PKT\_DMA\_PARTIAL bit is set in *flags* , the HBA driver should set up partial data transfers, such as setting the DDI\_DMA\_PARTIAL bit in the *flags* argument if interfaces such as ddi\_dma\_buf\_setup(9F) or ddi\_dma\_buf\_bind\_handle(9F) are used.

If only partial DMA resources are available, tran\_init\_pkt() must return in the pkt\_resid field of *pkt* the number of bytes of DMA resources not allocated.

If both *pkt* and *bp* are non-NULL , if the PKT\_DMA\_PARTIAL bit is set in *flags* , and if DMA resources have already been allocated for the pkt with a previous call to tran\_init\_pkt() that returned a non-zero pkt\_resid field, this request is to move the DMA resources for the subsequent piece of the transfer.

The contents of scsi\_address(9S) pointed to by *ap* are copied into the pkt\_address field of the scsi\_pkt(9S) by scsi\_hba\_pkt\_alloc(9F) .

*tgtlen* is the length of the packet private area in the scsipkt structure to be allocated on behalf of the SCSI target driver.

*statuslen* is the required length for the SCSI status completion block. If the requested status length is greater than or equal to sizeof(struct scsi\_arq\_status) and the auto\_rqsense capability has been set, automatic request sense (ARS ) is enabled for this packet. If the status length is less than sizeof(struct scsi\_arq\_status) , automatic request sense must be disabled for this *pkt* .

If the HBA driver is not capable of disabling ARQ on a per-packet basis and tran\_init\_pkt() is called with a *statuslen* that is less than sizeof(struct) scsi\_arq\_status), the driver's tran\_init\_pkt routine should allocate at least sizeof(struct scsi\_arq\_status) . If an ARS is needed, upon successful ARS done by the HBA driver, the driver must copy the sense data over and set STAT\_ARQ\_DONE in pkt\_state .

*cmdlen* is the required length for the SCSI command descriptor block.

Note: *tgtlen* , *statuslen* , and *cmdlen* are used only when the HBA driver allocates the scsi\_pkt(9S) , in other words, when *pkt* is NULL .

*callback* indicates what the allocator routines should do when resources are not available:

NULL\_FUNC Do not wait for resources. Return a NULL pointer.

Last modified 1 Mar 1995 SunOS 5.8 103

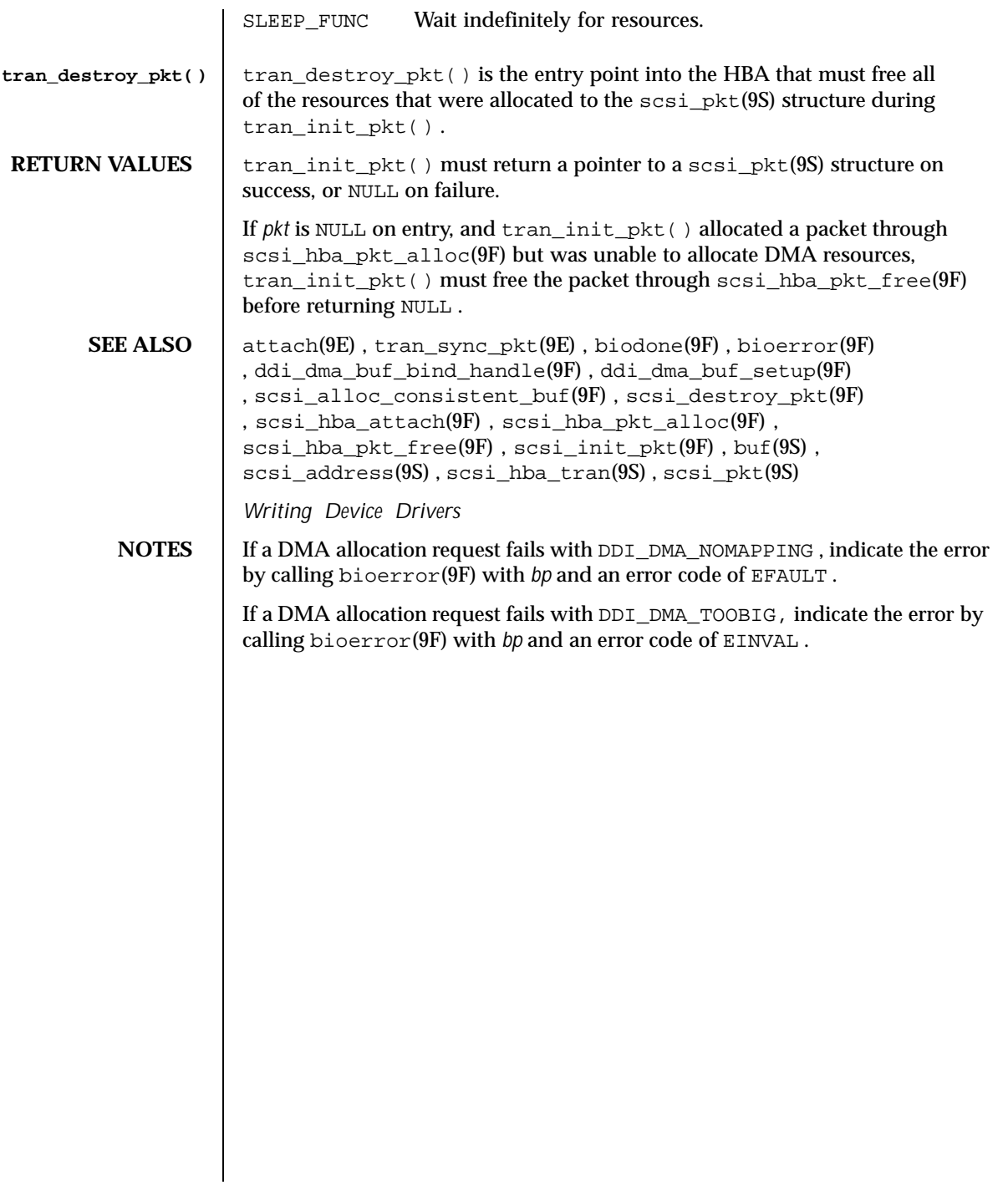

104 SunOS 5.8 Last modified 1 Mar 1995

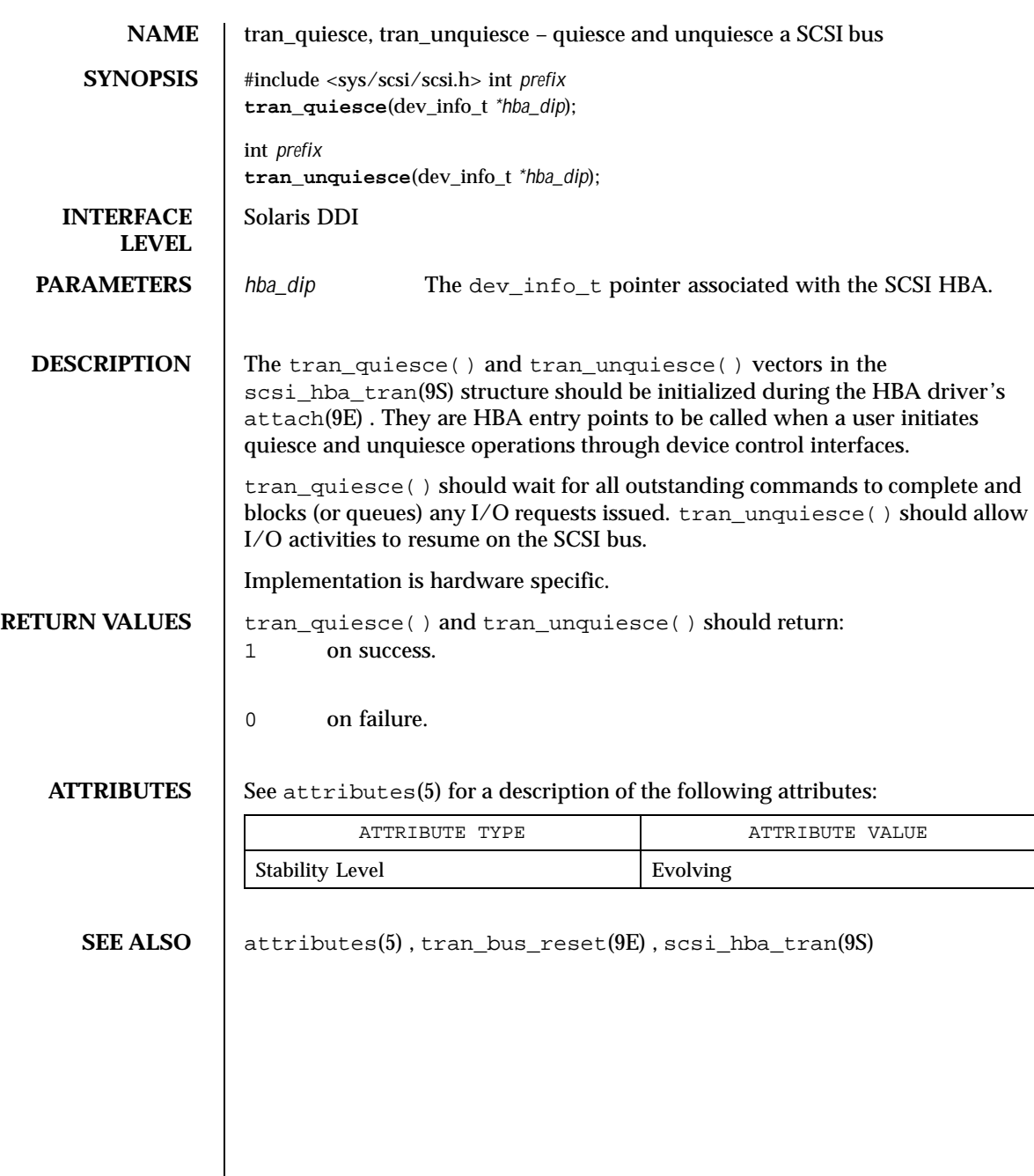

Last modified 31 Jan 1999 SunOS 5.8

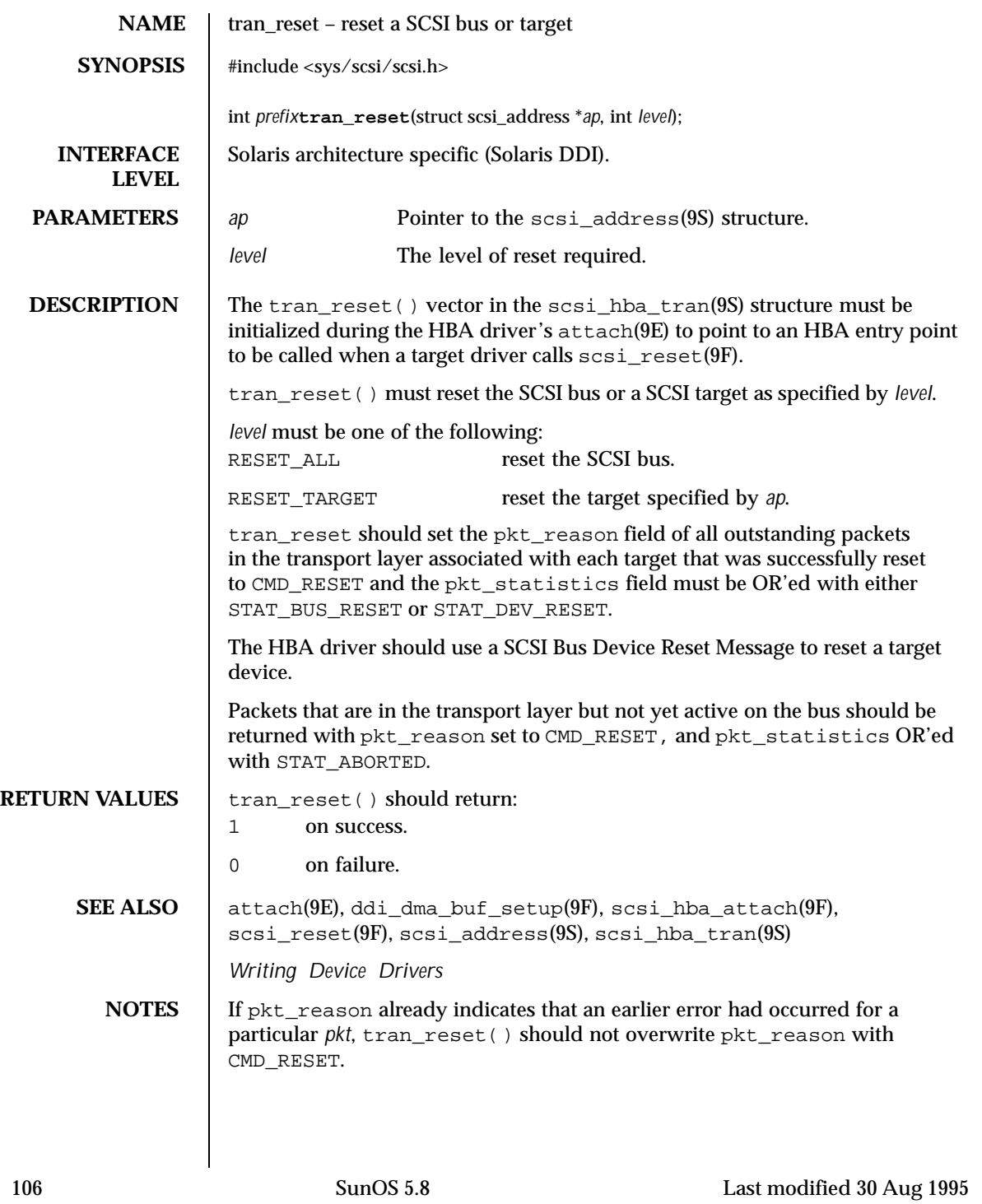

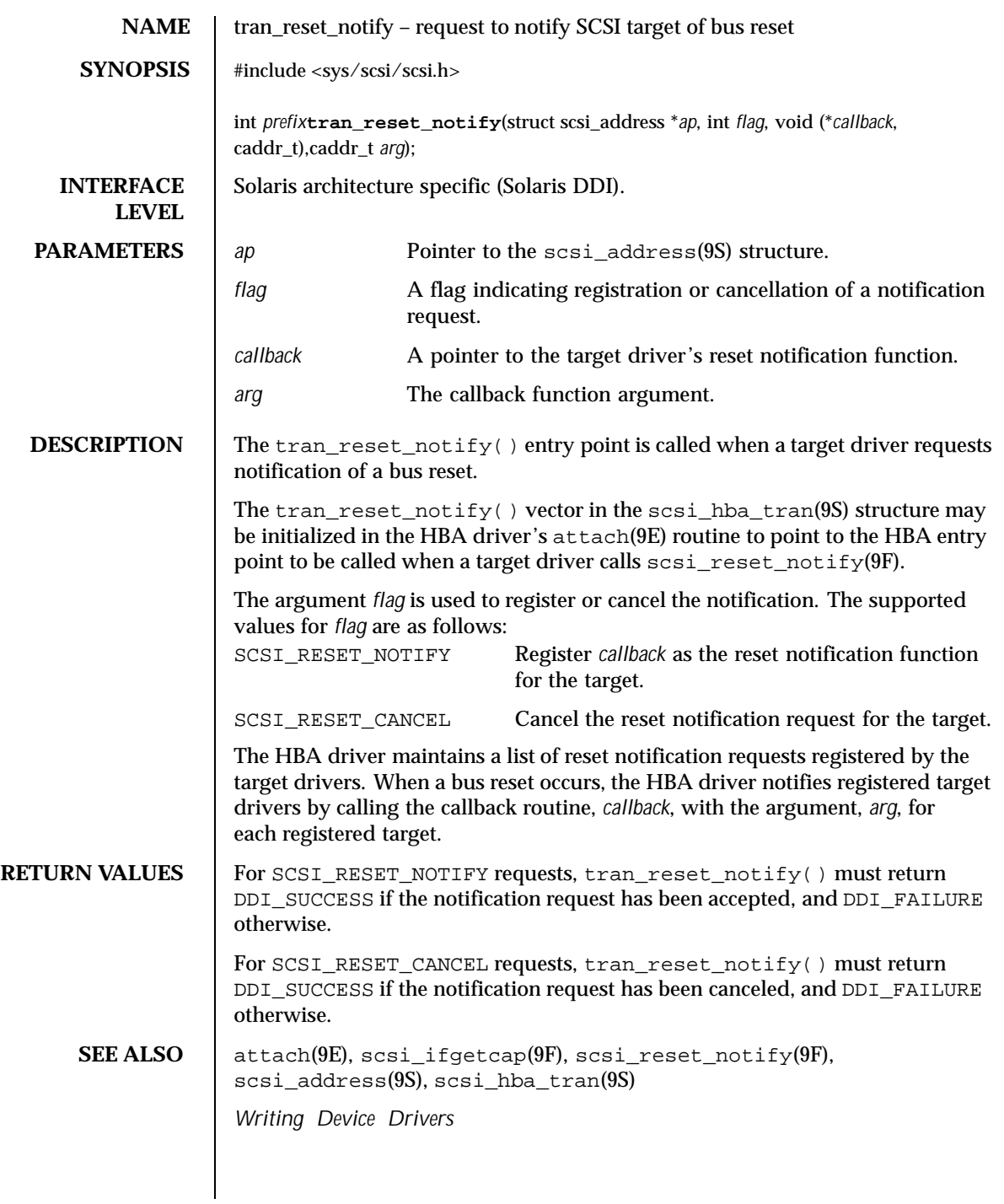

Last modified 30 Aug 1995 SunOS 5.8 SunOS 5.8

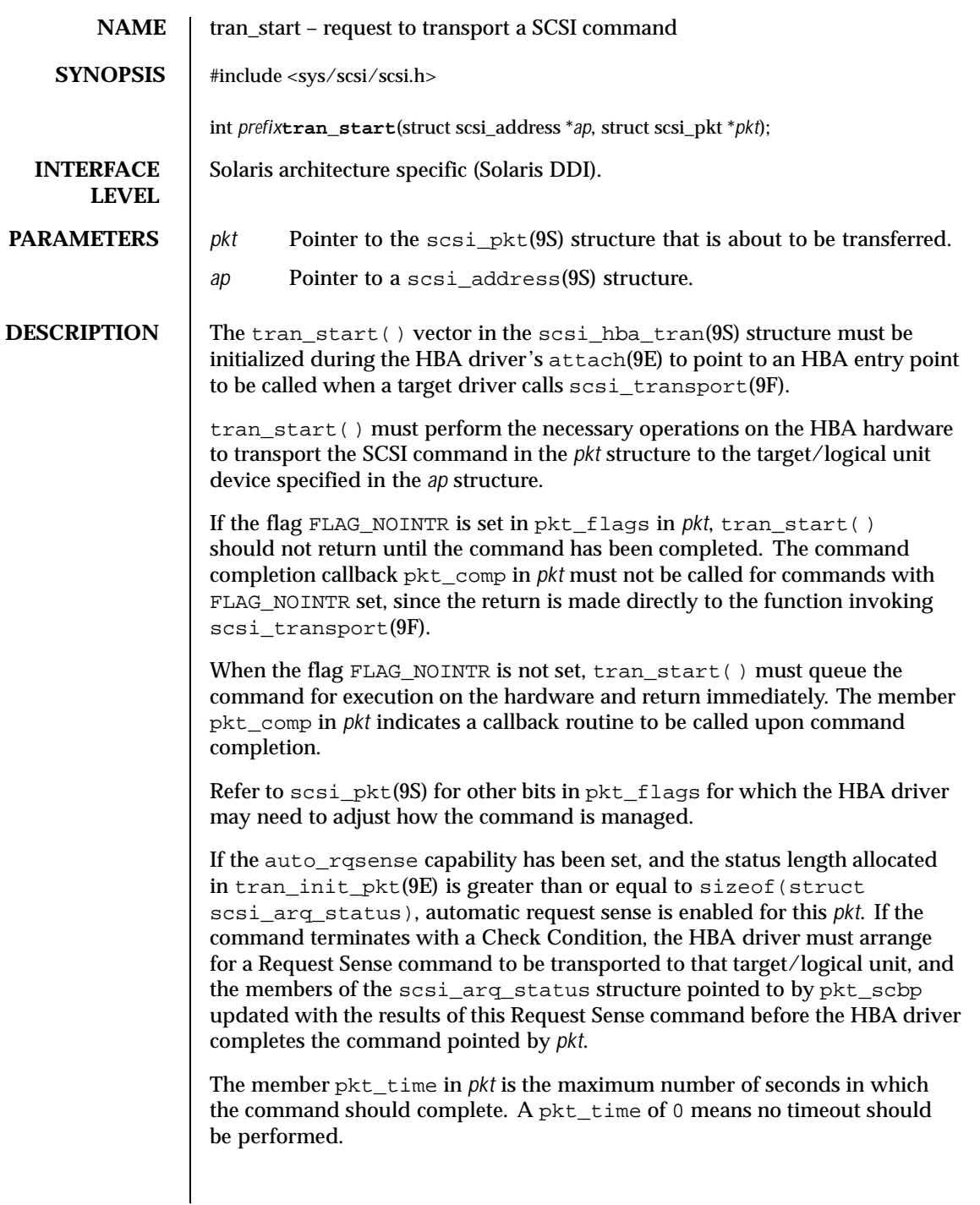

108 SunOS 5.8 Last modified 30 Aug 1995
For a command which has timed out, the HBA driver must perform some recovery operation to clear the command in the target, typically an Abort message, or a Device or Bus Reset. The pkt\_reason member of the timed out *pkt* should be set to CMD\_TIMEOUT, and pkt\_statistics OR'ed with STAT\_TIMEOUT. If the HBA driver can successfully recover from the timeout, pkt\_statistics must also be OR'ed with one of STAT\_ABORTED, STAT\_BUS\_RESET,or STAT\_DEV\_RESET, as appropriate. This informs the target driver that timeout recovery has already been successfully accomplished for the timed out command. The pkt\_comp completion callback, if not NULL, must also be called at the conclusion of the timeout recovery.

If the timeout recovery was accomplished with an Abort Tag message, only the timed out packet is affected, and the packet must be returned with pkt\_statistics OR'ed with STAT\_ABORTED and STAT\_TIMEOUT.

If the timeout recovery was accomplished with an Abort message, all commands active in that target are affected. All corresponding packets must be returned with pkt\_reason, CMD\_TIMEOUT, and pkt\_statistics OR'ed with STAT\_TIMEOUT and STAT\_ABORTED.

If the timeout recovery was accomplished with a Device Reset, all packets corresponding to commands active in the target must be returned in the transport layer for this target. Packets corresponding to commands active in the target must be returned returned with pkt\_reason set to CMD\_TIMEOUT,and pkt\_statistics OR'edwith STAT\_DEV\_RESET and STAT\_TIMEOUT. Currently inactive packets queued for the device should be returned with pkt reason set to CMD\_RESET and pkt\_statistics OR'ed with STAT\_ABORTED.

If the timeout recovery was accomplished with a Bus Reset, all packets corresponding to commands active in the target must be returned in the transport layer. Packets corresponding to commands active in the target must be returned with pkt\_reason set to CMD\_TIMEOUT and pkt\_statistics OR'ed with STAT\_TIMEOUT and STAT\_BUS\_RESET. All queued packets for other targets on this bus must be returned with pkt\_reason set to CMD\_RESET and pkt\_statistics OR'ed with STAT\_ABORTED.

Note that after either a Device Reset or a Bus Reset, the HBA driver must enforce a reset delay time of 'scsi-reset-delay' milliseconds, during which time no commands should be sent to that device, or any device on the bus, respectively.

tran\_start() should initialize the following members in *pkt* to 0. Upon command completion, the HBA driver should ensure that the values in these members are updated to accurately reflect the states through which the command transitioned while in the transport layer.

Last modified 30 Aug 1995 SunOS 5.8 SunOS 5.8

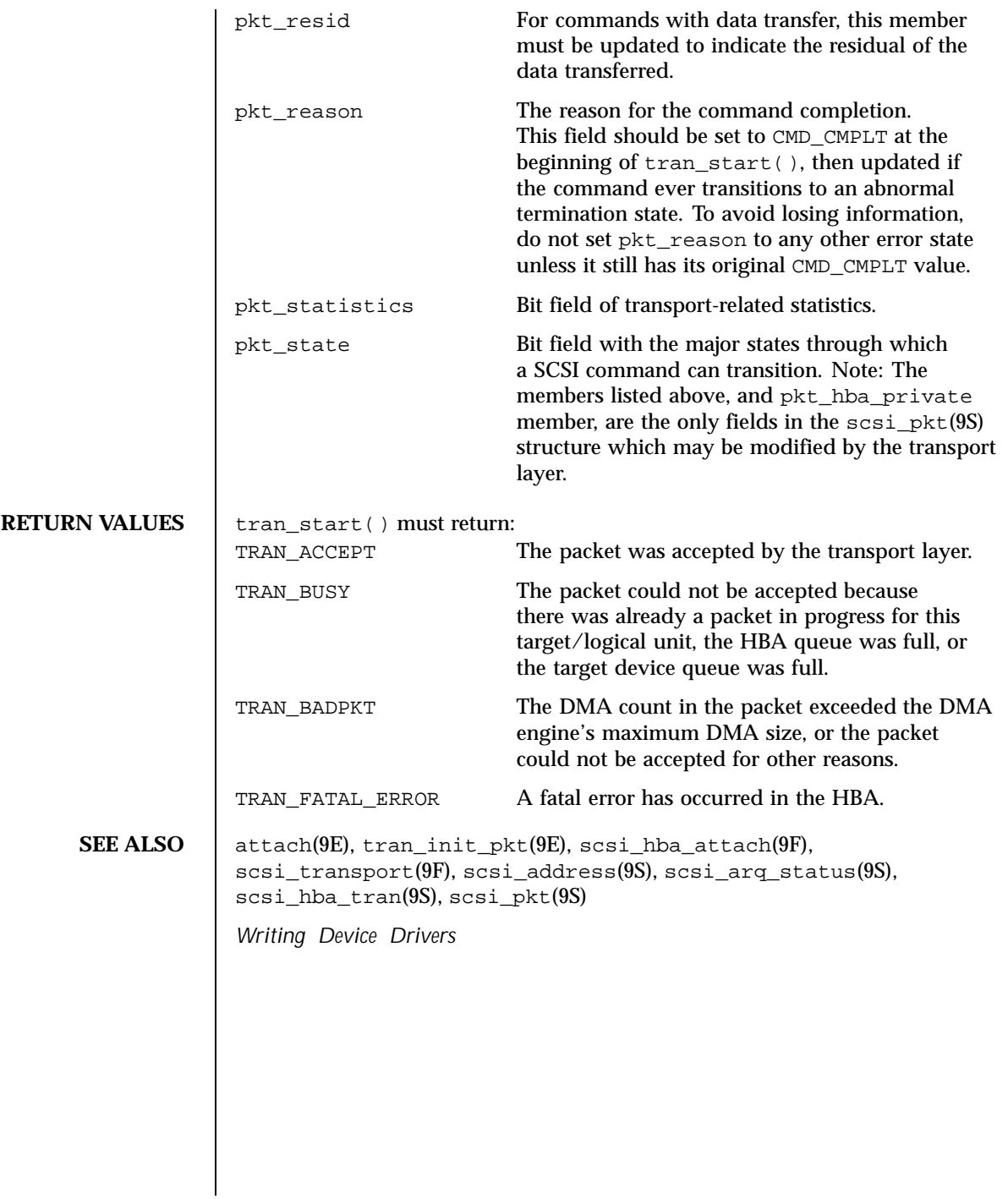

110 SunOS 5.8 Last modified 30 Aug 1995

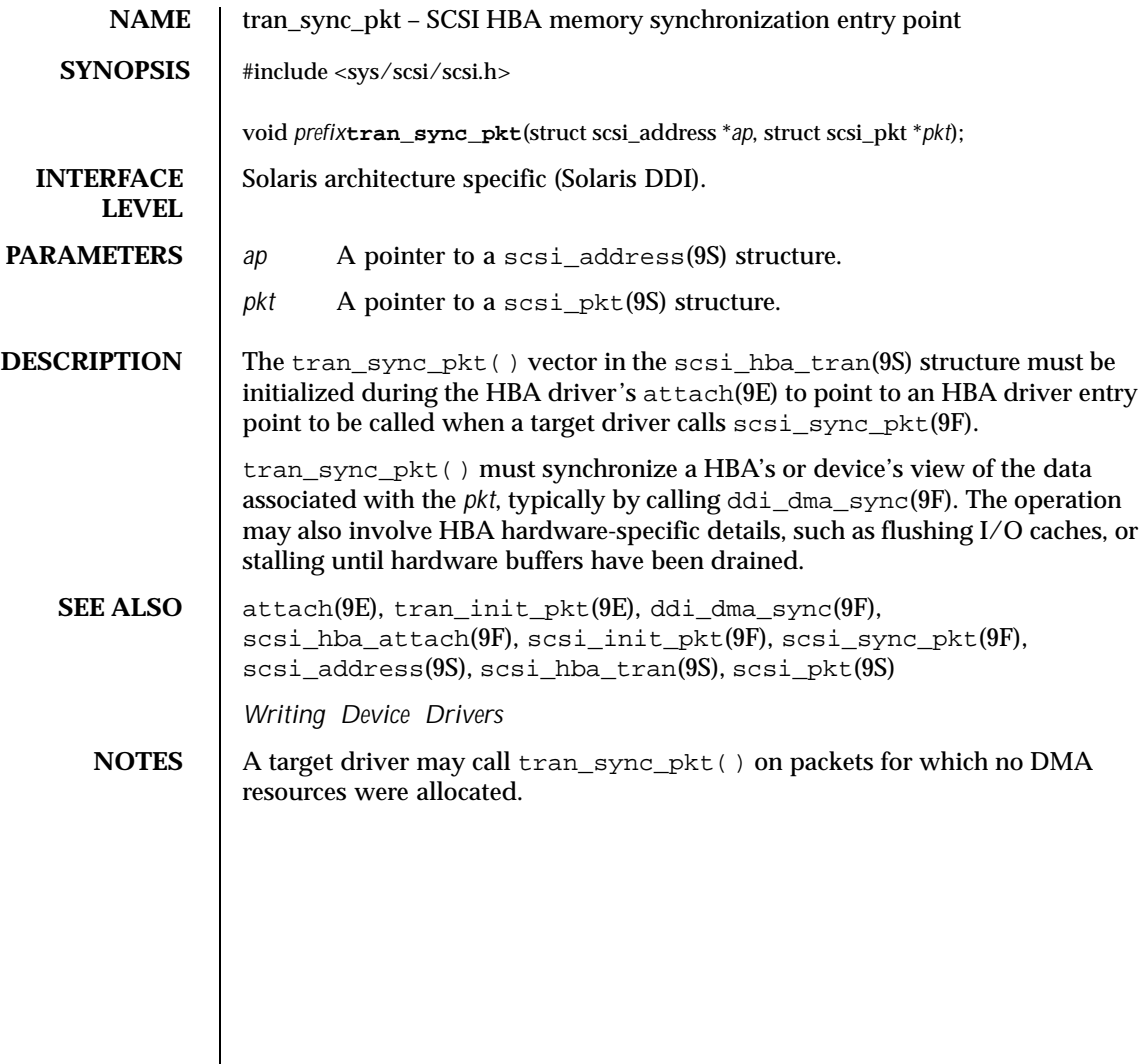

Last modified 1 Nov 1993 SunOS 5.8

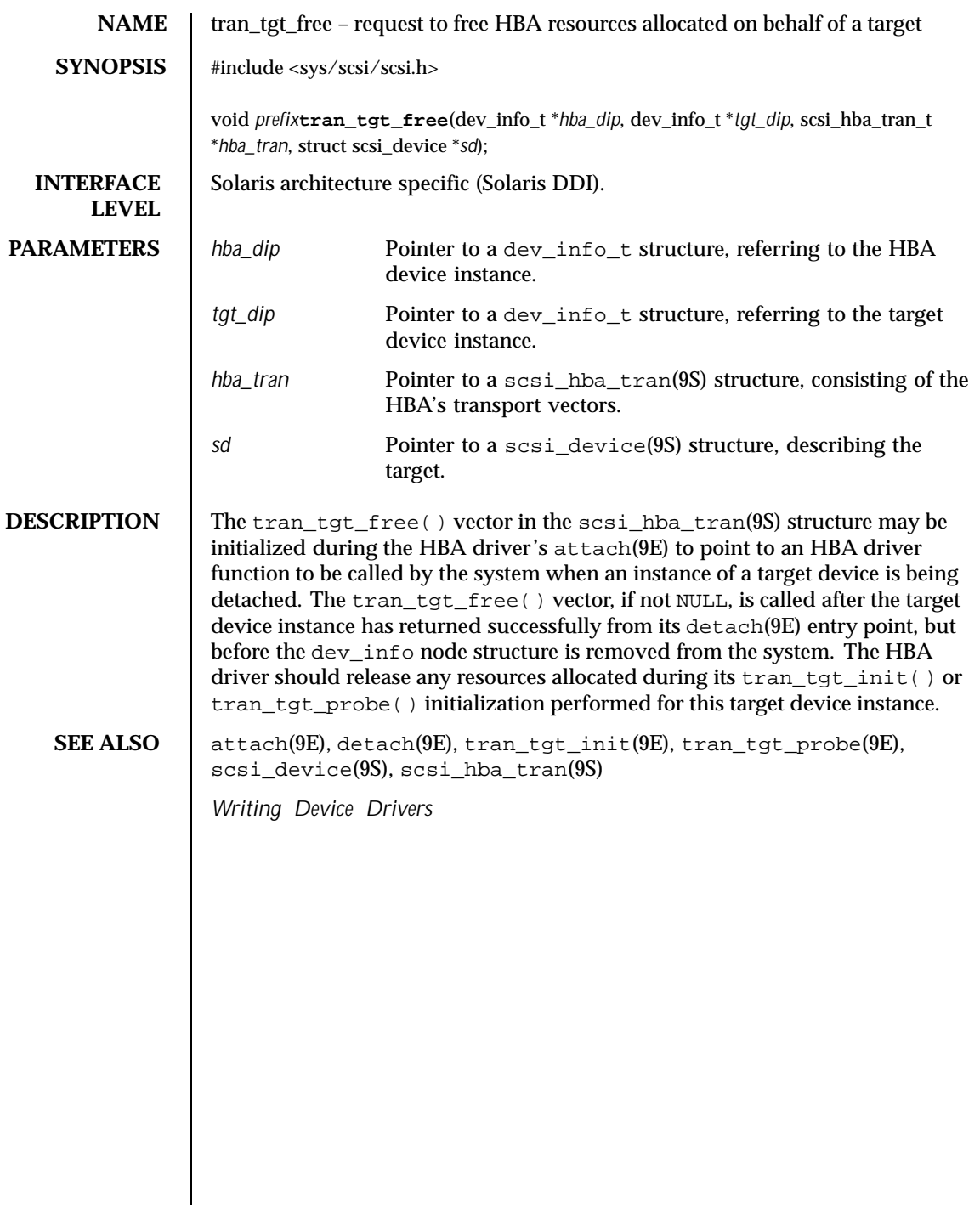

112 SunOS 5.8 Last modified 1 Nov 1993

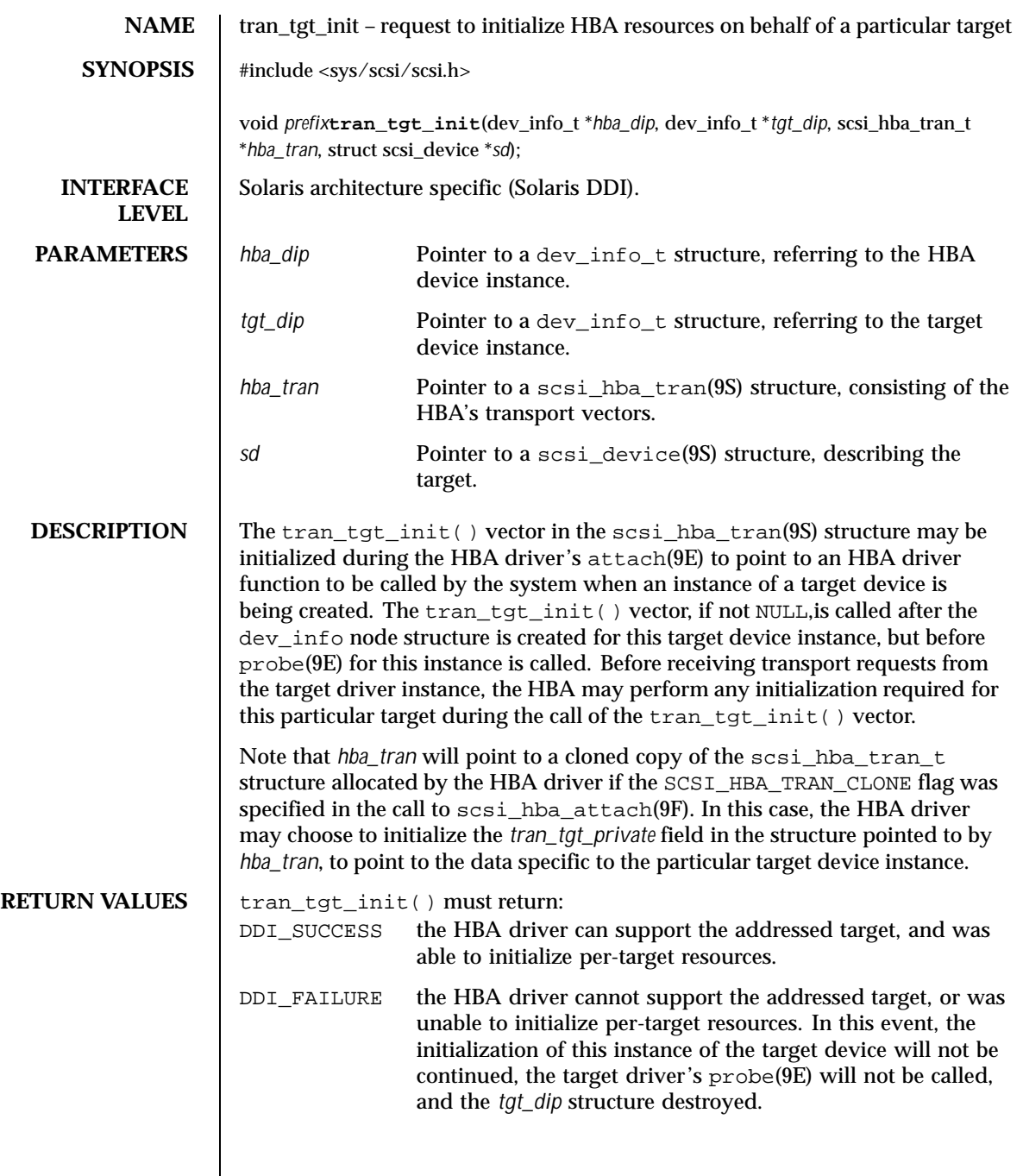

Last modified 1 Nov 1993 SunOS 5.8

**SEE ALSO** attach(9E), probe(9E), tran\_tgt\_free(9E), tran\_tgt\_probe(9E), scsi\_hba\_attach\_setup(9F), scsi\_device(9S), scsi\_hba\_tran(9S) *Writing Device Drivers*

114 SunOS 5.8 Last modified 1 Nov 1993

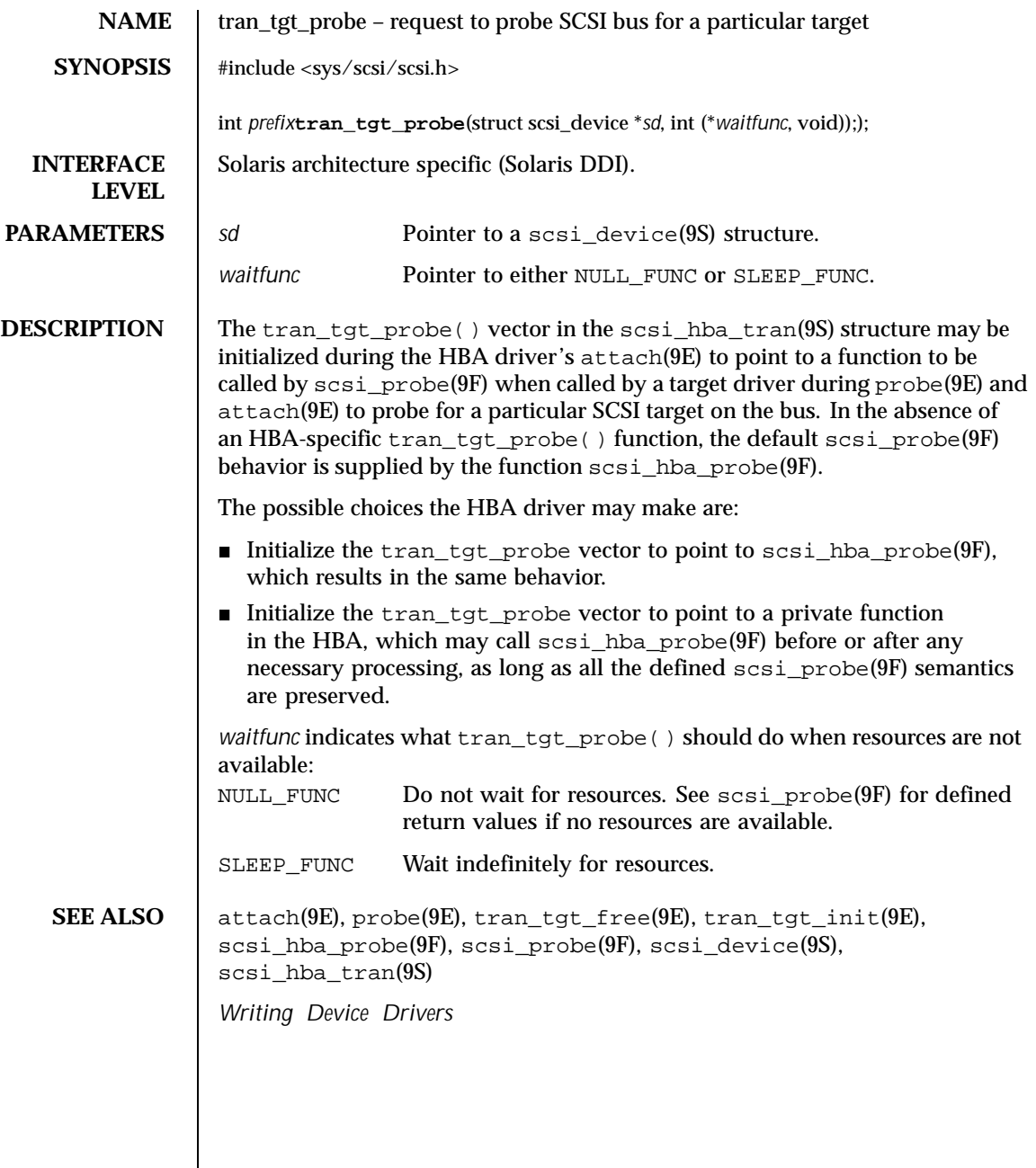

Last modified 1 Nov 1993 SunOS 5.8

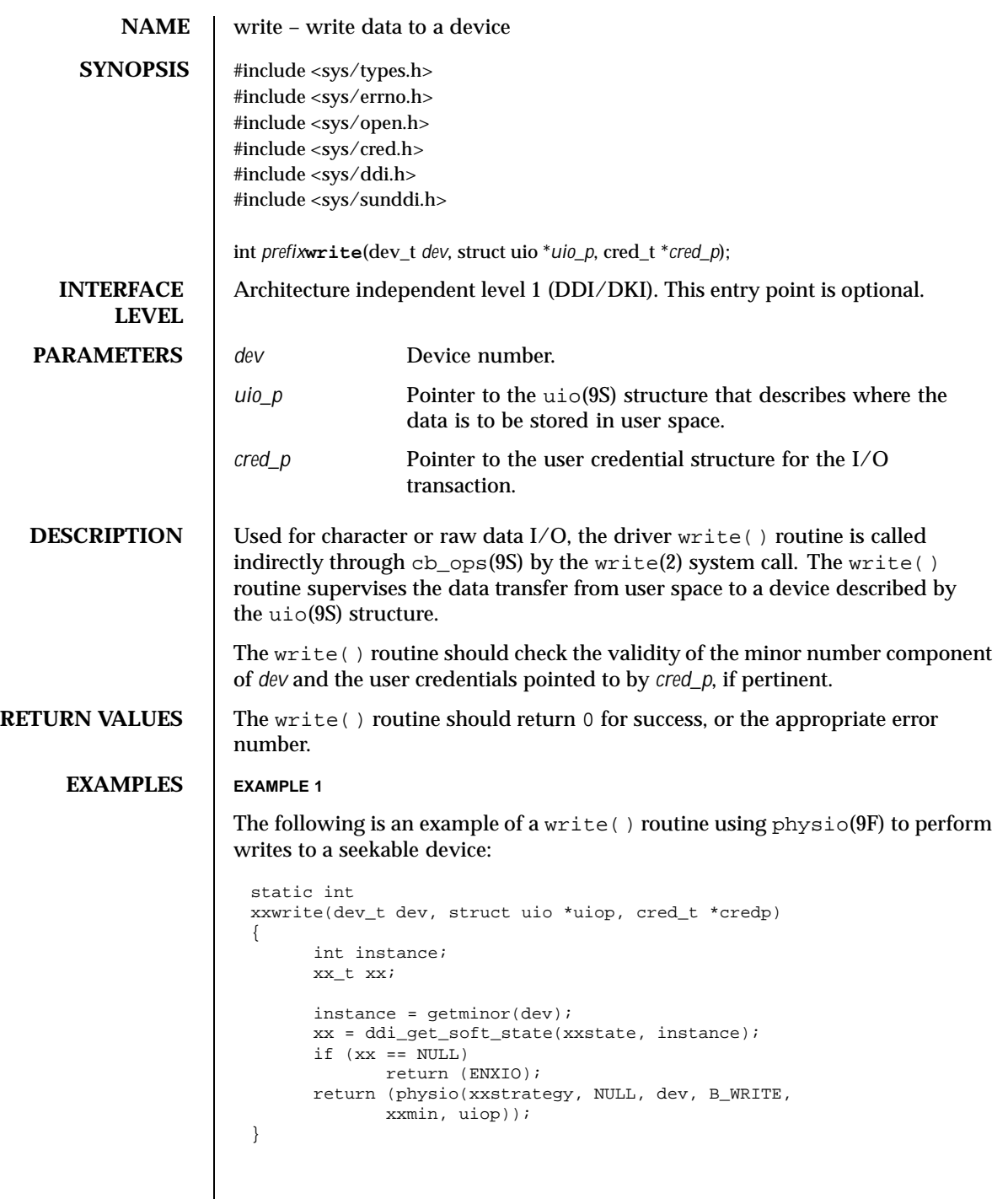

116 SunOS 5.8 Last modified 28 Mar 1997

**SEE ALSO**  $\vert$  read(2), write(2), read(9E), physio(9F), cb\_ops(9S), uio(9S) *Writing Device Drivers*

Last modified 28 Mar 1997 SunOS 5.8

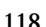

118 SunOS 5.8 Last modified 28 Mar 1997

# Index

## **A**

aread — asynchronous read from a device 17 asynchronous read — aread 17 asynchronous write — awrite 22 awrite — asynchronous write to a device 22

# **C**

character-oriented drivers  $-$  ioctl 62 csx\_event\_handler — PC Card driver event handler 29

# **D**

DDI device mapping devmap\_access — device mapping access entry point 42 devmap\_contextmgt — device mapping access entry point 45 devmap\_dup — device mapping duplication entry point 48 devmap\_map — device mapping access entry point 50 devmap\_unmap — device mapping unmap entry point 52 mapdev\_access — device mapping access entry point 68 mapdev\_dup — device mapping duplication entry point 70 mapdev\_free — device mapping free entry point 72 dev\_info structure

convert device number to — getinfo 59 device access  $-\csc 27$  $-\overline{\text{open}}$  78 device mapping access entry point devmap\_access 42, 45, 50, 68 device mapping duplication entry point devmap\_dup 48, 70 device mapping free entry point mapdev\_free 72 device mapping unmap entry point devmap\_unmap 52 device number convert to dev\_info structure — getinfo 59 devices attach to system — attach 19 claim to drive a device — identify 61 detach from system — detach 35 read data — read 89 write data to a device — write 116 devices, memory mapped check virtual mapping — devmap 38, 73 devices, memory mapping map device memory into user space segmap 92 devices, non-self-identifying determine if present — probe 83 devmap\_access — device mapping access entry point 42 devmap\_contextmgt — device mapping access entry point 45

**Index-119**

devmap\_dup — device mapping duplication entry point 48 devmap\_map — device mapping access entry point 50 devmap\_unmap — device mapping unmap entry point 52 Driver entry point routines — attach 19  $-$  chpoll 25  $-\csc 27$ — detach 35 — devmap 38  $-$  dump 55  $-$  fini 56  $-$  getinfo 59 — identify 61  $-$  info 56  $-$  init 56  $-$ ioctl 62 — mmap 73 — open 78  $-$  print 82  $-$  probe 83  $-$  prop\_op  $84$  $-$  put 87  $-$  read 89  $-$  segmap  $92$  $-$  srv 94  $-$  strategy  $96$  $-$  write 116 driver messages display on system console — print 82 driver property information report —prop\_op 84 drivers, character-oriented  $-$  ioctl  $62$ dump — dump memory to disk during system failure 55 dynamically update kstats — ks\_update 66

## **G**

get/set SCSI transport capability – tran\_getcap 100 tran\_setcap 100

#### **H**

HBA resources request to free HBA resources allocated on behalf of a target tran\_tgt\_free 112 request to initialize HBA resources on behalf of a particular target tran\_tgt\_init 113

# **I**

identify — claim to drive a device  $61$ 

# **K**

kernel modules, dynamic loading initialize a loadable module – \_init 56 prepare loadable module for unloading – \_fini 56 return loadable module information – \_info 56 ks\_update — dynamically update kstats 66

#### **M**

mapdev\_access — device mapping access entry point 68 mapdev\_dup — device mapping duplication entry point 70 mapdev\_free — device mapping free entry point 72 memory mapping for devices check virtual mapping — devmap 38, 73 map device memory into user space segmap 92

#### **N**

non-self-identifying devices determine if present — probe 83 non-STREAMS character device driver poll entry point — chpoll 25

## **P**

PC Card driver event handler — csx\_event\_handler 29

man pages section 9E: DDI and DKI Driver Entry Points ♦ February 2000

power — power a device attached to the system 80 power a device attached to the system power 80 put — receive messages from the preceding queue 87

# **Q**

quiesce and unquiesce a SCSI bus – tran\_quiesce 105 – tran\_unquiesce 105

# **R**

request to notify SCSI target of bus reset — tran\_reset\_notify 107 reset a SCSI bus — tran\_bus\_reset 98 reset a SCSI bus or target — tran\_reset 106

# **S**

SCSI HBA packet preparation and deallocation – tran\_init\_pkt 102 tran\_destroy\_pkt 102 SCSI bus request to probe SCSI bus for a particular target — tran\_tgt\_probe 115 SCSI command abort — tran\_abort 97 request to transport — tran\_start 108 SCSI HBA DMA deallocation entry point tran\_dmafree 99 SCSI HBA memory synchronization entry point — tran\_sync\_pkt 111 strategy — perform block I/O 96 STREAMS message queues receive messages from the preceding queue  $-$  put 87 service queued messages - srv 94

## **T**

tran\_abort — abort a SCSI command 97

**Index-121**

tran\_bus\_reset — reset a SCSI bus 98 tran\_destroy\_pkt – SCSI HBA packet preparation and deallocation 102 tran\_dmafree — SCSI HBA DMA deallocation entry point 99 tran\_getcap – get/set SCSI transport capability 100 tran\_init\_pkt – SCSI HBA packet preparation and deallocation 102 tran\_quiesce – quiesce and unquiesce a SCSI bus 105 tran\_reset — reset a SCSI bus or target 106 tran\_reset\_notify — request to notify SCSI target of bus reset 107 tran\_setcap – get/set SCSI transport capability 100 tran\_start — request to transport a SCSI command 108 tran\_sync\_pkt — SCSI HBA memory synchronization entry point 111 tran\_tgt\_free — request to free HBA resources allocated on behalf of a target 112 tran\_tgt\_init — request to initialize HBA resources on behalf of a particular target 113 tran\_tgt\_probe — request to probe SCSI bus for a particular target 115 tran\_unquiesce – quiesce and unquiesce a SCSI bus 105

# **V**

virtual address space dump portion of to disk in case of system failure — dump 55

# **W**

write — write data to a device 116